# UNIVERSIDADE TECNOLÓGICA FEDERAL DO PARANÁ DEPARTAMENTO ACADÊMICO DE ELETRÔNICA E DEPARTAMENTO ACADÊMICO DE INFORMÁTICA

GIOVANNI PIETRANGELO LUCAS SILVESTRE KLOSS TELES

# CGCATALOG: APLICATIVO PARA DETECÇÃO E RECONHECIMENTO DE CARTAS COLECIONÁVEIS

TRABALHO DE CONCLUSÃO DE CURSO

**CURITIBA** 

# GIOVANNI PIETRANGELO LUCAS SILVESTRE KLOSS TELES

# **CGCATALOG: APLICATIVO PARA DETECÇÃO E RECONHECIMENTO DE CARTAS COLECIONÁVEIS**

# **CGCATALOG: APPLICATION FOR DETECTION AND RECOGNITION OF COLLECTABLE CARDS**

Trabalho de Conclusão de Curso apresentado ao Departamento Acadêmico de Eletrônica e ao Departamento Acadêmico de Informática da Universidade Tecnológica Federal do Paraná como requisito para a obtenção do grau de "Bacharel em Engenharia de Computação" da Universidade Tecnológica Federal do Paraná (UTFPR)

Orientador: Prof. Gustavo Benvenutti Borba DAELN - Departamento Acadêmico de Eletrônica - UTFPR

## CURITIBA 2021

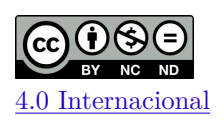

Esta licença permite *download* e compartilhamento do trabalho desde que sejam atribuídos créditos ao(s) autor(es), sem a possibilidade de alterá-lo ou utilizá-lo para fins comerciais. Conteúdos elaborados por terceiros, citados e referenciados nesta obra não são cobertos pela licença.

# **GIOVANNI PIETRANGELO LUCAS SILVESTRE KLOSS TELES**

# **CGCATALOG: APLICATIVO PARA DETECÇÃO E RECONHECIMENTO DE CARTAS COLECIONÁVEIS**

Trabalho de Conclusão de Curso de Graduação apresentado como requisito para obtenção do título de Bacharel em Engenharia de Computação da Universidade Tecnológica Federal do Paraná (UTFPR).

Data de aprovação: 16 de dezembro de 2021

Prof. Gustavo Benvenutti Borba Doutorado Universidade Tecnológica Federal do Paraná - UTFPR

\_\_\_\_\_\_\_\_\_\_\_\_\_\_\_\_\_\_\_\_\_\_\_\_\_\_\_\_\_\_\_\_\_\_\_\_\_\_\_\_\_\_\_\_\_\_\_\_\_\_\_\_\_\_\_\_\_\_\_\_\_\_\_\_\_\_\_\_\_\_\_\_\_\_\_

Profa. Ana Cristina Barreiras Kochem Vendramin Doutorado Universidade Tecnológica Federal do Paraná - UTFPR

\_\_\_\_\_\_\_\_\_\_\_\_\_\_\_\_\_\_\_\_\_\_\_\_\_\_\_\_\_\_\_\_\_\_\_\_\_\_\_\_\_\_\_\_\_\_\_\_\_\_\_\_\_\_\_\_\_\_\_\_\_\_\_\_\_\_\_\_\_\_\_\_\_\_\_

Prof. Valfredo Pilla Junior Mestrado Universidade Tecnológica Federal do Paraná - UTFPR

\_\_\_\_\_\_\_\_\_\_\_\_\_\_\_\_\_\_\_\_\_\_\_\_\_\_\_\_\_\_\_\_\_\_\_\_\_\_\_\_\_\_\_\_\_\_\_\_\_\_\_\_\_\_\_\_\_\_\_\_\_\_\_\_\_\_\_\_\_\_\_\_\_\_\_

## **CURITIBA**

**2021**

Dedicamos este trabalho às nossas famílias pelo incansável incentivo e apoio.

### AGRADECIMENTOS

Agradecemos às nossas famílias e amigos pelo total apoio durante a nossa trajetória acadêmica. Ao nosso orientador pelos ensinamentos e ajuda ao longo de todo o projeto. Gratidão a todos que contribuíram de alguma forma para este trabalho.

#### RESUMO

PIETRANGELO, Giovanni; TELES, Lucas Silvestre Kloss. CGCATALOG: APLICATIVO PARA DETECÇÃO E RECONHECIMENTO DE CARTAS COLECIONÁVEIS. 97 f. Trabalho de Conclusão de curso – Departamento Acadêmico de Eletrônica e Departamento Acadêmico de Informática, Universidade Tecnológica Federal do Paraná. Curitiba, 2022.

Jogos de cartas colecionáveis possuem um espaço vasto nos mercados nacional e internacional. Há cartas que podem valer desde centavos à milhares de dólares. Uma simples loja pode chegar a ter milhares de cartas colecionáveis em estoque. Consequentemente, o trabalho de catalogar todas é exaustivo, exigindo tempo e recursos. O mercado atual oferece algumas ferramentas que podem auxiliar nesse processo, porém não oferecem toda a autonomia que as lojas físicas precisam para o gerenciamento de suas cartas colecionáveis. A simplicidade e usabilidade são um diferencial importante para colecionadores, muitas vezes características não muito encontradas nos aplicativos móveis, já disponíveis em lojas digitais, que auxiliam nesse trabalho. O *download* de recursos adicionais é comumente utilizado por esses aplicativos para que certas funcionalidades operem corretamente, por exemplo, a detecção e reconhecimento de cartas colecionáveis. Este projeto compreende o desenvolvimento de um aplicativo móvel para o gerenciamento de cartas colecionáveis. O aplicativo permite a catalogação dessas cartas utilizando técnicas de Recuperação de Imagens Baseada em Conteúdo (CBIR). Assim, através da câmera do *smartphone*, a imagem da carta a ser catalogada é capturada e comparada com um banco de dados remoto das cartas colecionáveis existentes. O aplicativo pode ser utilizado tanto por lojas físicas quanto por colecionadores em geral. O seu desenvolvimento ocorre exclusivamente para a plataforma iOS. O aplicativo contempla acesso a um serviço remoto para o reconhecimento de cartas colecionáveis, sem o *download* de recursos adicionais no dispositivo do usuário. Um *software back-end* é responsável por alimentar o banco de dados remoto, através de APIs específicas, com os dados das cartas colecionáveis do jogo *Magic: The Gathering*.

Palavras-chave: Cartas Colecionáveis, Magic: The Gathering, Aplicativo, Banco de Dados, Recuperação de Imagens Baseada em Conteúdo.

### ABSTRACT

PIETRANGELO, Giovanni; TELES, Lucas Silvestre Kloss. CGCATALOG: APPLICATION FOR DETECTION AND RECOGNITION OF COLLECTABLE CARDS. 97 f. Trabalho de Conclusão de curso – Departamento Acadêmico de Eletrônica e Departamento Acadêmico de Informática, Universidade Tecnológica Federal do Paraná. Curitiba, 2022.

Card games have a vast space in national and international markets. There are cards that can be worth cents to thousands of dollars. A simple store can have thousands of playing cards in stock. Consequently, the work of cataloging them is exhausting, demanding time and resources. The current market offers some tools that can help. However they do not provide all the autonomy that stores need to manage their collectible cards. Simplicity and usability are important differentials for collectors. They are often features not developed in mobile apps, available in digital stores. Downloading additional features is commonly used by these applications for certain functionality to operate correctly, such as detecting and recognizing playing cards. This project consists of developing a mobile app for managing playing cards. The application allows the cataloging of these cards using the Content-based Image Retrieval (CBIR). Then, through the smartphone camera, the image of the playing card to be cataloged is captured and compared to a remote database of existing collectible cards. The application can be used by stores or any collector. The development of this mobile app takes place exclusively for the iOS platform. The application includes access to a remote service for the recognition of playing cards, without downloading any additional resources on the user's device. A back-end software is responsible for feeding the remote database, through specific APIs, with data from the collectible card game Magic: The Gathering.

Keywords: Playing Cards, Magic: The Gathering, Mobile App, Database, Content Based Image Retrieval

## LISTA DE FIGURAS

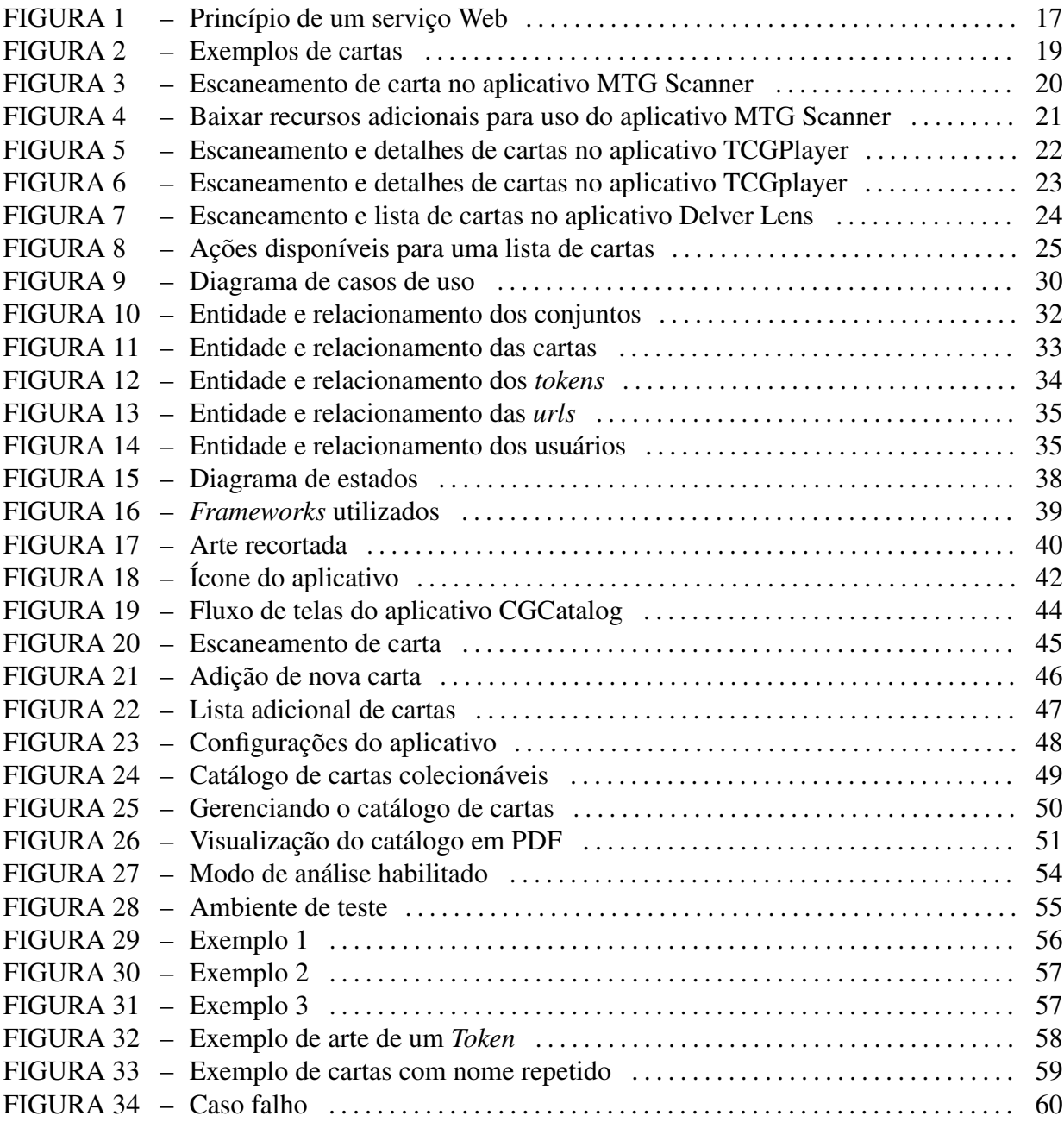

## LISTA DE TABELAS

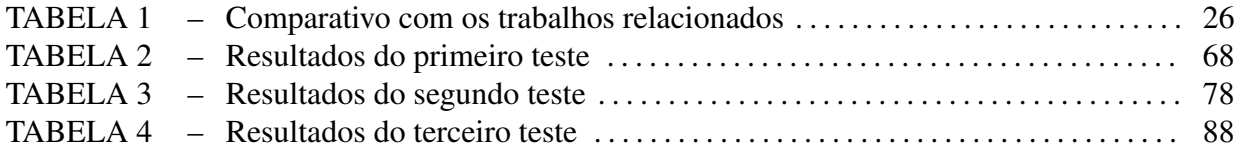

# LISTA DE SIGLAS E ACRÔNIMOS

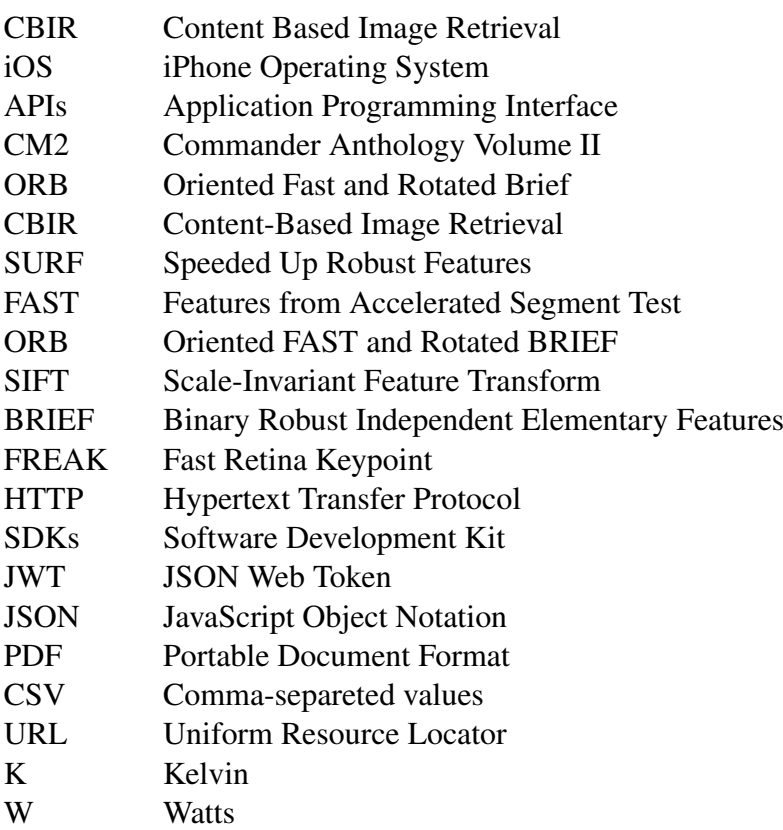

# **SUMÁRIO**

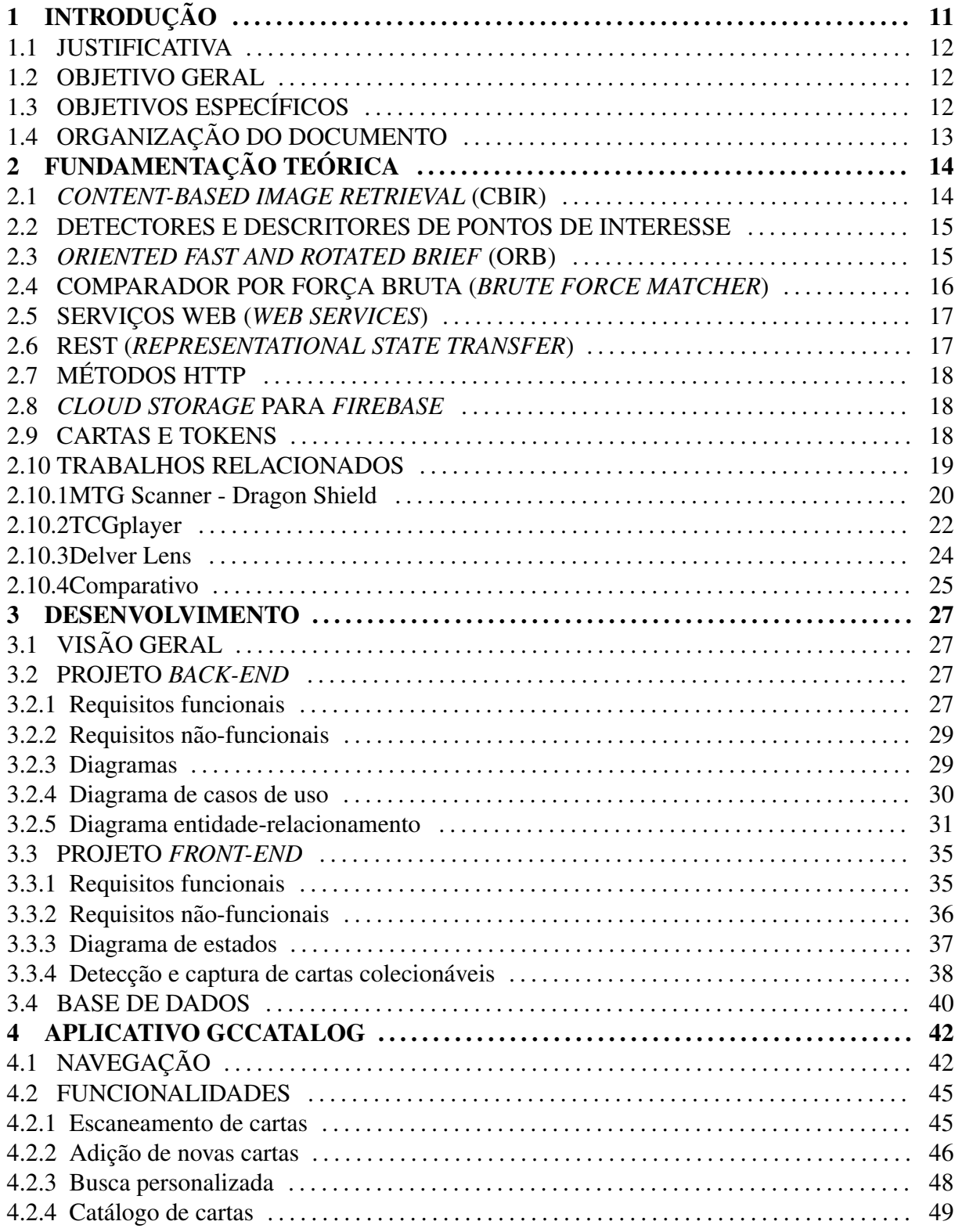

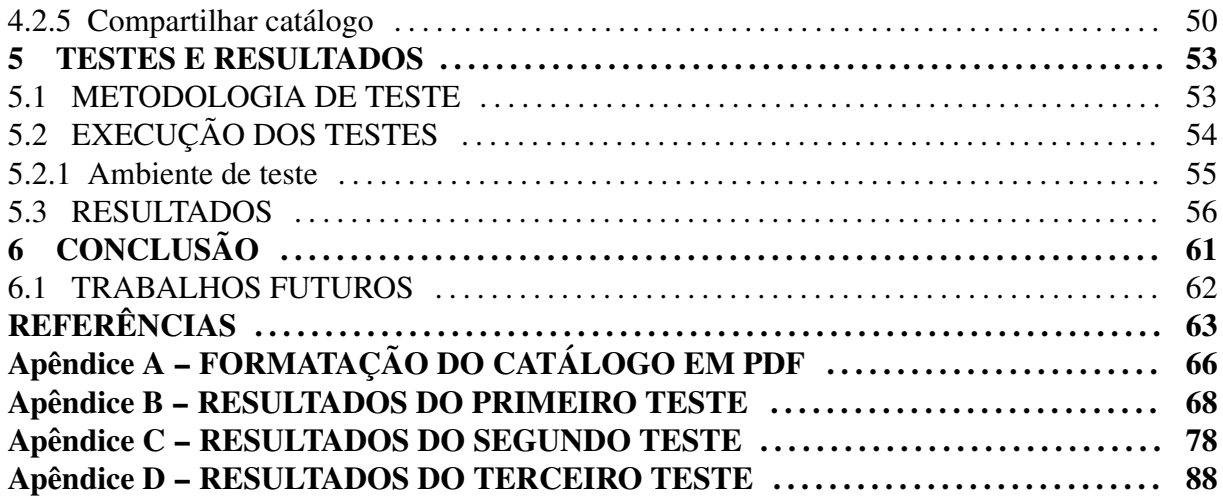

## 1 INTRODUÇÃO

Jogos de cartas colecionáveis dos mais variados enchem as prateleiras de lojas e casas ao redor do mundo. Exemplos de jogos de cartas colecionáveis bastante difundidos são: Yu-Gi-Oh! TCG<sup>TM</sup>, Pokémon<sup>TM</sup> e Magic: The Gathering<sup>TM</sup>. A cada ano novas edições são lançadas e ampliam os estoques das lojas especializadas. Considerando o comportamento dos jogadores e a própria natureza destes jogos baseados em cartas, é possível afirmar que o seu formato físico dificilmente passará a ser exclusivamente digital.

O acumulo de cartas pode chegar a milhares em uma simples loja. O trabalho de ´ catalogar todas é algo exaustivo, exigindo tempo e recursos. Esta situação foi observada em lojas brasileiras e italianas, provavelmente ocorrendo também em vários outros países. Além das lojas especializadas, pessoas físicas também mantêm grandes coleções de cartas colecionáveis, muitas vezes como um *hobbie* ou para fins comerciais. Colecionadores também se preocupam com a catalogação de suas cartas.

Dentre os aplicativos móveis disponíveis nas lojas digitais para o gerenciamento de cartas colecionáveis, pode-se citar o aplicativo Delver Lens (LENS, 2020) para a plataforma Android e os aplicativos TCGPlayer (TCGPLAYER, 2018) e MTG Scanner - Dragon Shield (SHIELD, 2020) para a plataforma iOS. Todos são voltados somente ao jogo Magic: The Gathering<sup>TM</sup>. Os apps Delver Lens e MTG Scanner assemelham-se a um *marketplace*, enquanto o *app* TCGPlayer é um aplicativo proprietário da loja virtual TCGPlayer. Esses aplicativos são soluções que podem auxiliar na organização de cartas colecionáveis, porém não oferecem toda a autonomia que as lojas físicas precisam para a gestão de seu estoque. Elas dificilmente focam em apenas um jogo de cartas colecionáveis para se manterem no mercado.

Ainda no contexto de uma loja física, a gestão de preços é outra área não muito desenvolvida nas soluções apresentadas. A experiência do usuário, inclusive, possui grande espaço para aprimoramento. A necessidade de realizar o *download* de recursos adicionais para que uma funcionalidade opere normalmente, como é o caso do *app* MTG Scanner - Dragon Shield, pode chegar a ser uma experiência frustrante. Precisa-se oferecer ao usuário, sempre que poss´ıvel, a oportunidade de escolha, se deseja utilizar o aplicativo em modo *offline* ou buscando as cartas de um servidor remoto, por exemplo. Além da personalização, uma interface amigável e simples pode ser um diferencial decisivo na escolha de um produto.

Por fim, essas são algumas das razões para que nos dias atuais ainda existam tantas lojas onde a demanda de tempo seja tão grande para o cadastro e organização de suas cartas colecionáveis. O custo para se fazer um aplicativo não é baixo. Mesmo lojas físicas mais simples utilizam *softwares* de cadastramento de produtos, mas em sua maioria não há um aplicativo móvel para facilitar a ponte entre o físico e o virtual. A criação de uma ferramenta para fornecer isto de forma mais simples, com custo reduzido e uma ótima experiência do usuário pode realmente beneficiar essas lojas.

#### 1.1 JUSTIFICATIVA

A catalogação de cartas colecionáveis em uma loja de pequeno porte ou até mesmo no próprio lar de colecionares é um processo demorado e custoso quando não há uma tecnologia que auxilie neste trabalho. Como comentado anteriormente, esse cenário foi constatado em lojas brasileiras e italianas por um dos membros da equipe deste projeto, onde o fluxo de entrada e saída de cartas é constante. Casos assim ainda podem ocorrer em outras regiões pelo mundo. O presente trabalho procura, então, criar um aplicativo móvel para facilitar aos lojistas e colecionadores a catalogação de suas cartas colecionáveis.

#### 1.2 OBJETIVO GERAL

O objetivo geral deste trabalho é desenvolver um aplicativo móvel capaz de detectar uma carta colecionável através da câmera do *smartphone* e se comunicar com um servidor capaz de realizar o reconhecimento da carta.

### 1.3 OBJETIVOS ESPECÍFICOS

Os objetivos específicos do presente trabalham são:

• Desenvolver um serviço para obtenção de informações e imagens das cartas do jogo Magic: The Gathering<sup>TM</sup>, adquiridos a partir do uso de APIs (*Application Programming Interface*).

- Alimentar um banco de dados remoto com os dados das cartas do jogo Magic: The Gathering<sup>TM</sup>, em especial da coleção CM2 com 312 cartas diferentes.
- Através do algoritmo ORB (Oriented Fast and Rotated Brief), reconhecer as cartas presentes na coleção CM2.
- Desenvolver um aplicativo móvel, para o sistema operacional iOS da Apple Inc., onde seja possível catalogar as cartas do jogo Magic: The Gathering<sup>TM</sup>.
- Desenvolver um aplicativo móvel, para o sistema operacional iOS da Apple Inc., onde seja possível buscar informações das cartas da coleção CM2 em um servidor remoto a partir do envio de uma imagem capturada pela câmera do *smartphone*.

### 1.4 ORGANIZAÇÃO DO DOCUMENTO

O documento divide-se em seis cap´ıtulos. O primeiro apresenta todo o cenario que ´ motivou a concepção deste trabalho, assim como os seus objetivos. O segundo capítulo diz respeito à fundamentação teórica. Esse capítulo aborda os conceitos de ORB e CBIR, finalizando com a apresentação de aplicativos móveis concorrentes. Em resumo, o terceiro capítulo trata de todo o desenvolvimento deste trabalho, desde sua visão geral aos projetos de *software front-end* e *back-end*. No quarto capítulo é exposto o aplicativo móvel com mais detalhes, suas telas e toda sua jornada de navegação. O quinto capítulo descreve e discute a metodologia empregada nos testes, os resultados obtidos na detecção e reconhecimento das cartas colecionáveis e os casos falhos que ocorreram ao longo do desenvolvimento do presente trabalho. Finaliza-se, então, com o sexto capítulo contendo as considerações finais e as oportunidades de trabalhos futuros.

## 2 FUNDAMENTAÇÃO TEÓRICA

Este capítulo compreende o embasamento teórico necessário para o desenvolvimento do projeto. Primeiramente exploram-se os conceitos de um sistema de recuperação de imagens baseada em conteúdo, conhecido como CBIR, e do algoritmo ORB para o reconhecimento de cartas colecionáveis. Posteriormente são apresentados outros conceitos fundamentais para a compreensão deste trabalho, finalizando com uma análise de alguns trabalhos relacionados à detecção e reconhecimento de cartas colecionáveis.

#### 2.1 *CONTENT-BASED IMAGE RETRIEVAL* (CBIR)

O termo recuperação de imagens baseada em conteúdo se originou em 1992, quando ele foi usado por T. Kato para descrever experimentos em recuperação automática de imagens de um banco de dados, com base nas cores e formas (EAKINS; GRAHAM, 1999). Desde então, o termo vem sendo utilizado amplamente para descrever o processo de busca de imagens em uma vasta coleção de imagens (*dataset*).

Devido ao avanço no armazenamento de dados e nas tecnologias de aquisição de imagens, é necessário criar formas de se obter as características da imagem de forma automatizada, sendo um dos maiores desafios nesse processo. Dentre as características presentes nas imagens, podemos destacar a textura, forma e cor como as principais.

Segundo JÚNIOR (2016), o primeiro passo em sistemas CBIR consiste em analisar as imagens de um determinado conjunto e obter as características necessárias. O segundo passo consiste em processar a consulta do usuário, extraindo as mesmas características e comparar com as características obtidas no passo anterior e através de métricas como a distância euclidiana ou outras, como a distância de Hamming, e determinar as imagens mais próximas da imagem do usuário.

#### 2.2 DETECTORES E DESCRITORES DE PONTOS DE INTERESSE

A utilização de detectores de pontos de interesse tem como objetivo identificar um conjunto de pontos de interesse a partir do processo de varredura e identificação de *pixels* de interesse em uma determinada imagem (JESUS et al., 2019). Exemplos de detectores são:

- *Speeded Up Robust Features* (SURF) (BAY et al., 2006)
- Detector de canto de Harris (*Harris Corner Detector*) (BURGER; BURGE, 2008)
- *Features from Accelerated Segment Test* (FAST) (ROSTEN; DRUMMOND, 2005, 2006)
- *Oriented FAST and Rotated BRIEF* (ORB) (RUBLEE et al., 2011)

Um descritor de características é representado na forma de um conjunto de números ou uma matriz, os quais, quando comparados, podem ser empregados no reconhecimento de objetos. As informações de uma imagem são utilizadas para caracterizar a aparência e formatos de grupos de *pixels*. Exemplos de descritores são:

- *Scale-Invariant Feature Transform* (SIFT) (LOWE, 2004)
- *Binary Robust Independent Elementary Features* (BRIEF) (CALONDER et al., 2010)
- *Fast Retina Keypoint* (FREAK) (ALAHI et al., 2012)
- *Oriented FAST and Rotated BRIEF* (ORB) (RUBLEE et al., 2011)

#### 2.3 *ORIENTED FAST AND ROTATED BRIEF* (ORB)

O ORB e uma alternativa em termos de custos computacionais ao uso de algoritmos ´ como SIFT e SURF, aproximando-se em termos de desempenho. Ainda, o ORB não necessita de licenças para seu uso. O ORB é uma fusão do detector FAST com o descritor BRIEF (SANTANA et al., 2015).

O algoritmo inicia com o FAST para encontrar pontos de interesse, e em seguida aplica um filtro de cantos de Harris para encontrar os *n* pontos principais entre eles. Porém, um problema a ser solucionado é que o FAST não suporta variações na rotação. Devido a este fato, o ORB utiliza uma medida denominada de centroide de intensidade da região. A direção do vetor a partir deste canto até o ponto central do centroide, indica a orientação.

Segundo Santana et al. (2015), para computar os descritores dos pontos de interesse, o ORB utiliza o descritor BRIEF, porém este não produz bons resultados com a ocorrência de rotações. Assim, o ORB necessita direcionar o BRIEF de acordo com a orientação dos pontos de interesse. Para cada conjunto de *n* pontos de interesse na localização ( $x_i$ ,  $y_i$ ), define-se uma matriz *S* de tamanho  $2 \times n$ , a qual contém as coordenadas desses *pixels*.

Usando a orientação calculada para o FAST, uma matriz de rotação é encontrada e usada para rotacionar *S*. Assim, tem-se uma versão rotacionada S<sub>Θ</sub> de *S*. O ORB discretiza o ângulo de rotação com incrementos de  $\frac{2\pi}{30}$  (12 graus), e constrói uma tabela de pesquisa de padrões pré-computados do BRIEF. No momento em que a orientação do ponto de interesse Θ for consistente, o conjunto de pontos *S*<sup>Θ</sup> sera usado para computar seu descritor (OPENCV, ´ 2020).

#### 2.4 COMPARADOR POR FORCA BRUTA (*BRUTE FORCE MATCHER*)

Segundo OpenCV (2016), o comparador por força bruta é simples, sendo necessário dois conjuntos de descritores, sendo o primeiro descritor da imagem de busca e o segundo um conjunto de descritores para comparação. A comparação é realizada utilizando-se algum método de comparação de distâncias, no caso deste trabalho foi utilizado a distância de Hamming, pois o ORB utiliza descritores baseados em *strings* binárias.

Na tecnologia da informação, a distância de Hamming entre duas *strings*, representa o número de posições em que duas partes correspondentes de dados são diferentes. É uma métrica utilizada para comparação de *strings* binárias de tamanhos iguais, sendo frequentemente utilizada para vários tipos de correções de erros ou avaliações de *strings* (TECHOPEDIA, 2017). A busca entre o primeiro conjunto e o segundo é realizada, comparando-se o primeiro com todos os elementos presentes no segundo conjunto, retornando no final o elemento mais próximo (similar) ao elemento presente no primeiro conjunto.

A criação do comparador é realizada através do uso da função **cv2.BFMatcher**(), essa função possui dois parâmetros opcionais. O primeiro é o *normType*, ele especifica a métrica de distância a ser usada, nesse caso utilizamos a distância de Hamming, logo foi passado para a função *cv2.NORM HAMMING*. O segundo parâmetro passado para a função é chamado *crossCheck*, por padrão ele é falso, porém foi utilizado como verdadeiro, desta forma os dois descritores devem combinar. Ele é importante pois dessa forma os resultados são consistentes.

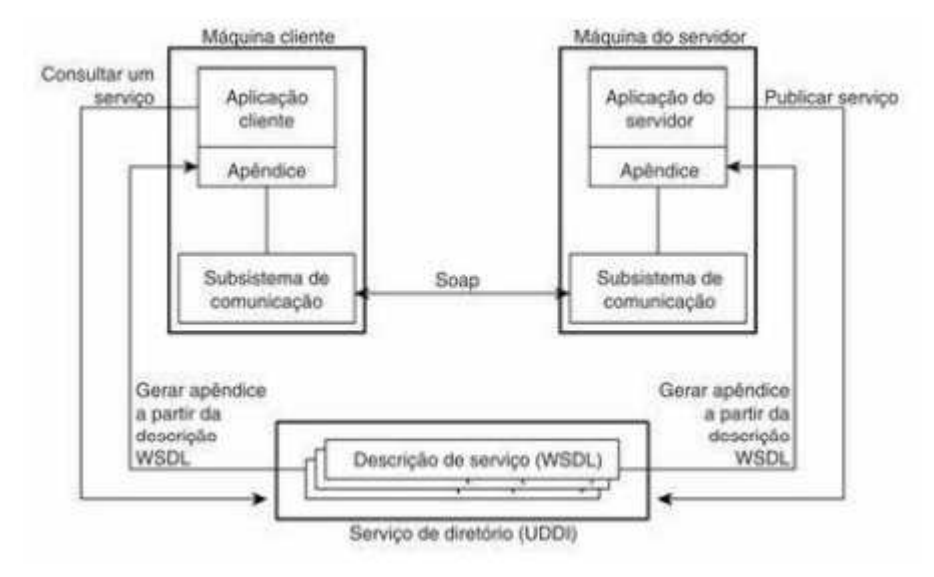

#### Figura 1: Princípio de um serviço Web

Fonte: Adaptado de TANENBAUM Andrew S.; Steen (2007)

#### 2.5 SERVICOS WEB (*WEB SERVICES*)

Em palavras simples, um serviço Web nada mais é do que um serviço tradicional que é oferecido pela Internet como, por exemplo, um serviço de nomeação, um serviço de previsão do tempo, um fornecedor eletrônico e assim por diante. Segundo TANENBAUM Andrew S.; Steen (2007), o que torna um serviço Web especial é que ele obedece a um conjunto de padrões que lhe permitirão ser *descoberto* e acessado pela Internet por aplicações de clientes que também adotam esses padrões. O princípio do fornecimento e da utilização de um serviço Web é mostrado na Figura 1. A ideia básica é que alguma aplicação cliente possa convocar os serviços como fornecidos por uma aplicação servidor.

#### 2.6 REST (*REPRESENTATIONAL STATE TRANSFER*)

A Transferência de Estado Representacional (Representational State Transfer) consiste de uma abstração da arquitetura da Web que trata de um conjunto de princípios e definições necessárias para a criação de um projeto com interfaces bem definidas e endereçadas. A utilização da arquitetura REST, portanto, permite a comunicação entre aplicações.

Segundo Barry (2021), é importante observar que o REST é um estilo de arquitetura de *software*, não sendo um padrão. Como resultado, esses aplicativos ou arquiteturas são às vezes chamados de aplicativos ou arquiteturas RESTful ou estilo REST. De acordo com Fielding (2000), o REST ignora os detalhes da implementação do componente e da sintaxe do protocolo

para focar nas funções dos componentes e na interpretação de elementos de dados significativos.

## 2.7 MÉTODOS HTTP

O HTTP (*Hypertext Transfer Protocol*) foi projetado como um protocolo clienteservidor de uso geral, orientado a transferência de dados em ambas as direções. Um cliente pode requisitar que cada umas dessas operações seja executada enviando ao servidor uma requisição que contenha a operação desejada.

Segundo TANENBAUM Andrew S.; Steen (2007), a operação mais importante é get. Essa operação é utilizada para obter dados do servidor e retorná-lo ao cliente requisitante. A operação put é o oposto da operação get, sendo utilizada pelo cliente para requisitar ao servidor que atualize um determinado dado. Claro que, de modo geral, um servidor não executa operações put às cegas; só aceitará tais requisições de cliente autorizados. A operação post é, de certa maneira, semelhante a armazenar novos dados no servidor. Por fim, a operação delete  $\acute{\text{e}}$  utilizada para requisitar que um servidor remova  $o(s)$  dado(s).

#### 2.8 *CLOUD STORAGE* PARA *FIREBASE*

O armazenamento em nuvem para Firebase é um serviço de armazenamento de objetos avançado, simples e econômico criado para a escala do Google. De acordo com o Google (2021), os desenvolvedores usam os SDKs (Software Development Kit) do Firebase para fazer o *upload* e o *download* diretamente dos clientes. Os arquivos sao armazenados em um ˜ *bucket* do Armazenamento em nuvem. Dessa forma, eles podem ser acessados usando o Firebase e o Google Cloud, permitindo que os usuários possuam flexibilidade para fazer *upload* e *download* dos arquivos a partir de clientes móveis.

#### 2.9 CARTAS E TOKENS

Uma carta é um componente padrão do jogo Magic: The Gathering<sup>TM</sup>. Segundo o Fandom (2021a), as cartas válidas para torneios possuem 6,35 x 8,89 cm e pesam 1,814 gramas. Os cartões não laminados têm aproximadamente 0,305 mm de espessura. Uma carta é apenas referida como carta pelas regras do jogo ou efeitos quando estão na mão do jogador, no grimório, no cemitério de um jogador, ou no exílio (para maiores detalhes ver (FANDOM, 2021a)).

No jogo existem também os *tokens*. De acordo ainda com Fandom (2021b), um *token* é uma *permanente* que não é representada por uma carta regular com custo de conjuração. Custo de conjuração é um pré-requisito que o jogador precisa cumprir para pode jogar a carta, ou seja, os *tokens* não possuem este pré-requisito (para maiores detalhes ver (FANDOM, 2021b)).

Richar Garfield, criador do jogo Magic: The Gathering<sup>TM</sup>, introduziu os *tokens* pela primeira vez na edição Alpha do jogo. Normalmente eles são representados como criaturas e podem existir apenas no campo de batalha. Geralmente, os *tokens* são feitos de cartolina diferente das cartas normais (regulares), não possuindo uma camada opaca no meio. A Figura 2 apresenta um exemplo de carta regular (2a) e um exemplo de um *token* (2b).

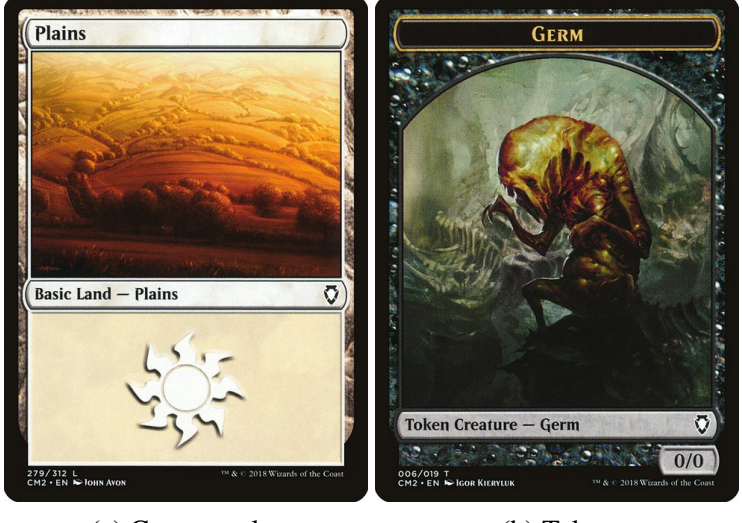

Figura 2: Exemplos de cartas

(a) Carta regular (b) Token Fonte: Scryfall (2021)

### 2.10 TRABALHOS RELACIONADOS

Esta seção é dedicada à descrição de aplicativos móveis relacionados à detecção e reconhecimento de cartas colecionáveis, em especial do jogo Magic: The Gathering<sup>TM</sup>. Será apresentada para cada aplicativo uma breve descrição de seus pontos fortes e fracos (segundo a equipe), destacando as características que contribuíram para a elaboração do presente trabalho. Vale ressaltar que todos os trabalhos relacionados aqui são bons aplicativos, soluções que podem atender os mais variados gostos cumprindo muito bem o objetivo de escanear cartas colecionáveis.

Cada aplicativo pode ser concebido mediante uma determinada visão de negócio ou compreensão de um problema, mas a interpretação e sensibilidade de como esse aplicativo se dará com os seus usuários é o que o torna único. O nosso trabalho se baseia em uma visão comum aos demais apresentados a seguir, porém é construído com base em nossa própria interpretação e visão crítica do que julgamos ser o mais interessante para uma melhor experiência do usuário, com base no nosso contato com cartas colecionáveis.

#### 2.10.1 MTG SCANNER - DRAGON SHIELD

O aplicativo MTG Scanner - Dragon Shield (2020), propriedade da empresa Arcane Tinmen<sup>TM</sup>, é um *scanner* de cartas colecionáveis e gerenciador de coleção para jogadores de Magic: The Gathering<sup>TM</sup>, disponível para Android e iOS. O aplicativo realiza a detecção e reconhecimento de uma carta rapidamente e logo entrega ao usuário diversas informações, entre detalhes e preços, sobre a carta em questão. Muito interessante também o uso de realidade aumentada, como ilustrado na Figura 3, para entregar ao usuário algumas informações extras ao mesmo tempo em que a carta é escaneada. A empresa Arcane Tinmen<sup>TM</sup> de fato fornece uma solução bem completa para os jogadores, porém idealizada entorno do seu produto Dragon Shield<sup>TM</sup>.

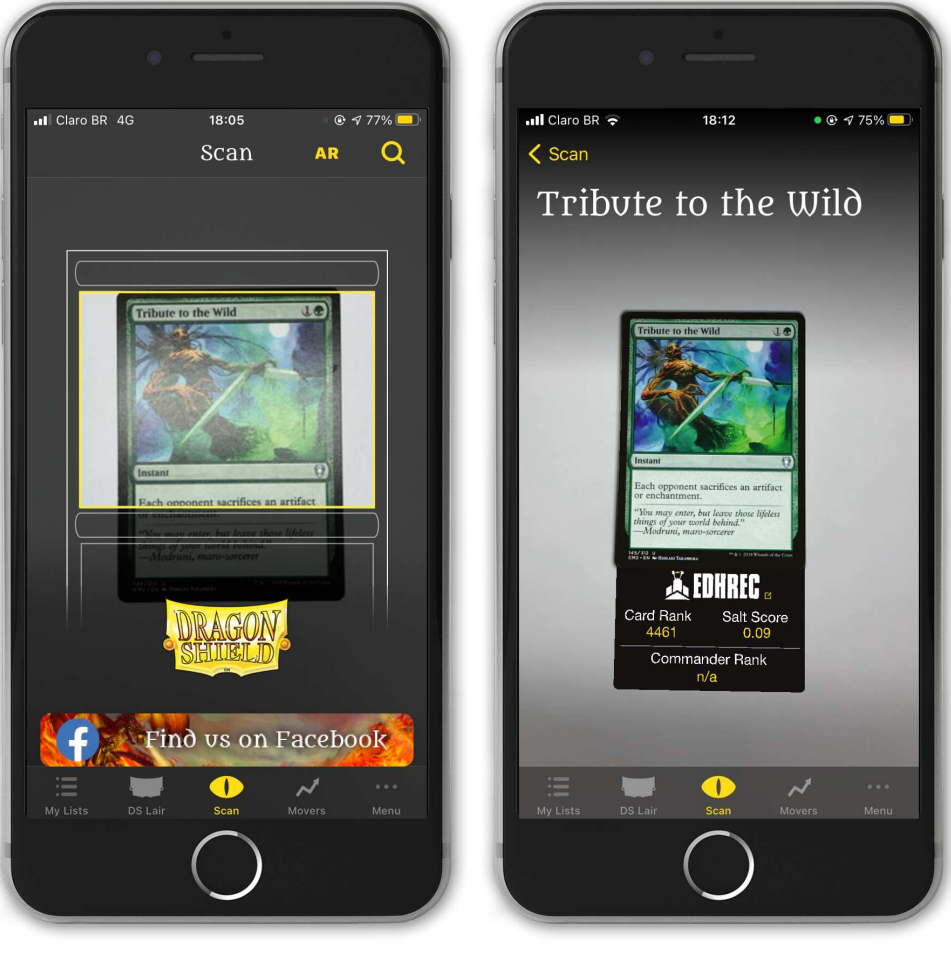

Figura 3: Escaneamento de carta no aplicativo MTG Scanner

(a) Escaneamento padrao˜ (b) Realidade aumentada Fonte: Adaptado de PngFind.com (2019)<sup>1</sup>

Ações como incluir a carta em uma lista (coleção) do usuário ou personalização de preço estão disponíveis no aplicativo, mas ambas necessitam primeiramente um *login* do usuário para que possam ser realizadas. Possivelmente acões mais simples como essas poderiam ser feitas independentemente de um *login*, quanto menos de um cadastro. O usuario pode sofrer ´ uma certa frustração ao se deparar com essa exigência.

Certa quebra de expectativa também surge quando o usuário é obrigado a baixar recursos adicionais para que possa, inclusive, abrir o aplicativo, como mostra a Figura 4. Em outras palavras, é preciso realizar o *download* de aproximadamente 160MB para usar o aplicativo. Garantir meios que contornem essa situação, como serviços *online* para um primeiro acesso e, posteriormente, a oferta para melhorar o serviço com o *download* de recursos adicionais dão ao usuário o poder de escolha e torna sua experiência cada vez melhor.

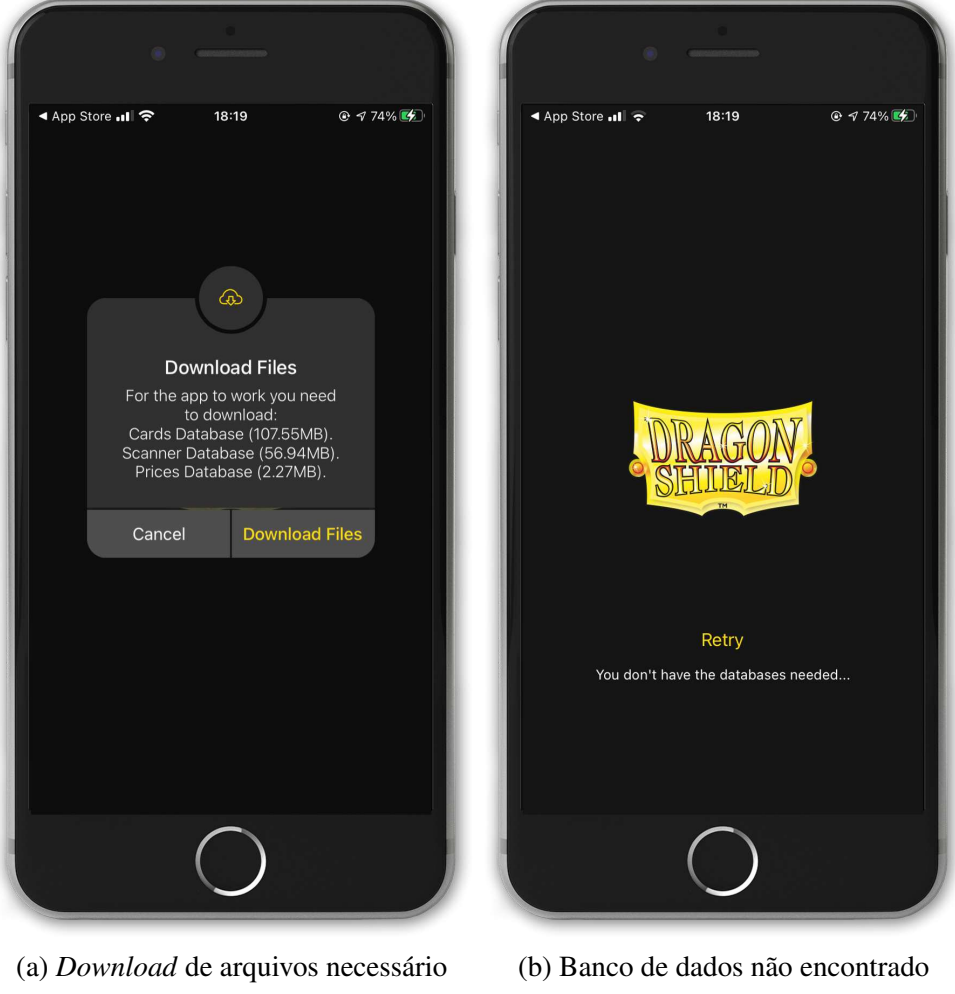

Figura 4: Baixar recursos adicionais para uso do aplicativo MTG Scanner

Fonte: Adaptado de PngFind.com (2019)

<sup>&</sup>lt;sup>1</sup>Montagem a partir de imagens de tela do aplicativo MTG Scanner - Dragon Shield com um *mockup* de iPhone obtido gratuitamente de PngFind.com para uso não comercial.

As ações listadas anteriormente e o *download* de recursos adicionais nas situações apresentadas foram pontos levados em consideração para o desenvolvimento deste trabalho. Ressalta-se ainda que os pontos positivos e negativos que os aplicativos possam ter não significam que estejam certos ou errados.

### 2.10.2 TCGPLAYER

Mais uma solução para detecção e reconhecimento de cartas colecionáveis disponível nas lojas virtuais é o aplicativo TCGplayer (2018) da própria empresa TCGplayer, Inc. Acessível tanto para Android quanto para iOS, o aplicativo possui um rápido escaneamento de cartas colecionáveis que possibilita o usuário encontrar preços, vender e comprar cartas de Yu-Gi-Oh! TCG<sup>TM</sup>, Pokémon<sup>TM</sup> e Magic: The Gathering<sup>TM</sup>, como mostra a Figura 5.

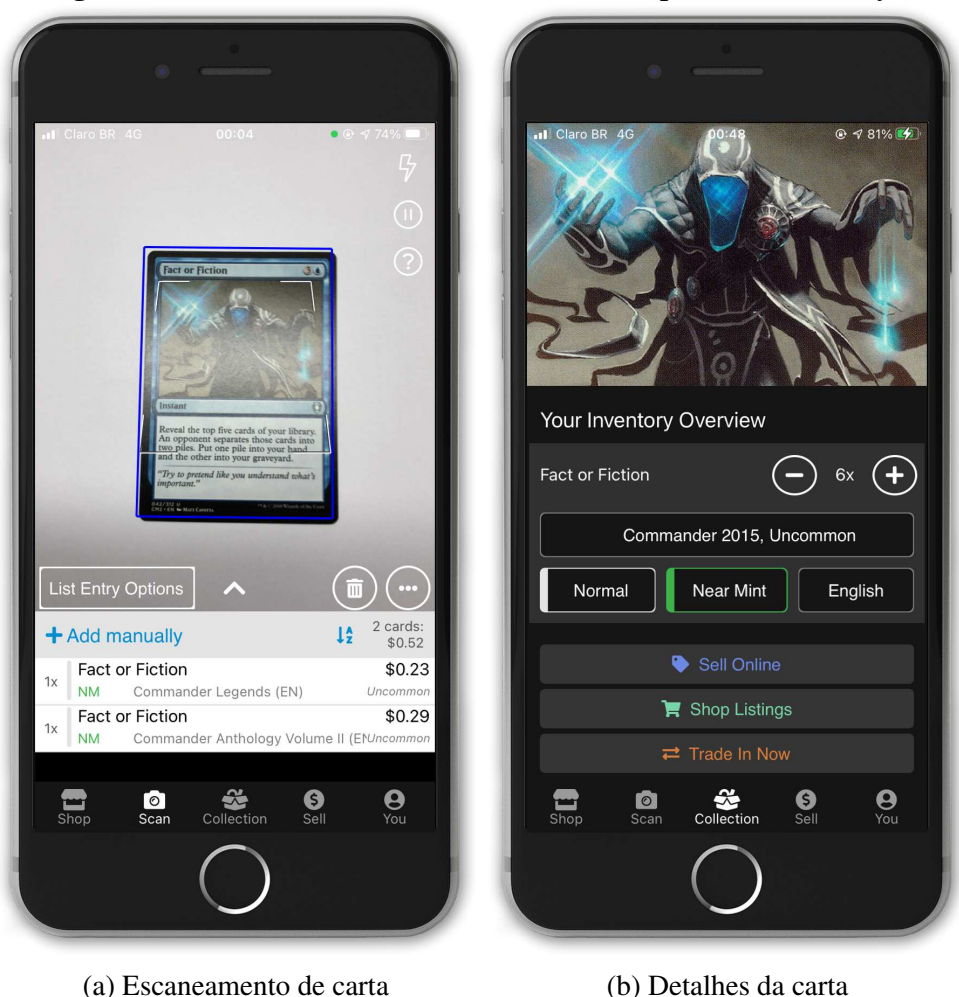

Figura 5: Escaneamento e detalhes de cartas no aplicativo TCGPlayer

Fonte: Adaptado de PngFind.com  $(2019)^2$ 

Há certas limitações quanto à autonomia do usuário no gerenciamento de suas coleções de cartas. As operações que envolvem preços, compra e venda de cartas ocorrem mediante os serviços da loja da TCGplayer. As ações de venda e compra são plausíveis quanto essa dependência, entretanto o preço das cartas segue a tabela de preços da loja e o usuário não consegue alterá-los em sua coleção.

Mais um ponto interessante em observar, o aplicativo não deixa o usuário prosseguir para as suas funcionalidades caso o mesmo não realize o *download* de recursos adicionais (Figura 6). Novamente, isso não deve ser considerado um comportamento errôneo ou correto, tal como mencionado anteriormente para o aplicativo MTG Scanner. Em suma, o aplicativo TCGplayer é um bom aplicativo, possui características próprias e bem relevantes, mas restringe o usuário aos serviços de sua loja.

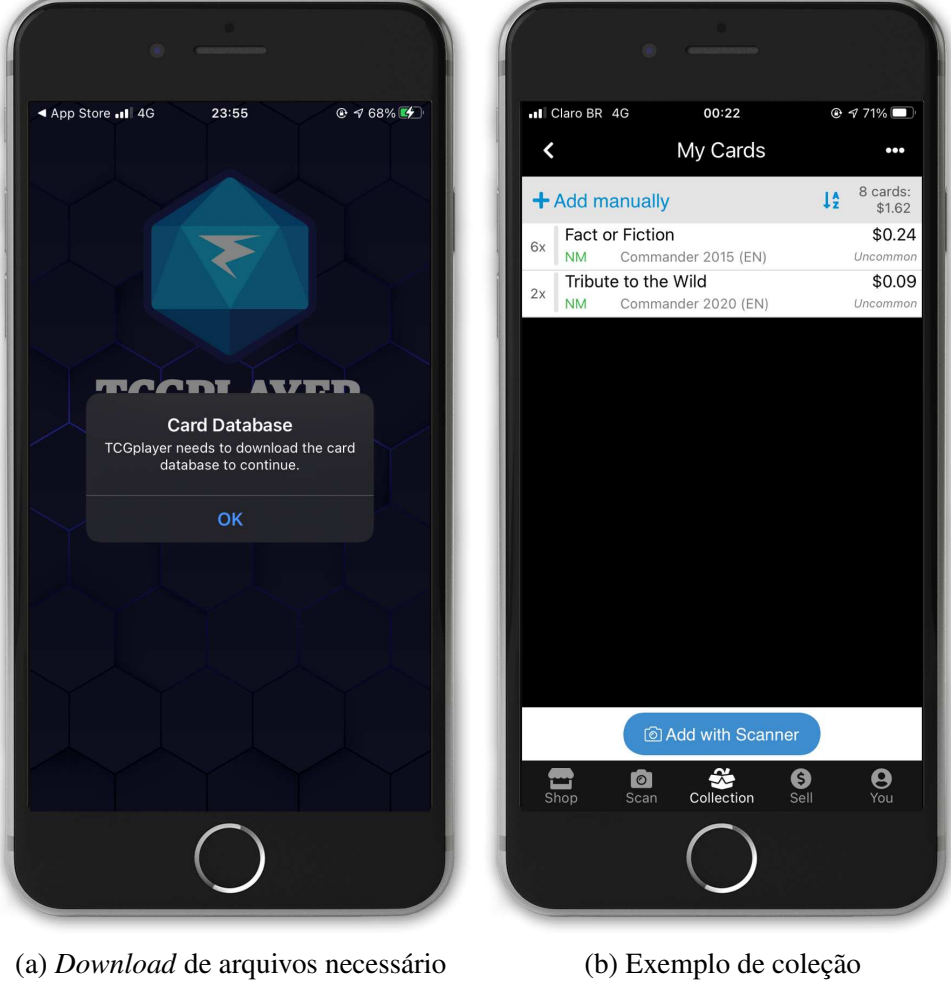

Figura 6: Escaneamento e detalhes de cartas no aplicativo TCGplayer

Fonte: Adaptado de PngFind.com (2019)

<sup>2</sup>Montagem a partir de imagens de tela do aplicativo TCGplayer com um *mockup* de iPhone obtido gratuitamente de PngFind.com para uso não comercial.

Exclusivamente para Android, o aplicativo Delver Lens (2020) possui diversas funcionalidades no gerenciamento de cartas do jogo Magic: The Gathering<sup>TM</sup>. Aplicativo desenvolvido pelo brasileiro Cassio Elias dos Santos Junior, apresenta ótima detecção e reconhecimento de cartas (Figura 7). Um diferencial bem curioso do Delver Lens é a quantidade de opções que o usuário dispõe para exportar as listas de cartas, inclusive para lojas, segundo a Figura 8.

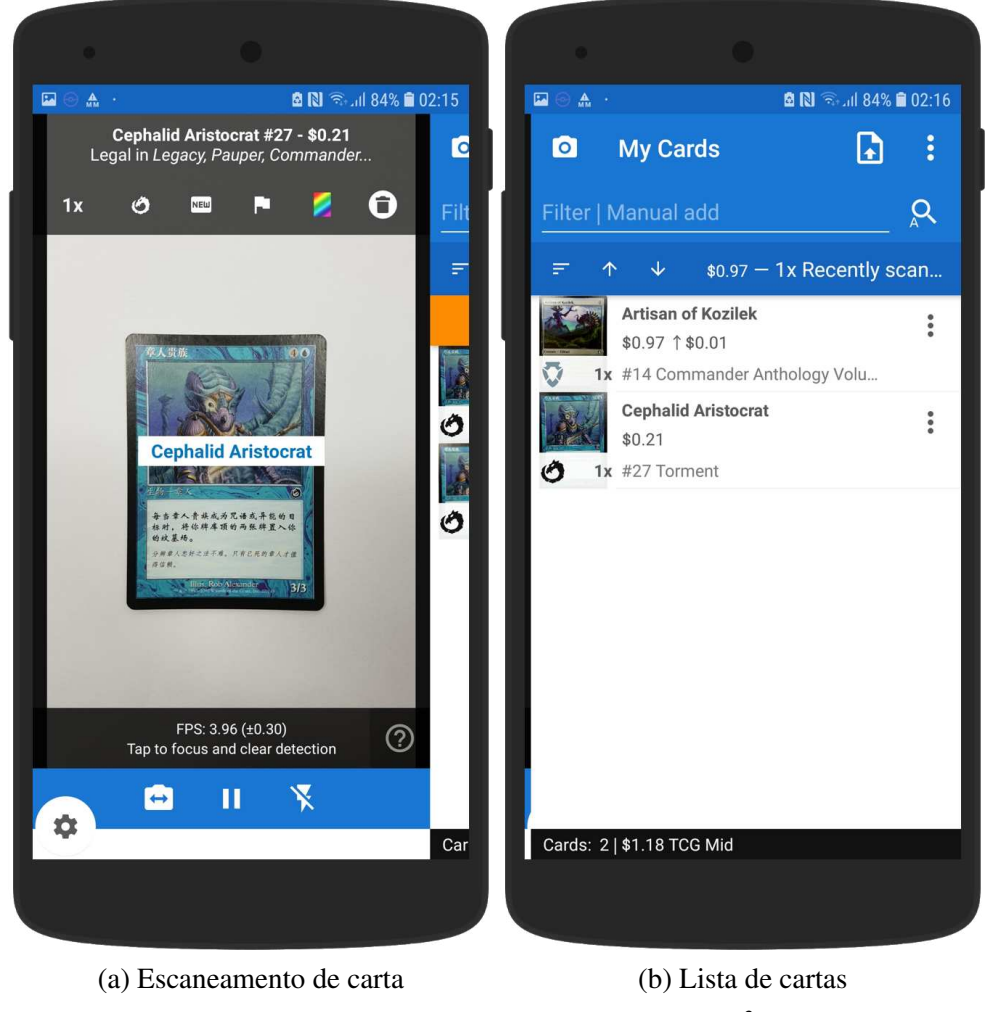

Figura 7: Escaneamento e lista de cartas no aplicativo Delver Lens

Fonte: Adaptado de PngFind.com  $(2019)^3$ 

No primeiro acesso, o *app* não alerta o usuário da necessidade de baixar recursos adicionais, porém mesmo sem acesso à internet ainda é possível escanear cartas. Desse modo, aparentemente, deve ocorrer algum *download* transparente ao usuário ou a própria aplicação

<sup>3</sup>Montagem a partir de imagens de tela do aplicativo MTG Card Scanner Delver Lens com um *mockup* de Android obtido gratuitamente de PngFind.com para uso não comercial.

já vêm com um banco de dados alimentado sendo preciso somente atualizá-lo periodicamente. Em resumo, o aplicativo Delver Lens é realmente uma ótima opção disponível para Android. Para iOS, uma fonte de inspiração e estudo. Ainda assim, há bastante espaço de trabalho à disposição para enriquecer a experiência do usuário durante as jornadas no aplicativo. Pode-se, por exemplo, utilizar transições e animações mais suaves.

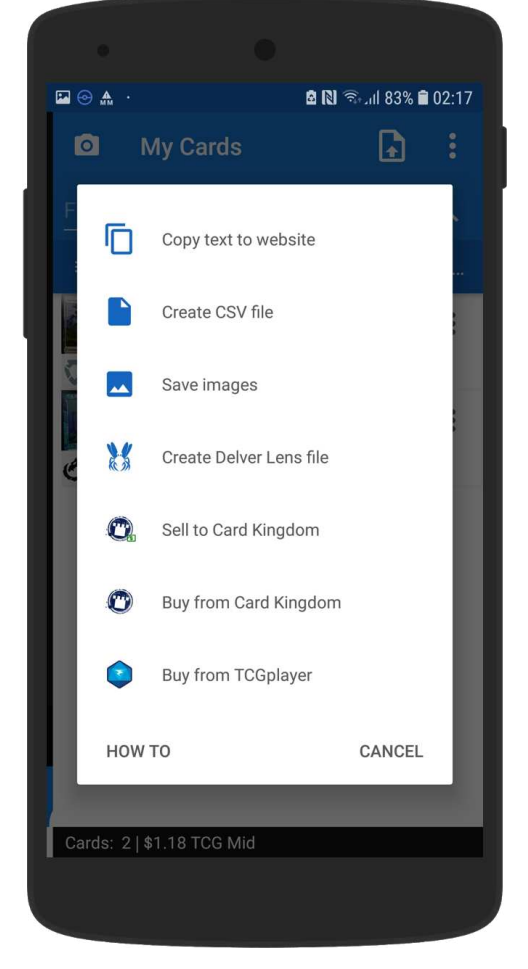

#### Figura 8: Ações disponíveis para uma lista de cartas

Fonte: Adaptado de PngFind.com (2019)

### 2.10.4 COMPARATIVO

A Tabela 1 apresenta um comparativo de algumas características dos aplicativos citados anteriormente, dentre funcionalidades e *layout*. Na última coluna, são apresentadas também as características do aplicativo proposto neste projeto, denominado CGCatalog. Essas características tratam dos pontos mais importantes considerados para o desenvolvimento deste trabalho. Possuir ou não essas características não significa que um aplicativo é melhor que o outro. Cada um procura atender uma determinada visão de negócio, visando entregar uma

ferramenta que atenda as necessidades de seus usuarios. ´

| Características     | Tabela 1. Comparativo com os trabamos relacionados<br><b>MTG Scanner</b> | <b>TCGplayer</b> | <b>Delver Lens</b> | <b>CGCatalog</b> |
|---------------------|--------------------------------------------------------------------------|------------------|--------------------|------------------|
| Busca de            |                                                                          |                  |                    |                  |
| cartas              | Sim                                                                      | Sim              | Sim                | Não              |
| contínua            |                                                                          |                  |                    |                  |
| Busca de            |                                                                          |                  |                    |                  |
| cartas              | Sim                                                                      | Sim              | Sim                | Não              |
| offline             |                                                                          |                  |                    |                  |
| Máscara para        |                                                                          |                  |                    |                  |
| auxiliar no         | Sim                                                                      | Sim              | Não                | Não              |
| escaneamento        |                                                                          |                  |                    |                  |
| Uso de              |                                                                          |                  |                    |                  |
| realidade aumentada | Sim                                                                      | Sim              | Não                | Sim              |
| no escaneamento     |                                                                          |                  |                    |                  |
| Download de         |                                                                          |                  |                    |                  |
| recursos            | Sim                                                                      | Sim              | Não                | Não              |
| adicionais          |                                                                          |                  |                    |                  |
| Compartilhamento    |                                                                          |                  |                    |                  |
| de dados            | Não                                                                      | Não              | Não                | Sim              |
| em PDF              |                                                                          |                  |                    |                  |
| Quantidade          |                                                                          |                  |                    |                  |
| de jogos            | $\mathbf{1}$                                                             | 3                | $\mathbf{1}$       | 1                |
| suportados          |                                                                          |                  |                    |                  |

Tabela 1: Comparativo com os trabalhos relacionados

#### 3 DESENVOLVIMENTO

Este capítulo compreende o desenvolvimento do projeto, nele é explorado o desenvolvimento do projeto *back-end* e *front-end*, passando pelos requisitos funcionais e não funcionais e os seus diagramas. Posteriormente, é apresentado o processo de criação do banco de dados.

## $3.1$  VISÃO GERAL

O presente trabalho, de acordo com o objetivo proposto, teve seu desenvolvimento focado na criação de dois *softwares*. Este capítulo apresenta a metodologia utilizada no desenvolvimento de cada um e os resultados parciais obtidos em cada etapa.

#### 3.2 PROJETO *BACK-END*

O projeto *back-end* de um serviço Web teve como objetivo disponibilizar, através de requisições HTTP (*Hypertext Transfer Protocol*), formas para "alimentar" um banco de dados, disponibilizar as informações armazenadas neste banco de dados e, principalmente, conseguir identificar cartas colecionáveis de Magic: The Gathering<sup>TM</sup> por meio de sua arte (ilustração).

#### 3.2.1 REQUISITOS FUNCIONAIS

Os requisitos funcionais do projeto *back-end* proposto, levantados a partir da análise dos objetivos do projeto, são:

- RF01 O serviço Web deverá possuir um *endpoint* para inserção de conjuntos.
	- RF01.1 O servic¸o Web devera permitir requisic¸ ´ oes ˜ *post* com as informac¸oes dos ˜ conjuntos.
	- RF01.2 O servic¸o Web devera permitir requisic¸ ´ oes ˜ *put* com as informac¸oes dos ˜ conjuntos.
- RF01.3 O serviço Web deverá obter as imagens das cartas presentes no conjunto.
- RF01.4 O serviço Web deverá salvar as imagens das cartas presentes no conjunto no *Firebase Storage*.
- $-$  RF01.5 Apenas usuários com acesso de administrador poderão realizar inserções/remoções/alterações nas informações dos conjuntos contidas no banco de dados.
- RF01.6 O serviço Web deverá permitir requisições *get* de qualquer usuário às informações dos conjuntos.
- RF02 O serviço Web deverá possuir um *endpoint* para inserção de cartas.
	- RF02.1 O servic¸o Web devera permitir requisic¸ ´ oes ˜ *post* com as informac¸oes das ˜ cartas.
	- RF02.2 O servic¸o Web devera permitir requisic¸ ´ oes ˜ *put* com as informac¸oes das ˜ cartas.
	- RF02.3 O serviço Web deverá obter as imagens das cartas.
	- RF02.4 O servic¸o Web devera salvar as imagens das cartas no ´ *Firebase Storage*.
	- RF02.5 Apenas usuários com acesso de administrador poderão realizar inserções/remoções/alterações nas informações das cartas contidas no banco de dados.
- RF03 O serviço Web deverá possuir um *endpoint* para inserção de tokens.
	- RF03.1 O servic¸o Web devera permitir requisic¸ ´ oes ˜ *post* com as informac¸oes dos ˜ *tokens*.
	- RF03.2 Apenas usuários com acesso de administrador poderão realizar inserções/remoções/alterações nas informações dos *tokens* contidas no banco de dados.
	- RF03.3 O servic¸o Web devera permitir requisic¸ ´ oes ˜ *get* de qualquer usuario as ´ informações dos *tokens*.
- RF04 O serviço Web deverá salvar os descritores das cartas presentes no conjunto.
	- RF04.1 O servic¸o Web devera salvar os descritores das cartas para consulta futura. ´
	- RF04.2 O serviço Web deverá salvar os descritores das cartas, baseando-se no seu conjunto.
- RF05 O serviço Web deverá possuir um *endpoint* para busca das cartas.
	- RF05.1 O *endpoint* devera receber requisic¸ ´ oes ˜ *post*.
	- $-$  RF05.2 O *endpoint* deverá validar a presença da imagem da carta em Base64<sup>1</sup>.
	- RF05.3 O *endpoint* deverá permitir filtro a partir de conjunto e um número de resultados possíveis.
	- $-$  RF05.4 Caso a busca da carta tenha sucesso, as informações da(s) carta(s) deverão ser retornadas na resposta.
- RF06 O serviço Web deverá possuir um *endpoint* onde seja possível realizar o *login* de um usuário/administrador.
	- RF06.1 O *endpoint* devera receber requisic¸ ´ oes ˜ *post*.
	- RF06.2 O *endpoint* deverá receber um usuário e senha.
	- RF06.3 O *endpoint* devera retornar as informac¸ ´ oes do usu ˜ ario logado e um ´ *token* JWT (JSON<sup>2</sup> *Web Token*) de acesso.

### 3.2.2 REQUISITOS NÃO-FUNCIONAIS

Os requisitos não-funcionais do projeto *back-end* proposto, levantados a partir da análise dos objetivos do projeto, são:

- RNF01 O servico Web deverá estar em servidor remoto, não podendo estar em ambiente local.
- RNF02 O serviço Web deverá ser implementado na linguagem de programação Java.
- RNF03 O banco de dados deverá ser *PostgreSQL*.

#### 3.2.3 DIAGRAMAS

Nesta seção são apresentados os diagramas elaborados para o back-end. Foram produzidos 2 tipos de diagramas: diagrama de casos de uso e o diagrama de entidaderelacionamento.

 $1$ Base64 é um método para codificação de dados binários em texto.

<sup>&</sup>lt;sup>2</sup>JavaScript Object Notation

#### 3.2.4 DIAGRAMA DE CASOS DE USO

O Diagrama de casos de uso do sistema é apresentado na Figura 9.

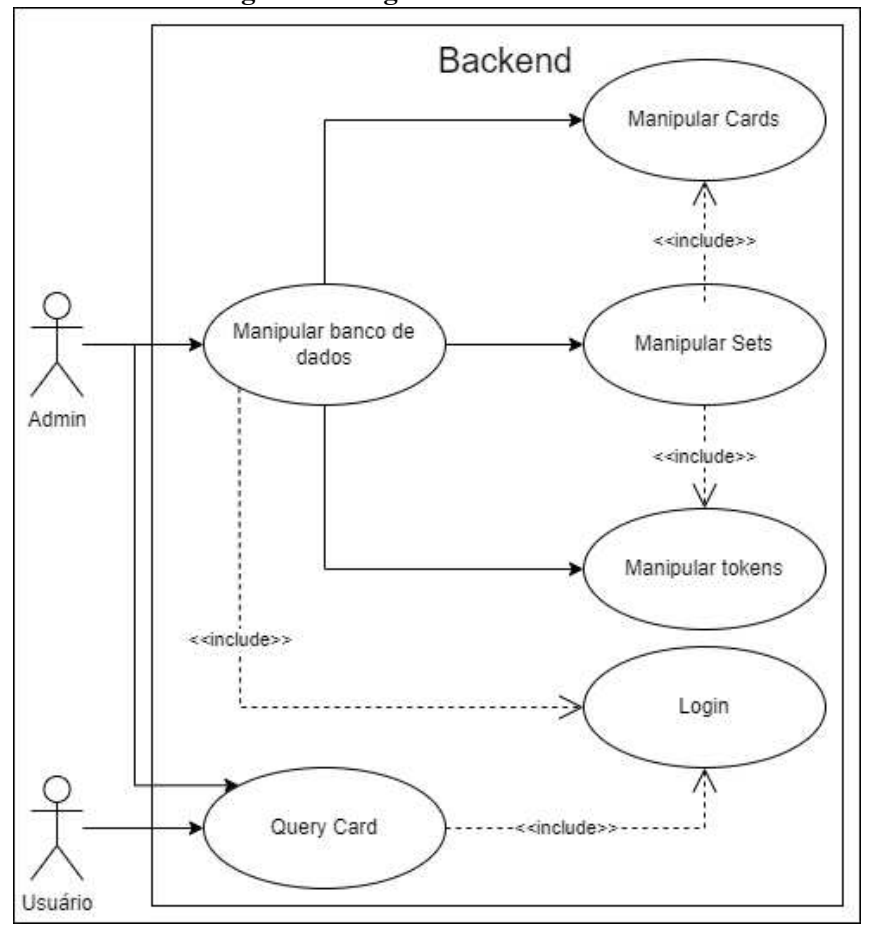

Figura 9: Diagrama de casos de uso

Fonte: Autoria própria

Nesse diagrama são apresentados os agentes do sistema, sendo um usuário e um administrador, sendo que o administrador é uma especialização do usuário. Os atores são:

- 1. Usuário: Pessoa portadora de um dispositivo móvel com sistema operacional iOS e com o aplicativo CGCatalog devidamente instalado.
- 2. Administrador: Usuário que efetuou *login* como administrador do sistema.

Os atores descritos são responsáveis pela interação com o sistema em cada um dos casos de uso.

1. Manipular Sets: cadastro e manipulação dos conjuntos. Nesse ponto é necessário informar o *token* JWT de acesso e as informações do Set. (RF01)

- 2. Manipular Cartas: cadastro e manipulação das cartas. Nesse ponto é necessário informar o *token* JWT de acesso e as informação da(s) carta. (RF02)
- 3. Manipular *Tokens*: cadastro e manipulação dos *tokens*. Nesse ponto é necessário informar o *token* JWT de acesso e as informac¸ao do(s) ˜ *token*. (RF03)
- 4. Busca de carta: busca das informações da carta do usuário. Nesse ponto é necessário informar o *token* JWT de acesso e as informações de *query*, sendo obrigatório informar a arte da carta em Base64. (RF05)
- 5. Login: autenticação do aplicativo móvel e do administrador. Nesse ponto é necessário informar o usuário e senha. (RF06)

### 3.2.5 DIAGRAMA ENTIDADE-RELACIONAMENTO

Os diagramas de entidade-relacionamento mostrados nas Figuras 10, 11, 12, 13, 14 representam os relacionamentos entre as entidades de conjuntos, Cartas, *Tokens*, a entidade *URL* e Usuários, respectivamente.

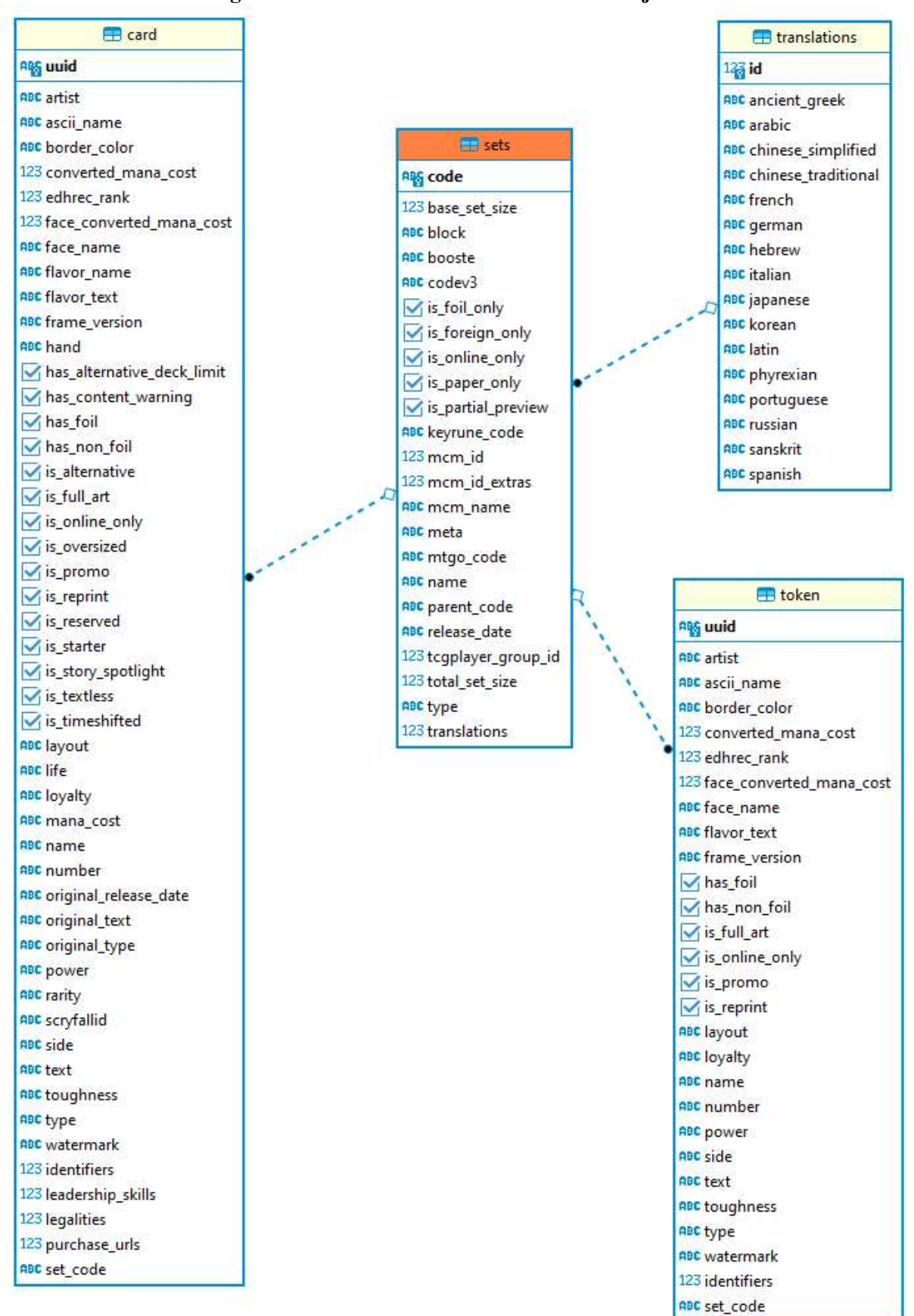

Figura 10: Entidade e relacionamento dos conjuntos.

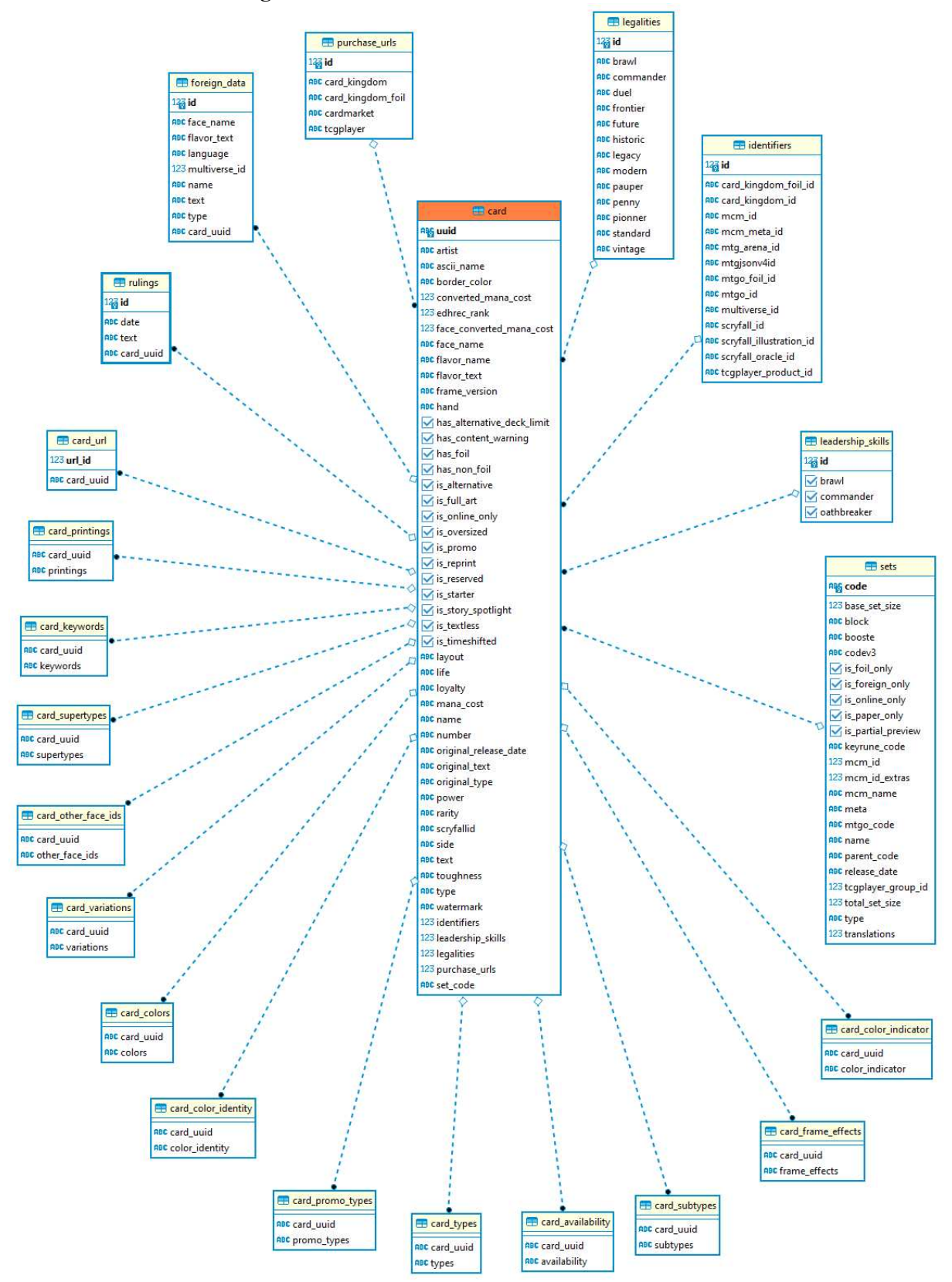

Figura 11: Entidade e relacionamento das cartas.

Fonte: Autoria própria

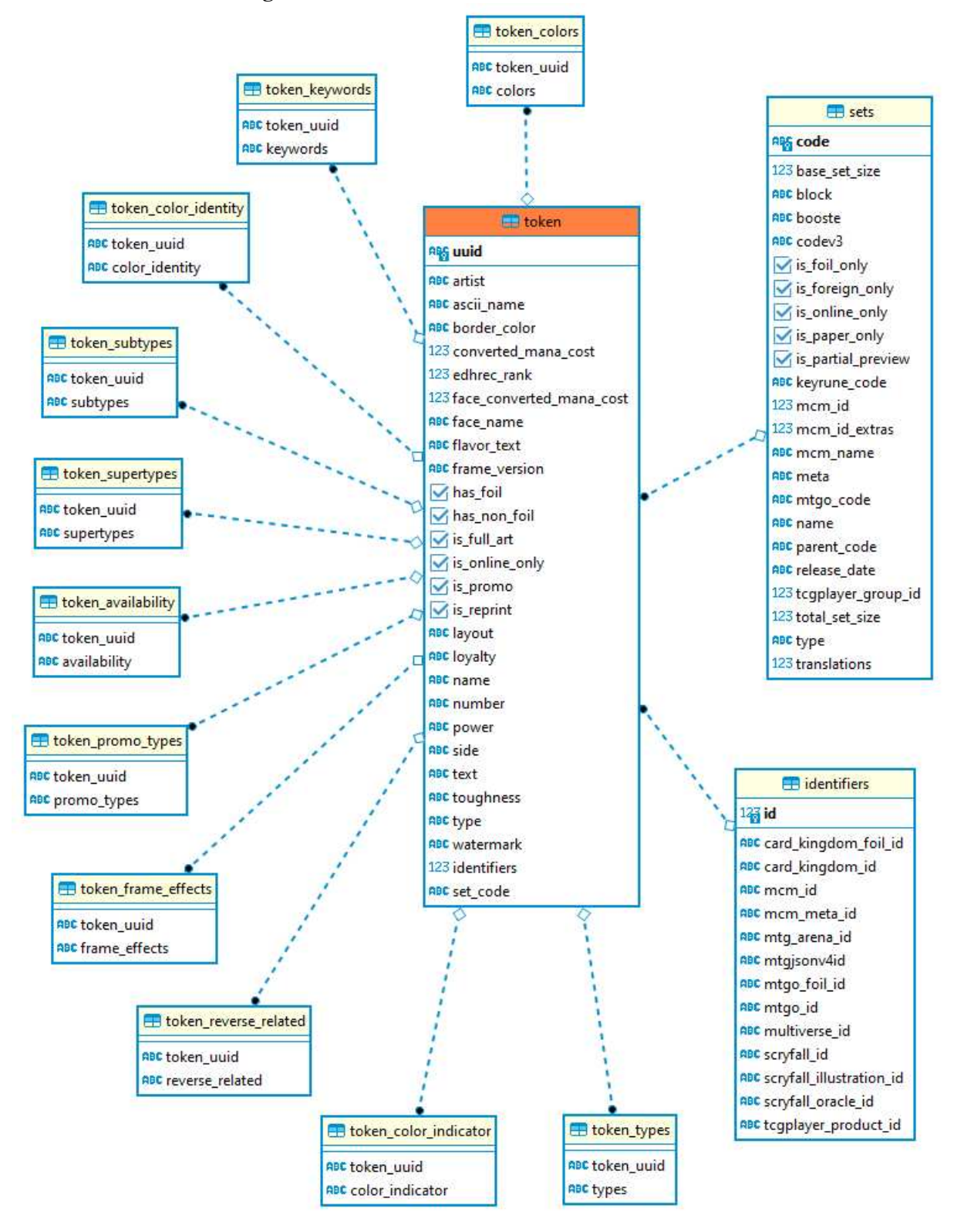

Figura 12: Entidade e relacionamento dos *tokens*.

Fonte: Autoria própria
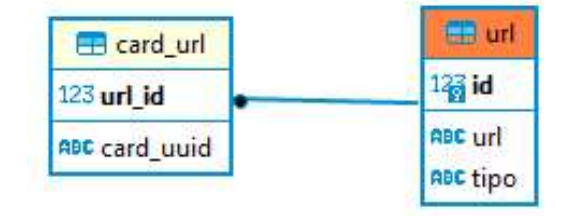

Figura 13: Entidade e relacionamento das *urls*.

Fonte: Autoria própria

#### Figura 14: Entidade e relacionamento dos usuários.

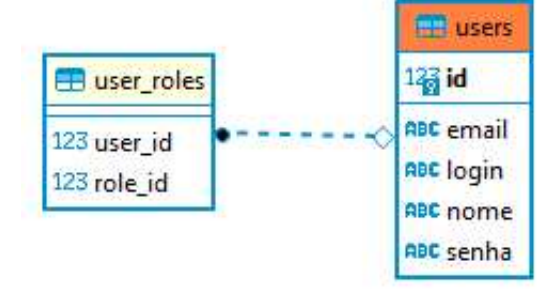

Fonte: Autoria própria

## 3.3 PROJETO *FRONT-END*

O projeto *front-end* de um aplicativo móvel teve como objetivo principal catalogar as cartas colecionáveis de seus usuários a partir do escaneamento (detecção e reconhecimento) de cada uma. As informações referentes às cartas escaneadas são armazenados no dispositivo físico do usuário quando retornados pelas requisições feitas ao serviço Web.

## 3.3.1 REQUISITOS FUNCIONAIS

Os requisitos funcionais do projeto *front-end* proposto, levantados a partir da analise ´ dos objetivos do projeto, são:

- RF01 O aplicativo móvel deverá permitir ao usuário buscar informações de uma carta colecionável encontrada no ambiente a partir de sua captura pela câmera do *smartphone*.
	- RF01.1 O aplicativo móvel deverá buscar informações de uma carta colecionável através de requisições feitas a um serviço Web.
- RF01.2 O aplicativo móvel deverá enviar ao serviço Web somente a arte da carta capturada.
- RF01.3 O aplicativo móvel deverá alertar o usuário quando uma carta colecionável for capturada no ambiente.
- RF02 O aplicativo móvel deverá possuir configurações para personalizar o processo de busca de cartas colecionáveis de acordo com o usuário.
- RF03 O aplicativo móvel deverá permitir ao usuário salvar as cartas colecionáveis retornadas pelo serviço Web no processo de busca.
- RF04 O aplicativo móvel deverá permitir ao usuário visualizar as cartas colecionáveis salvas em um catálogo (lista) de cartas.
	- $-$  RF04.1 O aplicativo móvel deverá permitir ao usuário pesquisar por **nome** as cartas colecionáveis salvas.
	- RF04.2 O aplicativo móvel deverá permitir ao usuário definir e alterar a quantidade de uma carta salva.
	- RF04.3 O aplicativo móvel deverá permitir ao usuário definir e alterar o **preço** de uma carta.
	- RF04.4 O aplicativo móvel deverá permitir ao usuário remover uma carta salva em seu catálogo.
- RF05 O aplicativo móvel deverá permitir ao usuário exportar para outras aplicações uma lista das cartas presentes em seu catalogo. ´
	- RF05.1 O aplicativo móvel irá gerar um arquivo com a lista das cartas presentes no catálogo do usuário para exportação.
- RF06 O aplicativo móvel deverá permitir a realização de *login* no serviço Web.

## 3.3.2 REQUISITOS NÃO-FUNCIONAIS

Os requisitos não-funcionais do projeto *front-end* proposto, levantados a partir da análise dos objetivos do projeto, são:

• RNF01 - O aplicativo móvel deverá ser desenvolvido para a plataforma iOS.

- RNF01.1 O aplicativo móvel poderá ser executado somente no iOS 14.0 ou superior.
- RNF02 O aplicativo móvel deverá ser desenvolvido exclusivamente para os dispositivos iPhone da Apple Inc.
- RNF03 O aplicativo móvel deverá ser implementado na linguagem de programação Swift.
- RNF04 O aplicativo móvel deverá permitir somente a orientação retrato.
- RNF05 O aplicativo móvel deverá utilizar somente o armazenamento interno do dispositivo físico do usuário.
	- RNF05.1 O aplicativo móvel não fará uso de banco de dados externo.
	- RNF05.2 O aplicativo movel dever ´ a usar o ´ *framework Core Data* para salvar os dados.
- RNF06 O aplicativo móvel deverá usar somente *frameworks* nativos, ou seja, *frameworks* da Apple Inc.
- RNF07 O arquivo gerado pelo aplicativo móvel para exportação deverá ser no formato PDF.
	- RNF07.1 Somente cartas colecionaveis salvas com quantidade igual ou superior a ´ 1 (um) poderão ser exportadas.
- RNF08 Uma busca só poderá ser feita mediante o *login* no serviço Web.

## 3.3.3 DIAGRAMA DE ESTADOS

O diagrama de estados apresentado na Figura 15 fornece uma representação do software front-end sob a perspectiva dos possíveis estados desde a detecção e adição de novas cartas colecionáveis em um catálogo até a sua exportação para outros aplicativos. As transições de estados são decorrentes das ações do usuário (*front-end*) retratadas anteriormente na Figura 9.

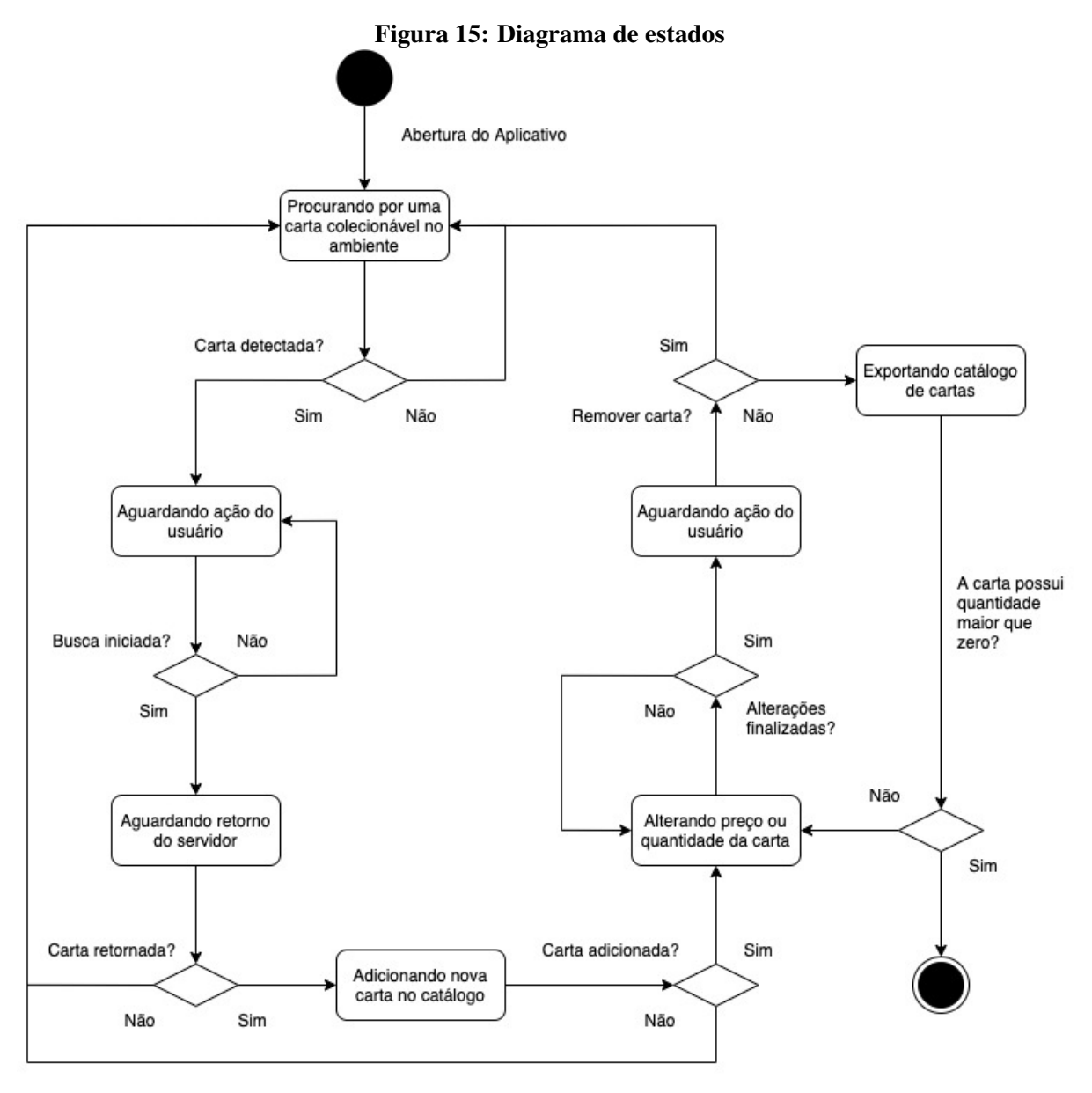

Fonte: Autoria própria

# 3.3.4 DETECÇÃO E CAPTURA DE CARTAS COLECIONÁVEIS

Toda a detecção e captura de cartas colecionáveis é feita através do uso dos *frameworks* ARKit e Vision da própria Apple Inc. O *framework* ARKit integra a câmera do dispositivo iOS e os recursos de movimento para produzir experiências de realidade aumentada no aplicativo (APPLE, 2021a). Com o ARKit é possível rastrear uma imagem no ambiente mesmo quando ocorre algum movimento da câmera ou da própria imagem. No caso deste projeto, este *framework* é utilizado para rastrear uma carta colecionável no ambiente do usuário.

O *framework* Vision aplica algoritmos de visão computacional para realizar uma

variedade de tarefas na entrada de imagens e vídeo (APPLE, 2021b). Dentre essas tarefas, o aplicativo móvel utiliza o *framework* para verificar em tempo real se há presença de **retângulos** nas imagens capturadas pela câmera do *smartphone* retornadas pelo ARKit. Os jogos de cartas colecionáveis mencionados no Capítulo 1 possuem formato retangular e bordas bem definidas com um *layout* padrão para todas. Logo, com o Vision e o ARKit é possível identificar a presença de uma carta colecionável no ambiente do usuário.

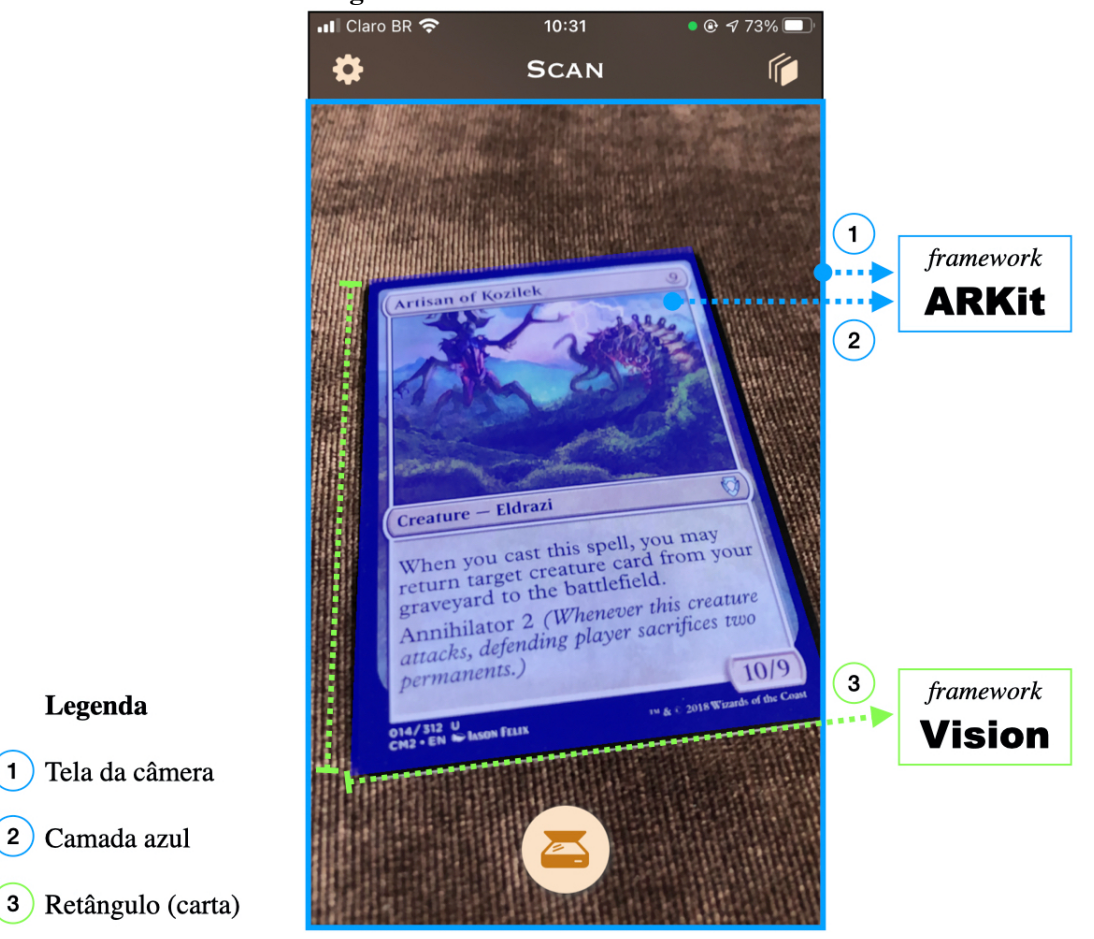

Figura 16: *Frameworks* utilizados

Fonte: Autoria própria

Legenda

1) Tela da câmera

Camada azul

Com ambos os *frameworks* torna-se viável rastrear um retângulo, no caso uma carta colecionável, no mundo real mesmo quando há algum movimento da câmera ou do próprio objeto identificado. Através do *framework* ARKit, o aplicativo envia as imagens capturas pela câmera do *smartphone* para serem analisadas pelo *framework* Vision, responsável pela identificação de um retângulo em cada imagem. Quando um retângulo é identificado, o Vision gera uma referência (coordenadas) do retângulo na imagem analisada. O aplicativo repassa essa referência para o ARKit e informa ainda que o *framework* deve adicionar uma camada azul acima do retângulo identificado. O ARKit utiliza a referência informada para poder adicionar

essa camada azul que, por fim, alerta o usuario que um objeto foi detectado com sucesso. ´ A Figura 16 apresenta o resultado final deste processo e procura identificar com o que cada *framework* trabalha.

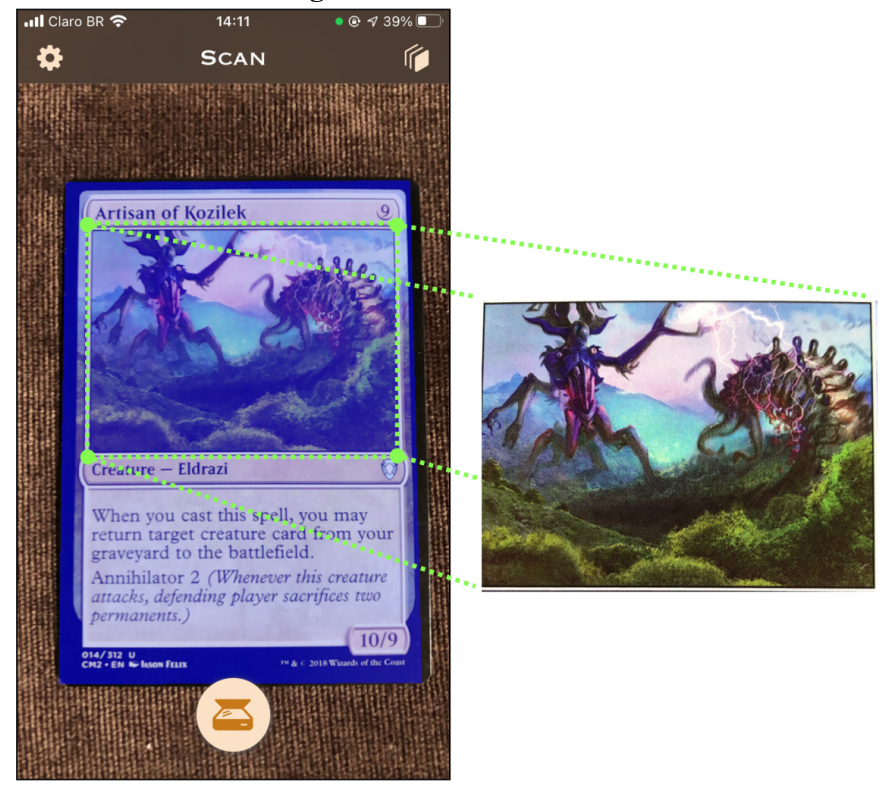

Figura 17: Arte recortada

Fonte: Autoria própria

Quando uma carta colecionável é identificada, somente a sua arte será enviada para o servidor para executar o processo de reconhecimento. Após a sua detecção, o aplicativo recorta a arte da carta levando em consideração o layout padrão das cartas do jogo Magic: The Gathering<sup>TM</sup>, como ilustra a Figura 17.

## 3.4 BASE DE DADOS

Uma das primeiras dificuldades encontradas num sistema detector de imagens baseado em seus conteúdos, é obter os descritores das imagens que serão utilizadas na comparação com a imagem de busca fornecida pelo usuário. Possuir as informações das cartas, assim como as suas imagens, é de extrema importância para o funcionamento do serviço Web. Logo, foi necessário procurar por servicos que fornecessem tais informações, encontrando assim o MTGJSON.

O MTGJSON é um projeto *open-source*, que realiza a catalogação de todas as cartas do

Magic: The Gathering<sup>TM</sup>. Através dele foi possível conseguir todas as informações necessárias referentes às cartas, porém ainda existia um grande problema: obter as imagens das cartas presentes nesse conjunto. Para solucionar este problema, foi realizado o *download* das imagens através de requisições HTTP para o *Scryfall Magic: The Gathering Search*. O *Scryfall* se autointitula uma máquina de busca de informações do Magic, com foco em fornecer imagens de cartas e ferramentas de dados que outros criadores de conteúdo possam utilizar para desenvolver mais soluções sobre o Magic: The Gathering<sup>TM</sup> (SCRYFALL, 2021).

Para realizar os testes e a avaliação quantitativa da detecção das cartas foi utilizado o conjunto chamado *Commander Anthology Volume II* (CM2), pois os integrantes da equipe possuem quase a totalidade das cartas. Utilizando o JSON que representa o conjunto escolhido, o banco de dados foi "alimentado", realizando uma requisição HTTP para o *endpoint* responsável pela inserção dos dados do conjunto. Este *endpoint* é responsável por salvar as informações do conjunto, assim como inserir as cartas e *tokens* presentes neste. Durante a inserção das informações da carta no banco de dados, é realizado o *download* das imagens referentes a esta. Então, são obtidos os descritores das imagens.

Os descritores são obtidos a partir do ORB (seção 2.3). A criação do algoritmo do ORB é realizada utilizando-se a função *cv2.ORB.create*(), por padrão o número máximo de descritores guardados é 500. Após a criação do ORB, foi utilizada a função detectAndCompute(image), passando a imagem da arte (ilustração) da carta como parâmetro. Desta forma são obtidos os pontos de interesse e os descritores desta imagem. Conforme mencionado na seção 2.2, os descritores são basicamente uma matriz ou coleção de números, e são utilizados para descrever os pontos de interesse da imagem, através deles é feita a combinação (match) de duas imagens. Os descritores são salvos em arquivos CSV (Comma*separeted values*), nomeados a partir do codigo do conjunto. ´

Ainda no processo de salvar o conjunto, as imagens baixadas são enviadas para o *Firebase Storage*, que retorna uma URL, esta é salva no banco de dados junto com as demais informações da carta.

#### 4 APLICATIVO GCCATALOG

Este capítulo apresenta a navegação entre telas e funcionalidades do aplicativo resultante deste trabalho. São abordados todos os elementos visíveis ao usuário. A identificação do aplicativo no dispositivo do usuário é realizada através de um ícone, mostrado na Figura 18. O ícone procura transmitir o objetivo geral do projeto, conforme visto na seção 1.2. Foi utilizado uma lupa como elemento em destaque para fazer uma analogia com o a funcionalidade de escaneamento de cartas. As cartas ao fundo representam cartas genéricas, para que não sejam associadas a nenhum jogo de cartas específico. A palheta de cores usada na construção das telas seguiu a palheta do próprio ícone.

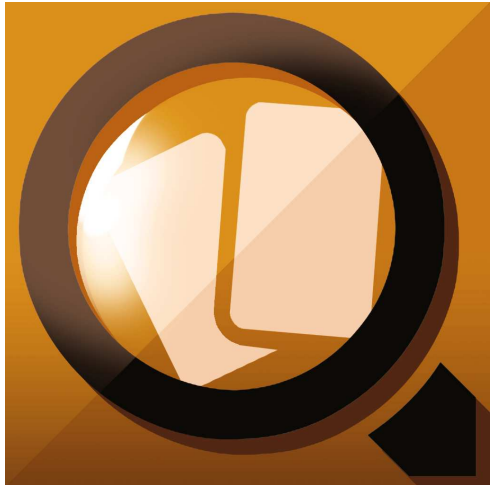

Figura 18: Ícone do aplicativo

Fonte: Autoria própria

## 4.1 NAVEGAÇÃO

Durante a jornada pelo aplicativo, o usuário irá encontrar 4 telas distintas e 2 variações de uma mesma tela. A Figura 19 apresenta o fluxo de telas do aplicativo CGCatalog visíveis ao usuário. Foram enumeradas abaixo todas as telas presentes no fluxo juntamente com uma breve descrição de cada uma.

- 1. Tela principal do aplicativo iniciada logo após a abertura do aplicativo. Nesta tela é possível fazer a detecção de uma carta colecionável pela câmera do *smartphone*.
- 2. Após a detecção da carta e envio das informações coletadas ao servidor, quando o reconhecimento da carta é finalizado o resultado é devolvido ao aplicativo e apresentado ao usuário. Algumas ações adicionais ficam disponíveis para o usuário.
- 3. Tela de configurações do aplicativo.
- 4. Catálogo de cartas adicionadas pelo usuário.
- 5. Lista adicional de cartas retornadas pelo servidor em resposta ao reconhecimento da carta enviada previamente. Esta lista é acessível mediante alterações nas configurações do aplicativo.
- 6. Visualização do PDF contendo as cartas presentes no catálogo do usuário. É possível também exportar esse PDF para fora do aplicativo.

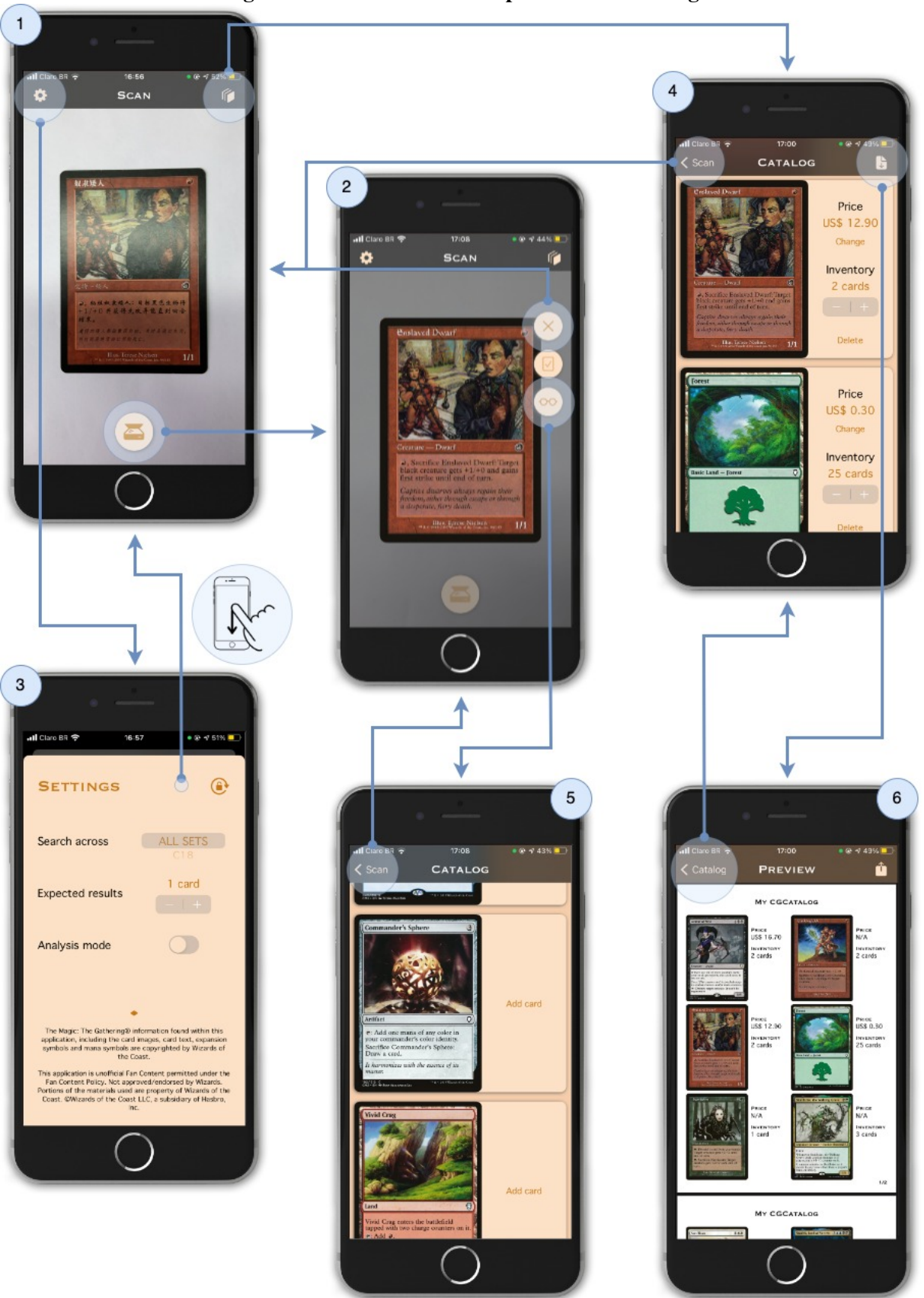

Figura 19: Fluxo de telas do aplicativo CGCatalog

Fonte: Autoria própria

Explorando com mais detalhes as telas apresentadas anteriormente na Figura 19, esta seção descreve as funcionalidades presentes em cada uma delas tal como os elementos de interface que as compõem.

## 4.2.1 ESCANEAMENTO DE CARTAS

O escaneamento de carta é considerada a funcionalidade de maior destaque no aplicativo. É graças a ela que será possível detectar a carta colecionável, enviá-la ao servidor para identificá-la e, por fim, retornar o resultado pro usuário. A Figura 20 ilustra o momento em que uma carta é detectada pela aplicação. Após a sua detecção, é possível clicar no botão inferior central para começar o processo de reconhecimento.

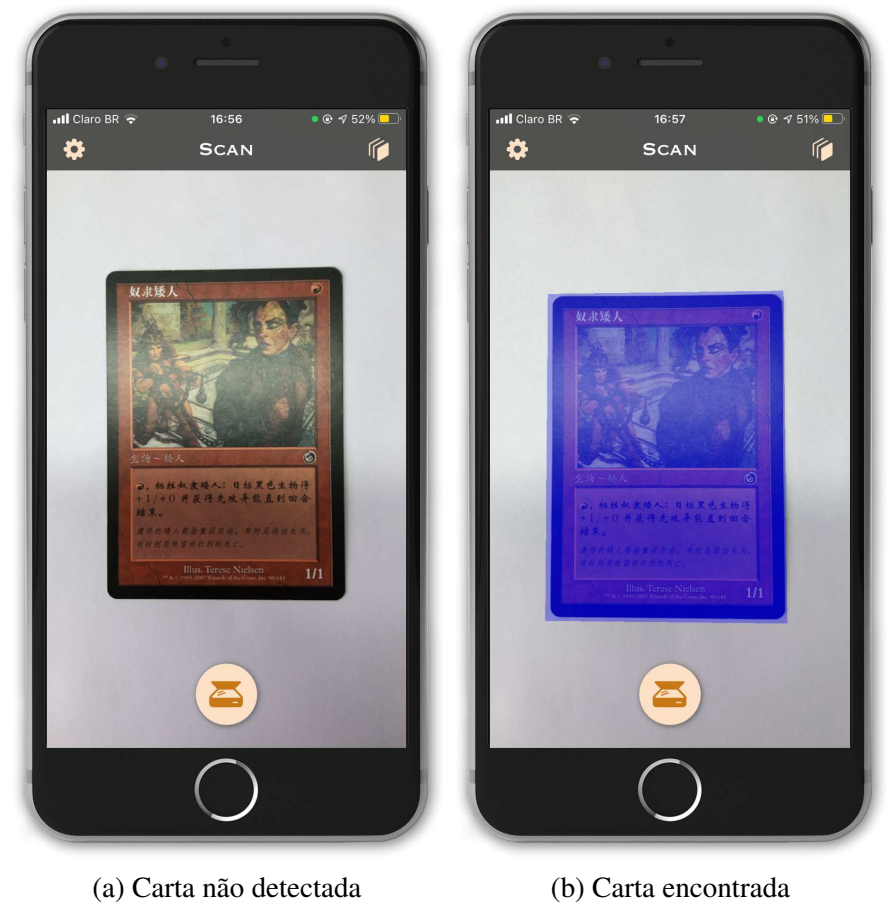

Figura 20: Escaneamento de carta

Fonte: Adaptado de PngFind.com (2019)<sup>1</sup>

<sup>&</sup>lt;sup>1</sup>Montagem a partir de imagens de tela do aplicativo **CGCatalog** de autoria própria com um *mockup* de iPhone obtido gratuitamente de PngFind.com para uso não comercial.

Na mesma tela ainda, na barra superior de navegação, o usuário pode ir para as configurações do aplicativo ao clicar no botão esquerdo ou ir para o seu catálogo de cartas ao clicar no botão direito. Por fim, nota-se que para realizar o escaneamento não é necessário fazer o *download* de recursos adicionais, basta o usuário possuir uma conexão de rede. Esta é justamente uma alternativa que não foi explorada nos trabalhos apresentados na seção 2.10.

## 4.2.2 ADICÃO DE NOVAS CARTAS

Quando o escaneamento de uma carta colecionável ocorrer com sucesso, será retornado ao usuário a carta em questão com algumas ações disponíveis que podem ser executadas. Inicialmente, a Figura 21 mostra 3 botões alinhados verticalmente ao lado direito da carta.

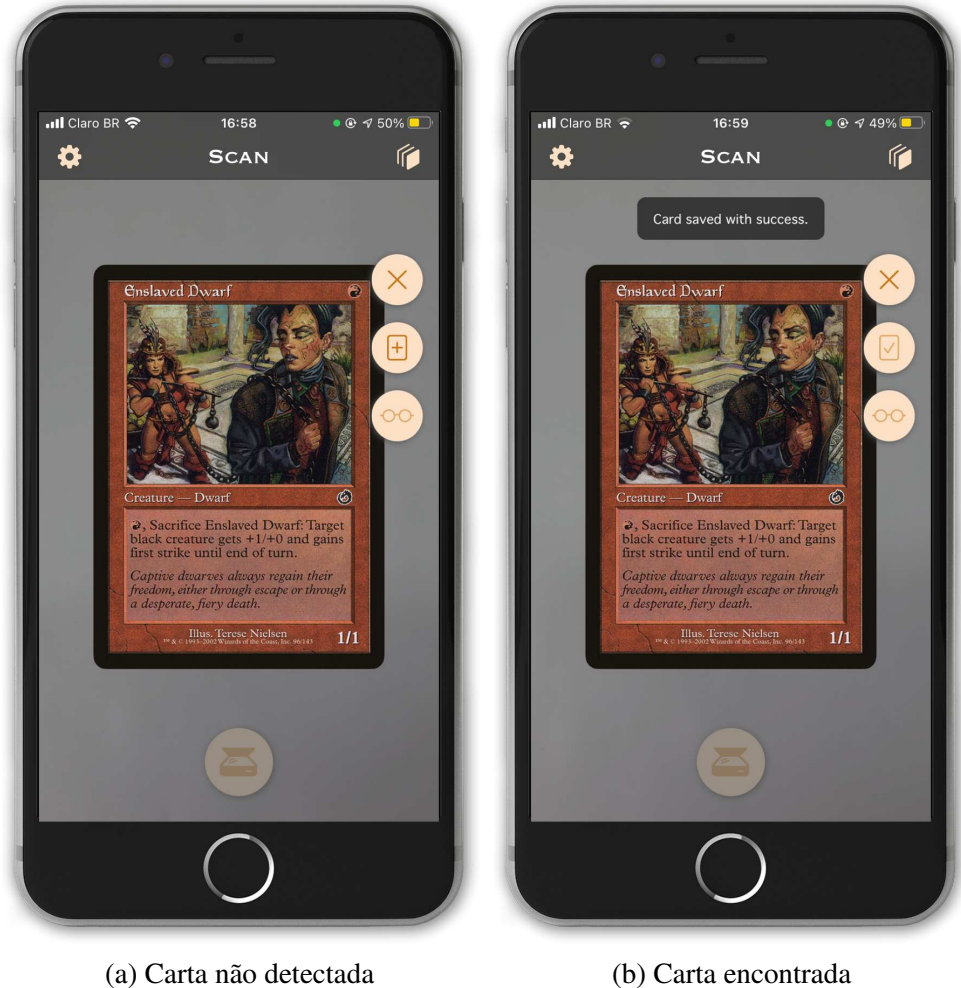

Figura 21: Adição de nova carta

Fonte: Adaptado de PngFind.com (2019)

O primeiro botão de cima para baixo, com um símbolo X, indica uma ação de cancelar.

Caso o usuário opte por retornar ao escaneamento de carta, por exemplo, basta clicar nesse botão. O botão do meio possibilita o usuário adicionar a carta escaneada ao seu catálogo de cartas. Após o clique no botão e a ação ter sido concluída corretamente, uma mensagem será exibida informando o usuário que a carta foi salva com sucesso. Caso ele já possua a carta adicionada, a opção não estará disponível. Nota-se também que o ícone do botão muda conforme o *status* da carta, se ela está presente ou não no banco de dados.

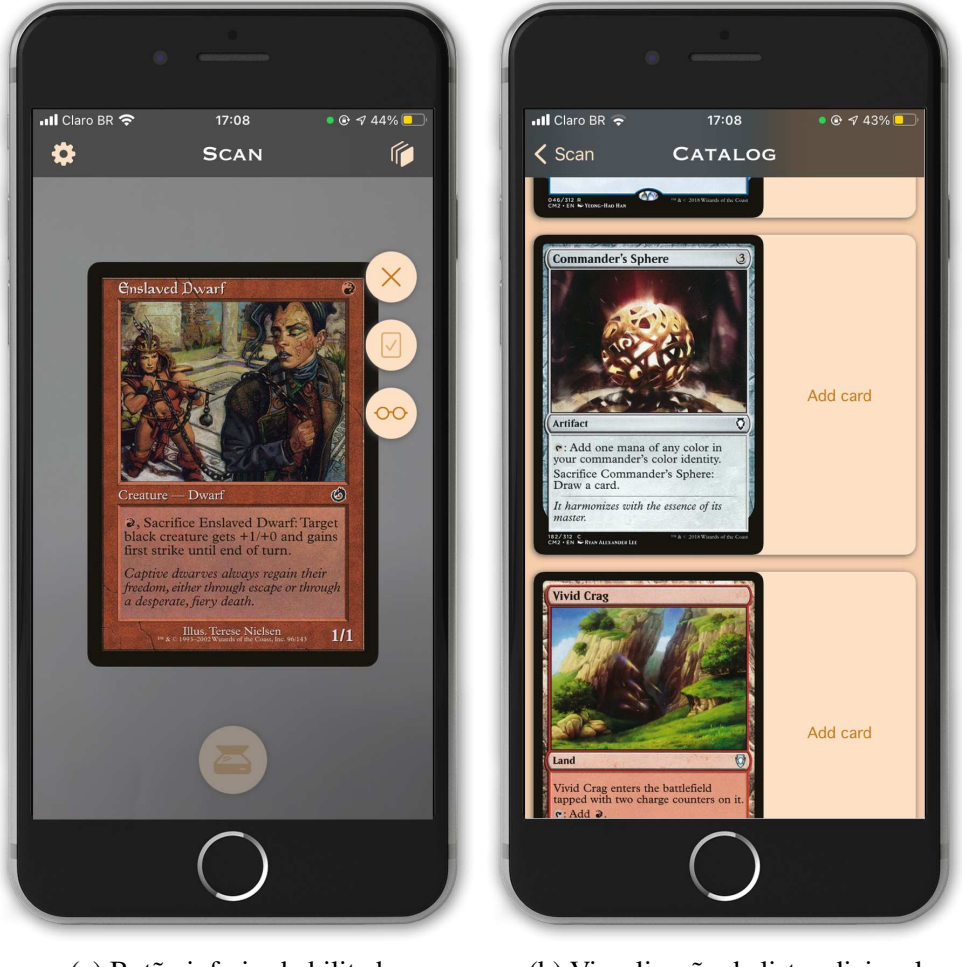

#### Figura 22: Lista adicional de cartas

(a) Botão inferior habilitado (b) Visualização da lista adicional Fonte: Adaptado de PngFind.com (2019)

Por último, o usuário pode alterar as configurações de busca no aplicativo, informando ao servidor que identifique a carta desejada e retorne adicionalmente um número limitado de outras cartas que mais se assemelham à carta escaneada. Uma lista adicional de cartas é montada de acordo com as características visuais da carta escaneada. O usuário poderá visualizar essa lista, ilustrada na Figura 22, ao clicar no botão inferior onde o seu ícone é representado por um óculos. As cartas dessa lista poderão também ser adicionadas ao catálogo do usuário por meio

de um botão disponível ao lado direito de cada uma.

## 4.2.3 BUSCA PERSONALIZADA

Na tela de configurações do aplicativo (ver Figura 23), o usuário pode optar por personalizar a sua busca de cartas colecionáveis. A opção Search across permite limitar o reconhecimento de uma carta à uma edição específica do jogo Magic: The Gathering<sup>TM</sup>, consequentemente gerando um resultado mais rápido. Abaixo, há a opção *Expected results* que trará uma lista adicional de cartas baseada nas características visuais da carta escaneada, conforme comentado anteriormente na subseção 4.2.2.

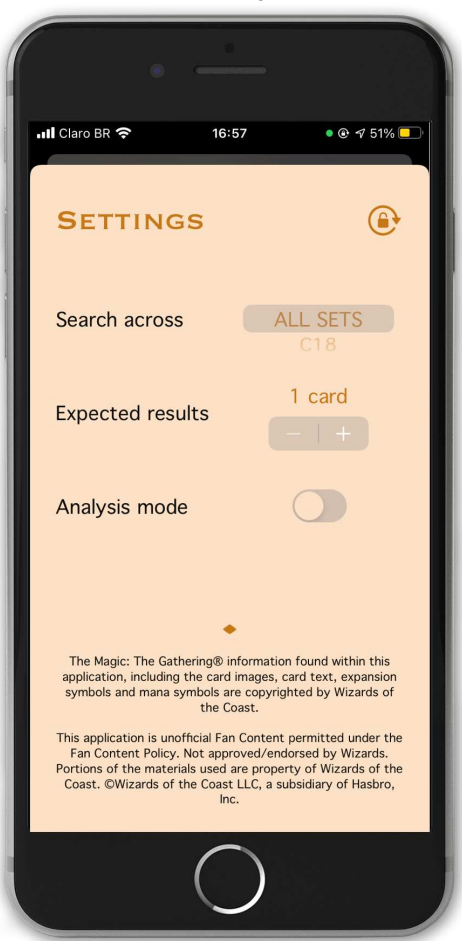

Figura 23: Configurações do aplicativo

Fonte: Adaptado de PngFind.com (2019)

O usuário pode optar por retornar uma lista de até 10 cartas. Quanto maior o número de cartas esperado, maior será o tempo para se obter o resultado. A última opção, *Analysis mode*, não é uma opção disponível ao usuário final. Essa opção é exclusiva para fins de teste e depuração durante o desenvolvimento, e será abordada no capítulo 5.

## 4.2.4 CATALOGO DE CARTAS ´

Todas as cartas adicionadas são visíveis através do catálogo de cartas colecionáveis do usuário como mostra a Figura 24. As cartas são exibidas em uma lista. Ao rolar a lista para baixo, as demais cartas presentes no catálogo serão exibidas. Há uma barra de pesquisa junto à barra superior de navegação que auxilia o usuário na busca por alguma(s) carta(s) em seu catálogo filtrando ela(s) pelo **nome**. É possível ainda gerenciar o catálogo incluindo preços e alterando a quantidade de cartas em estoque para cada carta existente.

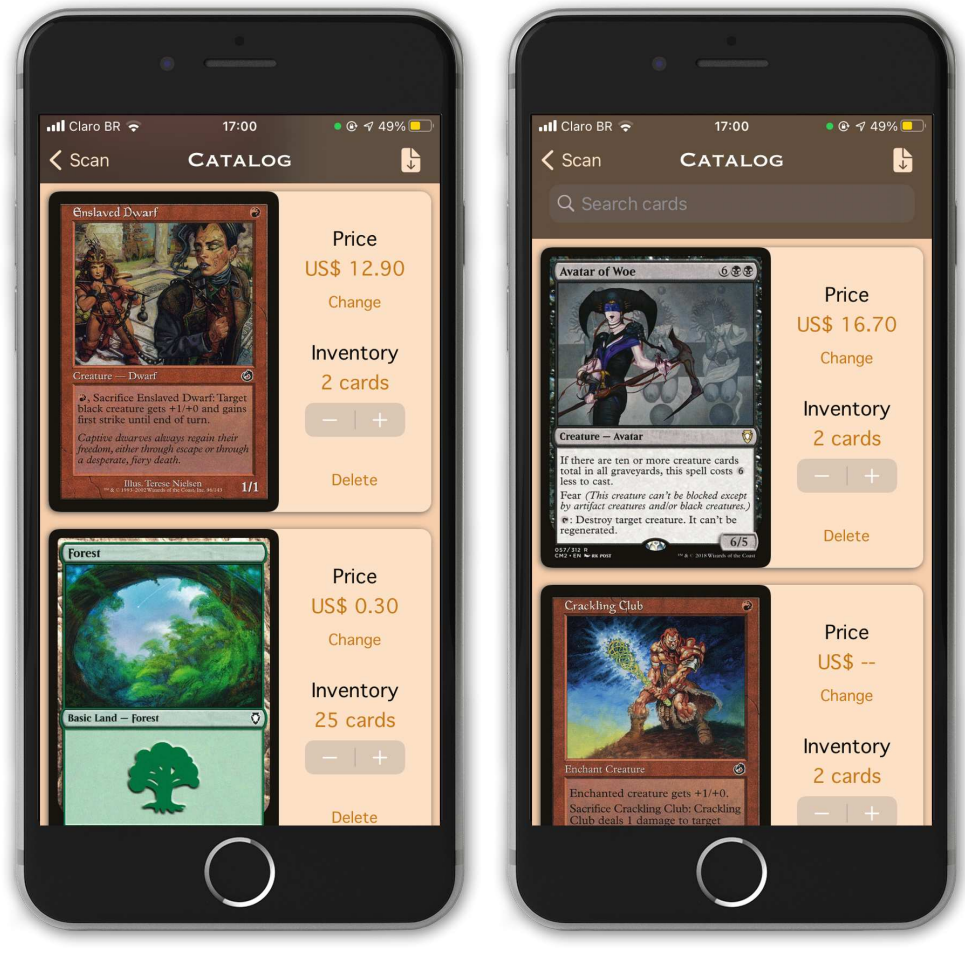

Figura 24: Catálogo de cartas colecionáveis

(a) Barra de pesquisa escondida (b) Barra de pesquisa visível Fonte: Adaptado de PngFind.com (2019)

O preço e a quantidade de cada carta são vistos à direta da mesma e podem ser alterados, respectivamente, através do botão *Change* (vide Figura 25a) e pelo elemento visual chamado de *Stepper* representado pelos sinais de mais e menos com a função de incrementar ou

decrementar um valor. Se o usuário não possuir mais uma determinada carta, o mesmo poderá reduzir a quantidade de cartas para zero ou simplesmente remover a carta do seu catalogo ao ´ clicar no botão *Delete*. Antes de remover uma carta, um alerta será exibido ao usuário para confirmar se a ação deve mesmo ser executada (vide Figura 25b). A ação de remoção não é reversível.

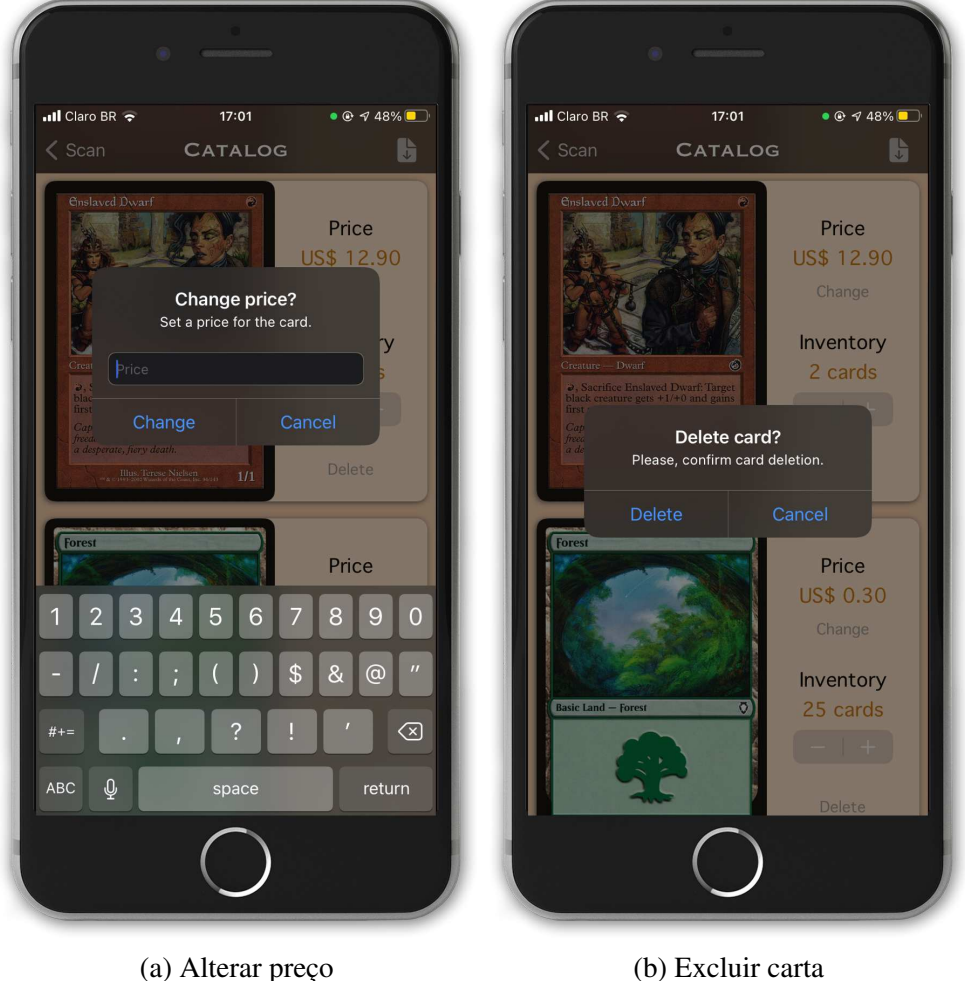

Figura 25: Gerenciando o catálogo de cartas

Fonte: Adaptado de PngFind.com (2019)

## 4.2.5 COMPARTILHAR CATALOGO ´

O aplicativo fornece ainda a opção de exportar o catálogo do usuário para compartilhamento em outros aplicativos, sejam redes sociais ou ate mesmo outros canais de ´ comunicação. Para isso, foi escolhido o formato de arquivo PDF. Os documentos exportados permitem apresentar a coleção de forma organizada e clara, juntamente com os seus dados de preço e inventário. O próprio tipo de arquivo é um formato universal. O PDF é amplamente suportado por várias aplicações e, até mesmo, um formato muito usado para arquivos a serem impressos.

Na barra superior de navegação da tela do catálogo, ao clicar no botão direito, será gerado um PDF contendo as cartas colecionáveis presentes no próprio catálogo do usuário. Cartas que possuem zero quantidade em estoque, não serão listadas no documento. Na tela de *preview* (visualização) do PDF, apresentada na Figura 26, haverá novamente outro botão (ao lado direito) na barra superior de navegação. Ao clicar no respectivo botão, o sistema operacional irá exibir os possíveis aplicativos para onde o usuário poderá exportar o seu catálogo. Para mais detalhes, está disponível no Apêndice A um exemplo de um catálogo gerado em PDF.

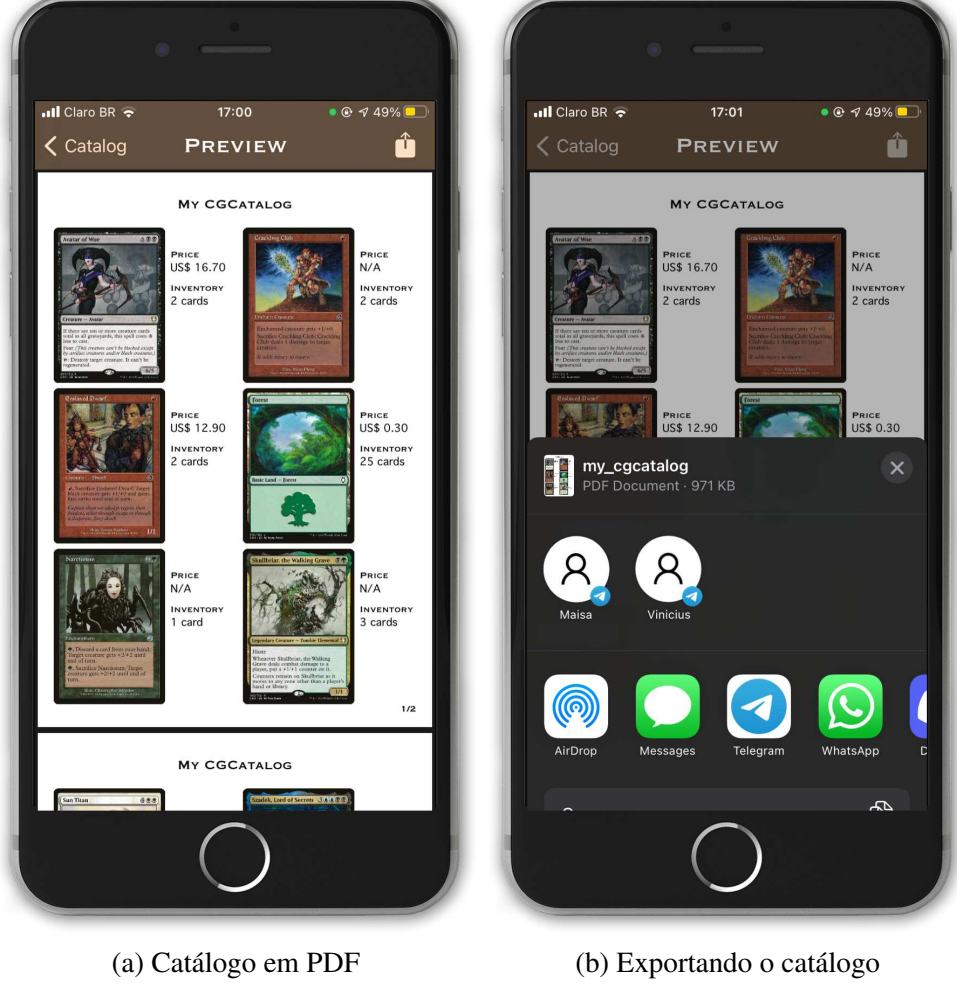

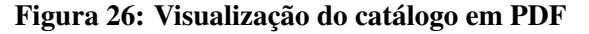

Fonte: Adaptado de PngFind.com (2019)

Essa funcionalidade não foi encontrada nos trabalhos relacionados. Conforme mencionado na seção 2.10: (i) o aplicativo MTG Scanner - Dragon Shield possui a opção de gerar e exportar um arquivo CSV, o que dificulta a visibilidade em redes sociais, por exemplo; (ii) o aplicativo TCGplayer foca na divulgação e compartilhamento através de sua própria loja virtual; (iii) o aplicativo Delver Lens possui várias opções de compartilhamento, como visto na Figura 8, mas não há a opção de exportar como arquivo PDF.

#### 5 TESTES E RESULTADOS

Neste capítulo é apresentada a metodologia utilizada nos testes, os resultados obtidos na detecção e reconhecimento das cartas do jogo Magic: The Gathering<sup>TM</sup> e os casos falhos que ocorreram ao longo do desenvolvimento do presente trabalho.

#### 5.1 METODOLOGIA DE TESTE

Após o desenvolvimento do servidor e do aplicativo móvel, foi necessário validar o funcionamento de ambos os sistemas. Definiu-se, então, que o aplicativo deveria enviar as imagens das cartas para o servidor através de um novo endpoint desenvolvido para esse uso em específico. Deste modo, é necessário enviar uma requisição *post* ao servidor nesse *endpoint*, anexando a arte da carta esperada e informando respectivamente o seu nome e a sua edição. A Figura 27 ilustra esse processo. Essa funcionalidade não fica disponível para os demais usuários do sistema e por padrão fica desabilitada. Para habilitá-la, basta ir nas configurações do aplicativo, visto anteriormente na Figura 23, e ativar a opção *Analysis mode*. Esta opção só e vis ´ ´ıvel quando o aplicativo encontra-se em modo *debug*, ou seja, quando o aplicativo esta em ´ sua versão de desenvolvimento.

Após as imagens serem enviadas, foi desenvolvida uma aplicação Python para automatizar as chamadas no serviço Web, simulando dessa maneira o ciclo completo de uso do aplicativo. O arquivo *Python* criado, além de realizar as chamadas no sistema, salva as informações das requisições e das respostas obtidas em um arquivo CSV. Nesse arquivo CSV são armazenados os seguintes dados:

- Os nomes das cartas esperados na resposta.
- Se foi utilizado um filtro por *set* (edição) ou não.
- O numero de cartas esperado na resposta. ´
- A posição em que a carta esperada está na resposta.

• O tempo gasto para finalizar a requisição.

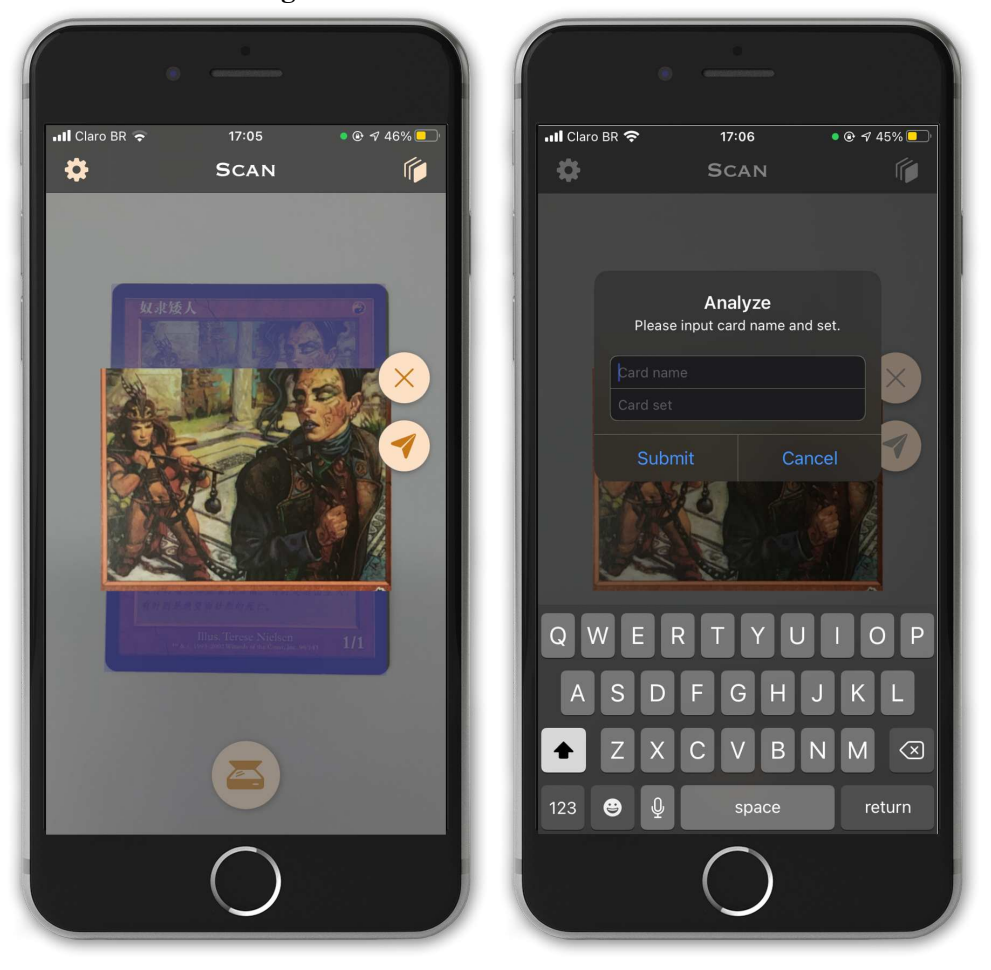

Figura 27: Modo de análise habilitado

(a) Imagem da carta a ser anexada (b) Demais informações para análise Fonte: Adaptado de PngFind.com (2019)

As precisões do CBIR em cada etapa de teste, foram calculadas utilizando a média da precisão, segundo a Equação 1, onde TP representa os casos positivos (*True Positive*) e NQ representa o número de buscas (Number of Queries).

$$
AP = \frac{\sum TP}{NQ} \tag{1}
$$

#### 5.2 EXECUÇÃO DOS TESTES

Todos os testes foram executados nas mesmas condições seguindo a metodologia apresentada anteriormente. Foram usadas 293 cartas diferentes de um total de 312 cartas presentes na coleção CM2 do jogo Magic: The Gathering<sup>TM</sup>.

## 5.2.1 AMBIENTE DE TESTE

A infraestrutura utilizada para os testes possuía uma configuração simples. Ilustrado na Figura 28, tal configuração compreendia colocar uma carta colecionável à frente de uma folha de papel sulfite A4 branco sob a luz ambiente. O ambiente era iluminado por duas lâmpadas LED com as seguintes características:

- Luz fria: 6500K.
- Quantidade de lúmens<sup>1</sup>: 1100.
- Potência: 9W.

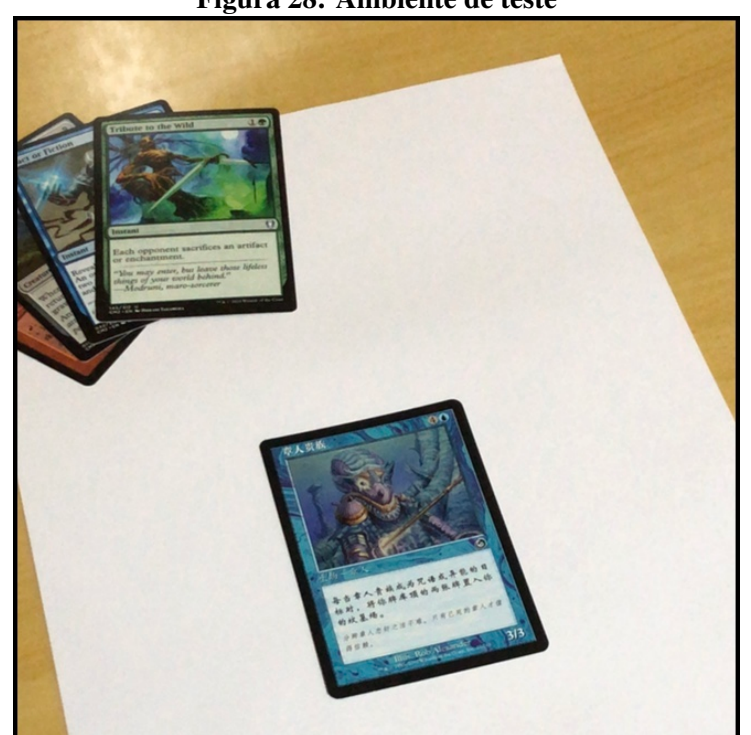

Figura 28: Ambiente de teste

#### Fonte: Autoria própria

 $1$ Lúmens é a quantidade total de luz, ou fluxo luminoso, emitido por uma lâmpada (REA, 2018). Quanto maior a quantidade de lúmens, mais luz haverá no ambiente.

#### 5.3 RESULTADOS

Apos a primeira rodada de testes e com o arquivo CSV gerado, foi detectado que o ´ algoritmo para obtenção dos descritores não apresentou desempenho satisfatório. Como pode ser observado na Equação 2, foi obtido uma média de precisão de 91,42%. Um total de 24 cartas pesquisadas não foram retornadas. Ao analisar as requisições que não retornaram o resultado esperado, descobriu-se que utilizar a imagem da carta na íntegra para alimentar o banco de dados resultava em erros, pois o ORB utilizava descritores do texto presente na carta e os comparava com os descritores obtidos pela arte da carta de busca, como observado nas Figuras 29, 30, 31. Os resultados podem ser visualizados através do Apêndice B.

$$
AP = \frac{\sum TP}{NQ} = \frac{256}{280} = 0,9142857143\tag{2}
$$

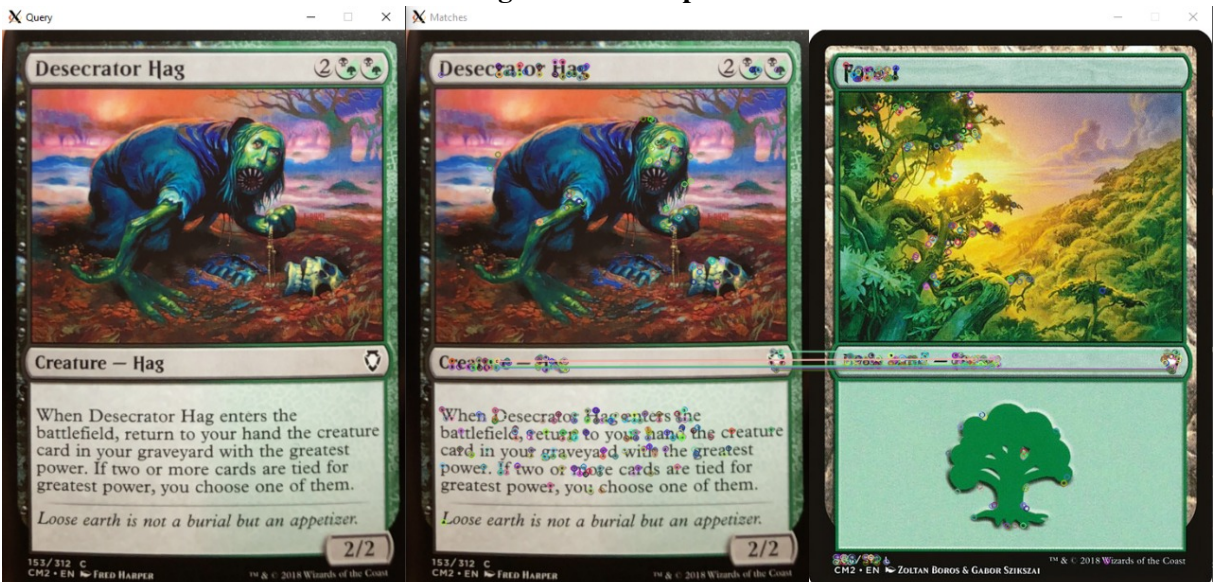

Figura 29: Exemplo 1

Fonte: Autoria própria

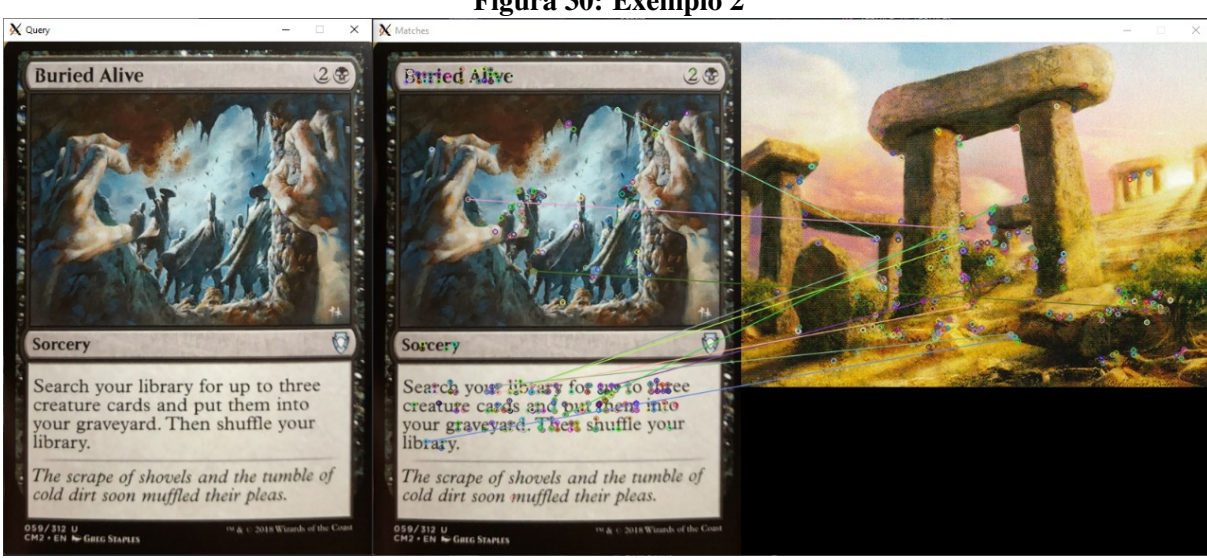

Fonte: Autoria própria

Figura 31: Exemplo 3 X Matches Bane of the Living  $2$ **Minds Aglow** Sorcery  $\overline{\omega}$ Creature - fasect Morph & @ \@ (You may cast this card<br>face down as a 2/2 creature for \$. Turn<br>it face up any time for its morph cost.) *foin forces —* Statting with you, each<br>player may pay any amount of mana.<br>Each player draws X cards, where<br>X is the tord amount of mana paid When Bane of the Living is turned<br>face up, all creatures get - X - X until<br>end of turn. this way.  $4/3$ **046/212 R**<br>CM2 + EN P Yeong-Hao Han  $312 R$ 

Fonte: Autoria própria

Para a correção deste problema, foi utilizado apenas a arte das cartas para "alimentar" o banco de dados, sendo necessária a captura dos descritores novamente. Após nova execução da aplicação *Python* para realizar as buscas, foi obtido um resultado melhor que o apresentado previamente, com média de precisão de 97,85%, conforme pode ser observado através da Equação 3. Um total de 6 cartas pesquisadas não foram retornadas, porém este resultado ainda

Figura 30: Exemplo 2

não foi satisfatório para a equipe. Ao analisar novamente as requisições em que não retornaram os resultados esperados, observou-se que essas cartas possuíam uma arte diferente das demais, pois se tratavam de *tokens*. *Tokens* são fichas que, mesmo representadas por uma carta, não são consideradas cartas regulares (mais detalhes na seção 2.9). A Figura 32 representa um desses casos. Os resultados podem ser visualizados através do Apêndice C.

$$
AP = \frac{\sum TP}{NQ} = \frac{274}{280} = 0,9785714286\tag{3}
$$

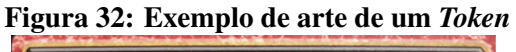

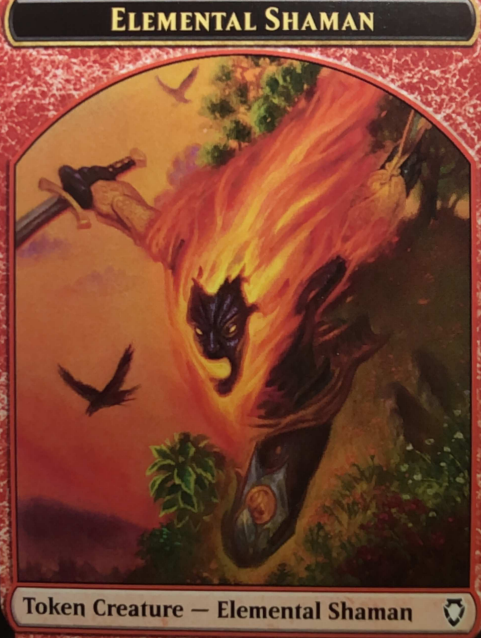

Fonte: Autoria própria

Ainda, através da análise dos resultados obtidos no segundo teste, verificou-se que algumas cartas possuíam o mesmo nome, porém artes diferentes. As Figuras 33a, 33b, 33c e 33d exemplificam esse caso. A correção deste erro foi feita alterando a forma de envio destas cartas para o *endpoint* de teste, sendo necessário adicionar um número de referência ao seu nome, além de ser necessário alterar o arquivo Python para tratar desses casos em específico.

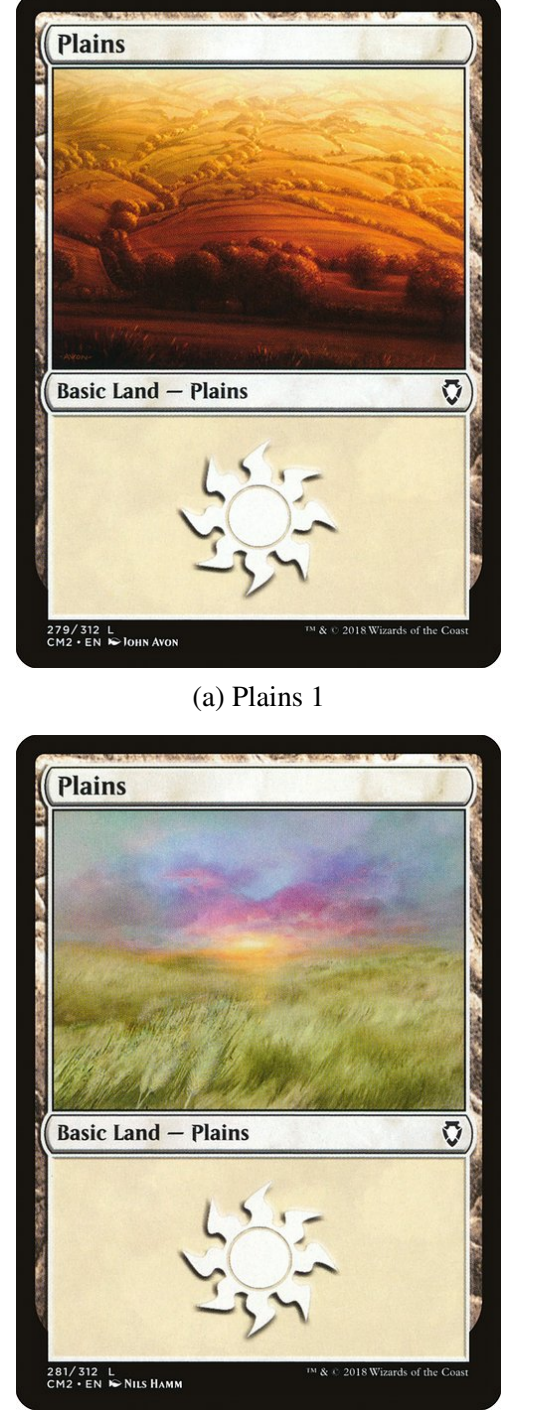

(c) Plains 3 (d) Plains 4

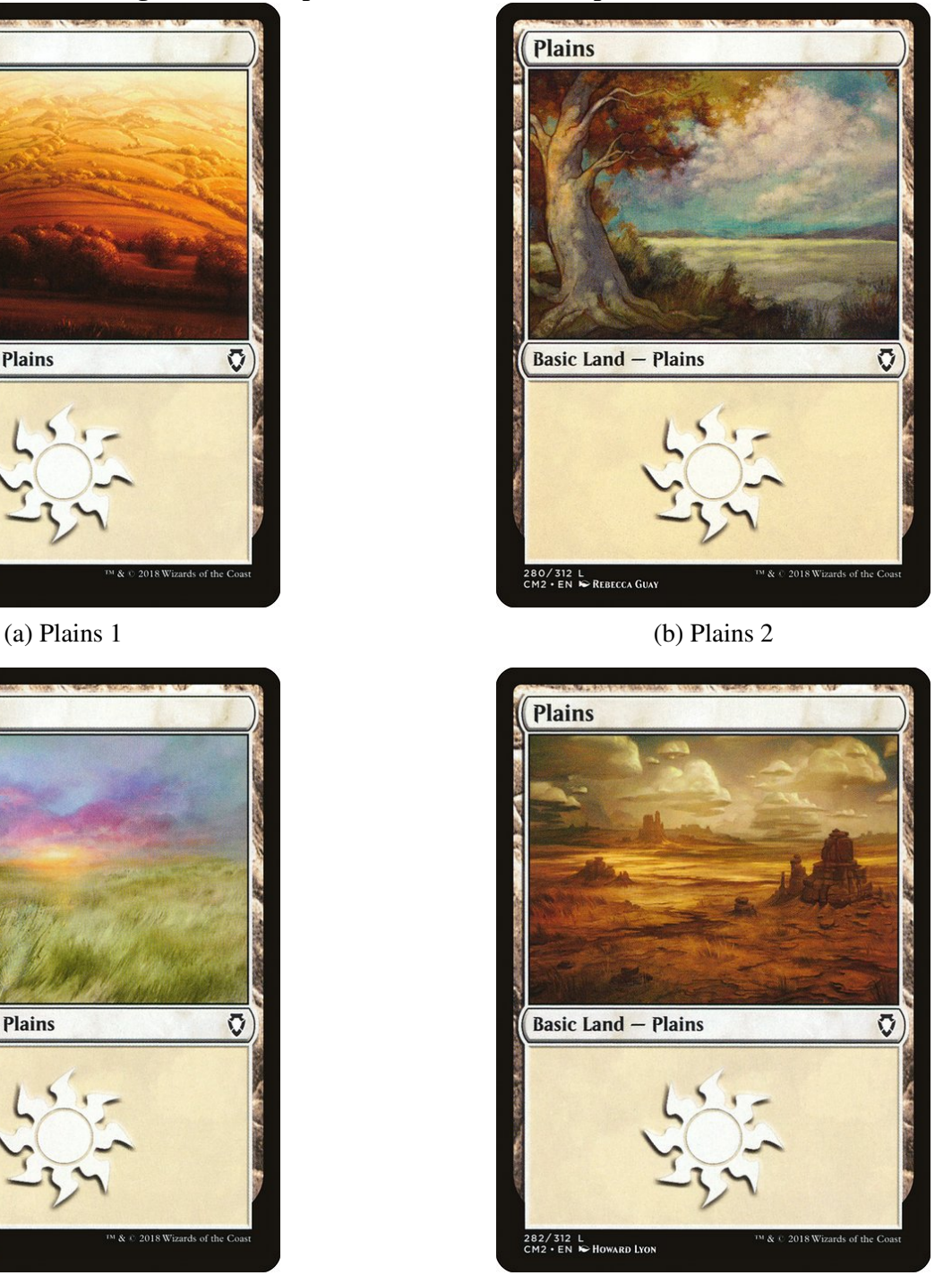

Figura 33: Exemplo de cartas com nome repetido

Fonte: Autoria própria

Após a aplicação das mudanças nas nomenclaturas e da não utilização dos tokens, novos testes foram executados e, por fim, os resultados obtidos foram considerados satisfatorios, ´ obtendo uma precisão média de 99,65%, conforme pode ser observado na Equação 4. Houve apenas uma requisição em que o retorno não foi o esperado. Esta requisição, por sua vez, a equipe considerou como um caso falho apenas, pois o *layout* da carta exibida na Figura 34 e´ bem particular e dificilmente encontrada nas edições do jogo Magic: The Gathering<sup>TM</sup>. Os resultados podem ser visualizados no Apêndice D.

$$
AP = \frac{\sum TP}{NQ} = \frac{290}{291} = 0,9965517241\tag{4}
$$

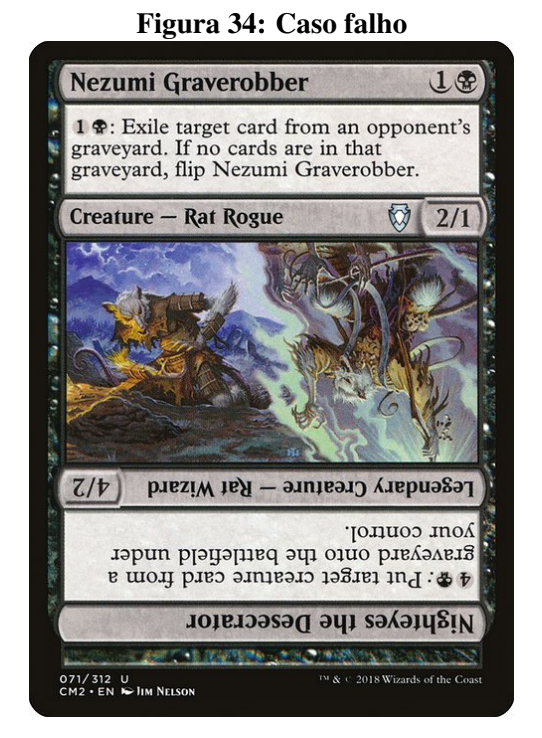

Fonte: Autoria própria

## 6 CONCLUSAO˜

A nossa convivência constante com jogos de cartas colecionáveis possibilitou a observação de todo o cenário apresentado no Capítulo 1. Com certeza, foi o combustível que motivou este projeto desde o seu início. Combustível esse que alimenta ainda futuras ideias. Através ainda da experiência profissional da equipe e com o jogo de cartas colecionáveis Magic: The Gathering<sup>TM</sup>, foi possível realizar o levantamento dos requisitos funcionais e não funcionais para o desenvolvimento tanto do aplicativo móvel quanto do serviço web, iniciandose assim o desenvolvimento.

Durante o desenvolvimento do projeto, algumas dificuldades foram encontradas, sendo a principal delas o reconhecimento das cartas. O obstaculo foi contornado realizando o estudo e ´ testes com diversas formas de reconhecimento de imagens, como o uso de histogramas de cores e reconhecimento por formas. Porém, infelizmente, nenhum destes apresentou desempenho satisfatório, apresentando falhas em diversos casos. Por fim, através do uso do ORB o resultado encontrado foi de fato satisfatorio para a equipe. Outra grande dificuldade encontrada durante ´ o desenvolvimento, foi a detecção da carta pela câmera do *smartphone*, sendo essa solucionada através do uso de *frameworks* específicos como abordado na seção 3.3.4.

Diferentemente dos aplicativos móveis listados nos trabalhos relacionados (seção 2.10), foi explorada a comunicação entre o aplicativo móvel e o serviço Web para o reconhecimento *online* de cartas colecionáveis. Essa abordagem evita o *download* de recursos adicionais no dispositivo, onde quanto maior a variedade de jogos reconhecidos pela aplicação, maior será o uso do espaço de armazenamento. Do ponto de vista do usuário, idealmente uma aplicação deveria possuir ambas as alternativas para busca *offline* e *online* de cartas. Dependendo dos objetivos do projeto, talvez não seja necessário manter um servidor em operação, evitando custos extras. Entretanto, para uma aplicação que trabalhe com uma gama maior de cartas colecionáveis de jogos variados, a opção de busca *online* poderia ser realmente mais atrativa aos usuários.

O aplicativo CGCatalog possibilita que o usuário realize a detecção das cartas da

coleção CM2 do jogo Magic: The Gathering<sup>TM</sup> e assim obtém as informações referentes a elas, além de disponibilizar a opção de catalogação das cartas e compartilhamento para outras aplicações móveis. Os objetivos estipulados pela equipe foram alcancados.

#### 6.1 TRABALHOS FUTUROS

Como trabalhos futuros recomenda-se o aprimoramento do serviço Web, aumentando a possibilidade de escalabilidade, sendo assim possível suportar mais requisições ao mesmo tempo. Recomenda-se também o aprimoramento do desempenho das buscas no banco de dados, assim como melhorar o desempenho nas buscas das cartas.

Do ponto de vista do aplicativo móvel, a detecção de cartas colecionáveis pode ser aprimorada para extrair a arte de cartas fora do padrão tradicional de cada jogo, evitando casos como os apresentados na seção 5.3. Outro trabalho futuro a ser explorado é a expansão para outros jogos de cartas colecionáveis como, por exemplo, Yu-Gi-Oh! TCG<sup>TM</sup> e Pokémon<sup>TM</sup>. Neste último, um caminho interessante seria trabalhar com o aprendizado de máquina para que o aplicativo possa fazer a distinção de uma carta colecionável reconhecendo seu padrão e o relacionando com o seu respectivo jogo. Concluindo, algumas novas funcionalidades tambem´ poderiam ser criadas, tais como:

- Possibilitar a criação de múltiplos catálogos.
- Adicionar novas opções de filtro para busca de cartas nos catálogos.
- Avaliar a possibilidade de implementar o reconhecimento de cartas *offline*.

#### **REFERÊNCIAS**

ALAHI, A.; ORTIZ, R.; VANDERGHEYNST, P. Freak: Fast retina keypoint. In: 2012 IEEE Conference on Computer Vision and Pattern Recognition. [S.l.: s.n.], 2012. p. 510–517.

APPLE. Documentação do framework ARKit. 2021. Disponível em: <https: //*developer*.*apple*.*com*/*documentation*/*arkit*>. Acesso em: 09 de fevereiro de 2021.

APPLE. Documentação do framework Vision. 2021. Disponível em: <https : //*developer*.*apple*.*com*/*documentation*/*vision*>. Acesso em: 09 de fevereiro de 2021.

BARRY, D. K. Representational State Transfer (REST). Barry & Associates, Inc., May 2021. Dispon´ıvel em: <*htt ps* : //*www*.*service* − *architecture*.*com*/*articles*/*web* − *services*/*representational* − *state* − *trans f er* − *rest*.*html*>. Acesso em: 16 de dezembro de 2021.

BAY, H.; TUYTELAARS, T.; GOOL, L. V. Surf: Speeded up robust features. In: LEONARDIS, A.; BISCHOF, H.; PINZ, A. (Ed.). Computer Vision - ECCV 2006. Berlin, Heidelberg: Springer Berlin Heidelberg, 2006. p. 404–417. ISBN 978-3-540-33833-8.

BURGER, W.; BURGE, M. Digital image processing: an algorithmic introduction using Java. 1st ed. ed. New York: Springer, 2008. (Texts in computer science). OCLC: ocn123375481. ISBN 978-1-84628-379-6.

CALONDER, M. et al. Brief: Binary robust independent elementary features. In: DANIILIDIS, K.; MARAGOS, P.; PARAGIOS, N. (Ed.). Computer Vision - ECCV 2010. Berlin, Heidelberg: Springer Berlin Heidelberg, 2010. p. 778–792. ISBN 978-3-642-15561-1.

EAKINS, J.; GRAHAM, M. Content-based image retrieval. In: . Newcastle, Reino Unido: [s.n.], 1999.

FANDOM. Card. Outubro 2021. Dispon´ıvel em: <*htt ps* : //*mtg*. *f andom*.*com*/*wiki*/*Card*>. Acesso em: 16 de dezembro de 2021.

FANDOM. Token. Outubro 2021. Disponível em: <*https*://mtg.fandom.com/wiki/Token>. Acesso em: 16 de dezembro de 2021.

FIELDING, R. T. 2000. Disponível em: <*https* : //*https* //*www*.*ics*.*uci*.*edu*/ *f ielding*/*pubs*/*dissertation*/*rest arch style*.*htm*>. Acesso em: 16 de dezembro de 2021.

GOOGLE. Cloud Storage for Firebase — Firebase Documentation. Google, Dezembro 2021. Dispon´ıvel em: <*htt ps* : // *f irebase*.*google*.*com*/*docs*/*storage*>.

JESUS, S.; ROCHA, W.; BITTENCOURT, J. Análise de desempenho de detectores e descritores de características utilizando a plataforma computacional raspberry pi. In: Anais da XIX Escola Regional de Computação Bahia, Alagoas e Sergipe. Porto Alegre, RS, Brasil: SBC, 2019. p. 372–381. Disponível em: <https://sol.sbc.org.br/index.php/erbase/article/view/8998>.

JÚNIOR, E. B. M. Aplicação de técnicas de content-based image retrieval (cbir) em imagens radiográficas. In: . Goiânia, Brasil: [s.n.], 2016.

LENS, M. C. S. D. Scanner for Magic the Gathering cards designed to organize your collection. 2020. Dispon´ıvel em: <*htt ps* : //*www*.*delverlab*.*com*/>. Acesso em: 11 de novembro de 2021.

LOWE, D. Distinctive image features from scale-invariant keypoints. International Journal of Computer Vision, v. 60, p. 91–, 11 2004.

OPENCV. Feature Matching. 2016. Dispon´ıvel em: <*htt ps* : //*opencv*24 − *python* − *tutorials*.*readthedocs*.*io*/*en*/*latest*/*py tutorials*/*py f eature*2*d*/*py matcher*/*py matcher*.*html*>. Acesso em: 25 de novembro de 2021.

OPENCV. ORB (Oriented FAST and Rotated BRIEF). 2020. Disponível em: <https: //*docs*.*opencv*.*org*/4.5.1/*d*1/*d*89/*tutorial py orb*.*html*>. Acesso em: 31 de agosto de 2021.

PNGFIND.COM. Explore HD Transparent PNGs. 2019. Disponível em: <https: //*www*.*png f ind*.*com*/>. Acesso em: 11 de novembro de 2021.

REA, M. S. Manual de fatores humanos e métodos ergonômicos. [S.l.]: Phorte Editora, 2018.

ROSTEN, E.; DRUMMOND, T. Fusing points and lines for high performance tracking. In: IEEE International Conference on Computer Vision. [s.n.], 2005. v. 2, p. 1508–1511. Disponível em: <*http* : //www.edwardrosten.com/work/rosten\_2005\_tracking.pdf>.

ROSTEN, E.; DRUMMOND, T. Machine learning for high-speed corner detection. In: European Conference on Computer Vision. [s.n.], 2006. v. 1, p. 430–443. Disponível em: <*htt p* : //*www*.*edwardrosten*.*com*/*work*/*rosten* 2006*machine*.*pd f*>.

RUBLEE, E. et al. Orb: an efficient alternative to sift or surf. In: . [S.l.: s.n.], 2011. p. 2564– 2571.

SANTANA, B. A. S. et al. Análise de desempenho de algoritmos detectores de keypoints para um sistema de navegação visual de robôs baseados em smartphones. In: **CONFERENCE ON** GRAPHICS, PATTERNS AND IMAGES. Salvador, Brasil: [s.n.], 2015.

SCRYFALL. Scryfall Magic: The Gathering Search. 2021. Disponível em: <*https* : //*scry f all*.*com*/>. Acesso em: 31 de agosto de 2021.

SHIELD, M. S. D. Best Scanner App for MTG. 2020. Disponível em: <*https* : //*apps*.*apple*.*com*/*us*/*app*/*mtg* − *scanner* − *dragon* − *shield*/*id*1460657155>. Acesso em: 11 de novembro de 2021.

TANENBAUM ANDREW S.; STEEN, M. V. Sistemas Distribuídos: Princípios e Paradigmas. 2. ed. [S.l.]: Prentice-Hall Brasil, 2007.

TCGPLAYER. **Scan cards fast.** 2018. Disponível em: <*https* : //*apps*.*apple*.*com*/*us*/*app*/*tcgplayer*/*id*1247645833>. Acesso em: 11 de novembro de 2021.

TECHOPEDIA. What is Hamming Distance? - Definition from Techopedia. Techopedia, Feb 2017. Disponível em: <https://www.techopedia.com/definition/19723/hamming- $\frac{1}{2}$  = 2008. Disponent extended a com/definition/19723/hammingdistance >.

# APÊNDICE A - FORMATAÇÃO DO CATÁLOGO EM PDF

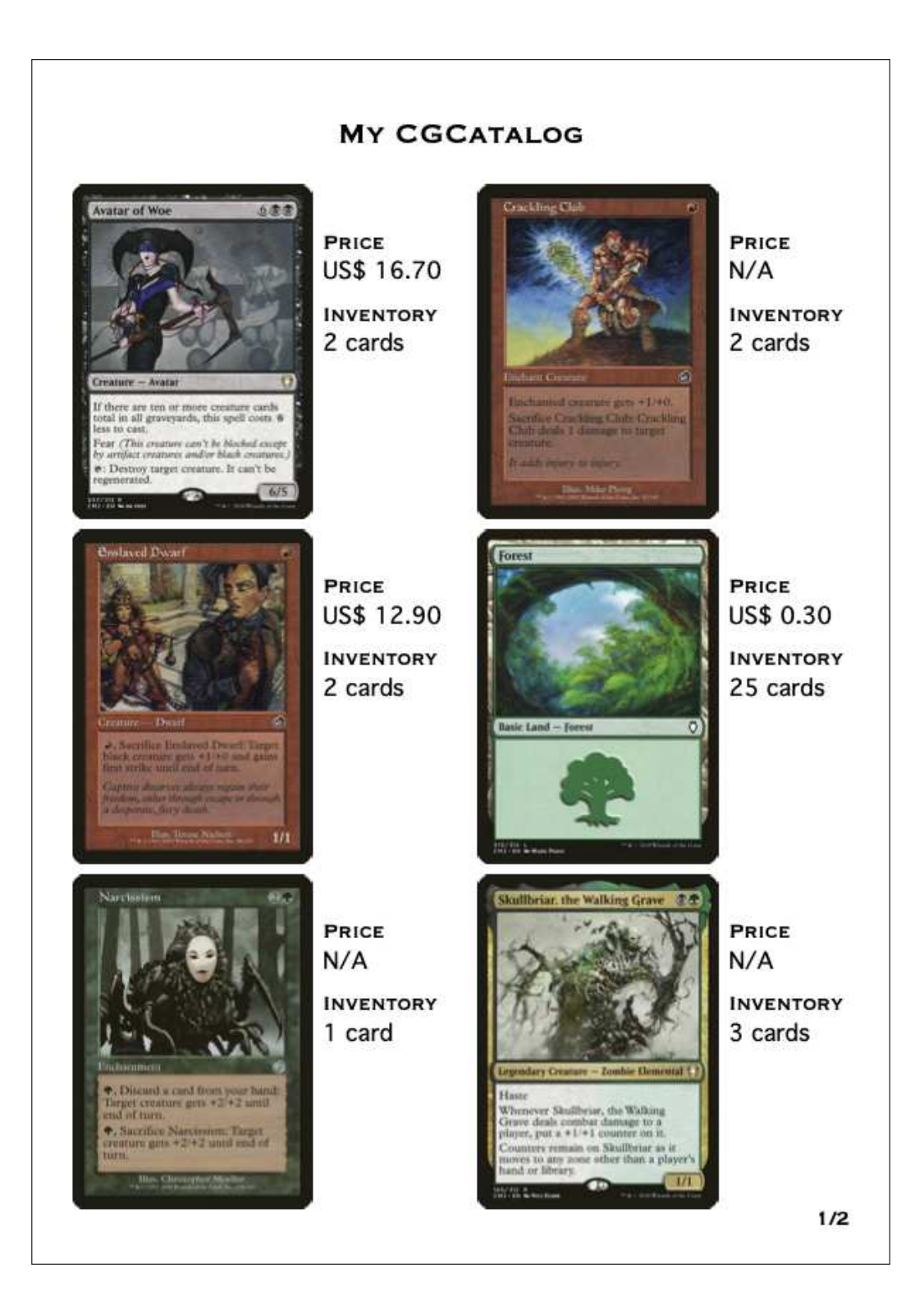

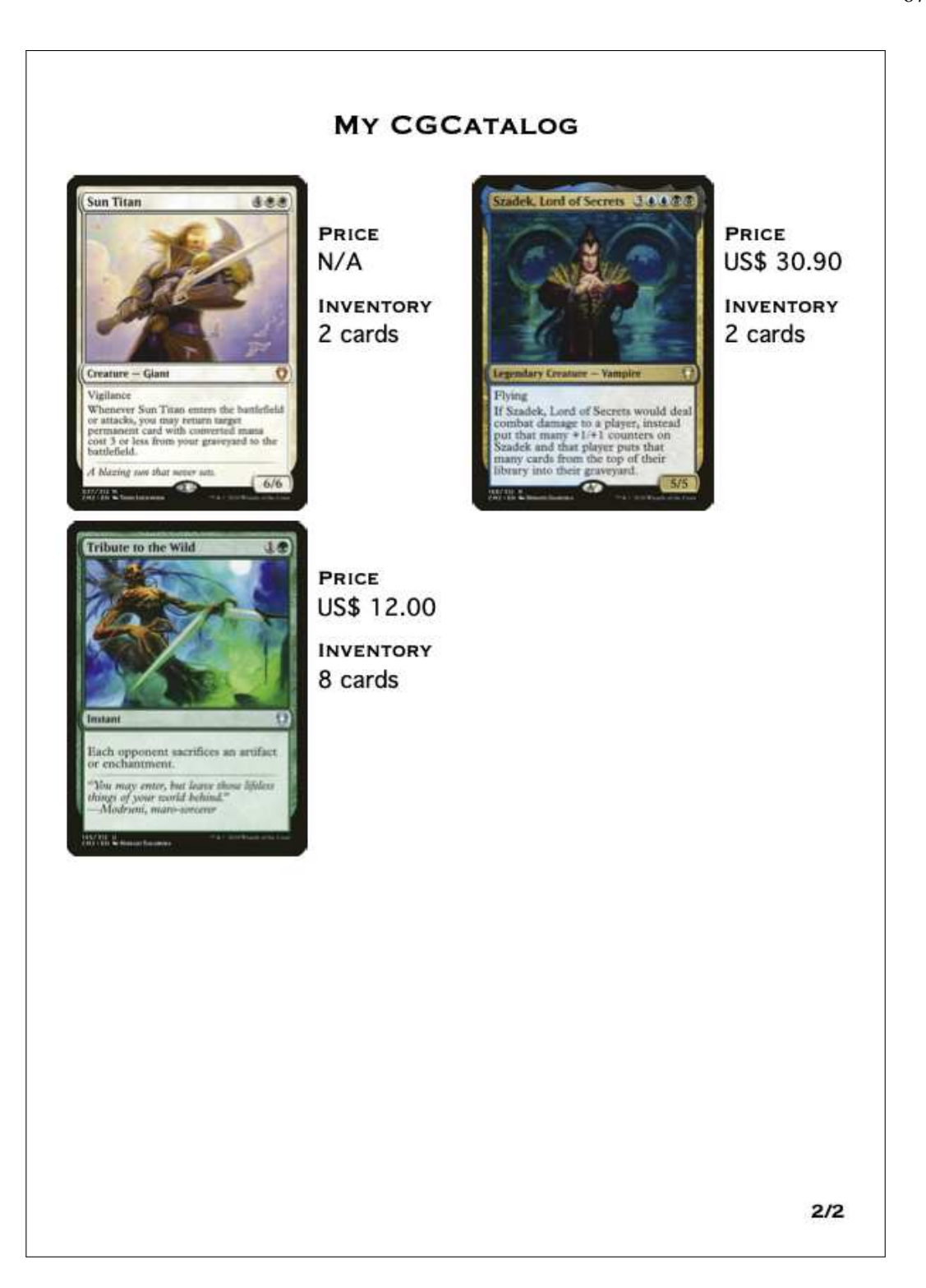

# APÊNDICE B - RESULTADOS DO PRIMEIRO TESTE

| resultados<br>retornada<br>CM2<br>10<br><b>Abzan Falconer</b><br>$\mathbf{1}$<br>63.4426<br><b>Acidic Slime</b><br>CM2<br>10<br>$\mathbf{1}$<br>63.257<br><b>Ancient Amphitheater</b><br>CM2<br>10<br>75.875<br>$\mathbf{1}$<br><b>Ancient Excavation</b><br>CM2<br>10<br>67.729<br>1<br>CM2<br>10<br>68.365<br>Angel of Serenity<br>$\mathbf{1}$<br>Anya, Merciless Angel<br>CM2<br>10<br>65.783<br>1<br>10<br>Arbiter of Knollridge<br>CM2<br>69.206<br>1<br><b>Arcane Sanctum</b><br>62.331<br>CM2<br>10<br>1<br>Artisan of Kozilek<br>CM2<br>10<br>60.55<br>$\mathbf{1}$<br><b>Ash Barrens</b><br>CM2<br>10<br>60.693<br>$\mathbf{1}$<br>CM2<br>10<br>62.1401<br>Astral Cornucopia<br>$\mathbf{1}$<br>Atraxa, Praetors' Voice<br>CM2<br>10<br>58.192<br>1<br>Avatar of Woe<br>CM2<br>10<br>71.187<br>$\overline{0}$ | Nome da carta | <b>Set</b> | Número de | Posição | Tempo de     |
|----------------------------------------------------------------------------------------------------|---------------|------------|-----------|---------|--------------|
|                                                                                                    |               |            |           |         | resposta (s) |
|                                                                                                    |               |            |           |         |              |
|                                                                                                    |               |            |           |         |              |
|                                                                                                    |               |            |           |         |              |
|                                                                                                    |               |            |           |         |              |
|                                                                                                    |               |            |           |         |              |
|                                                                                                    |               |            |           |         |              |
|                                                                                                    |               |            |           |         |              |
|                                                                                                    |               |            |           |         |              |
|                                                                                                    |               |            |           |         |              |
|                                                                                                    |               |            |           |         |              |
|                                                                                                    |               |            |           |         |              |
|                                                                                                    |               |            |           |         |              |
|                                                                                                    |               |            |           |         |              |
| CM2<br>10<br><b>Azorius Chancery</b><br>30.926<br>1                                                                                                    |               |            |           |         |              |
| Bane of the Living<br>CM2<br>10<br>67.087<br>$\overline{0}$                                                                                                    |               |            |           |         |              |
| <b>Banishing Light</b><br>CM2<br>10<br>26.503<br>1                                                                                                    |               |            |           |         |              |
| <b>Barren</b> Moor<br>CM2<br>10<br>37.243<br>1                                                                                                    |               |            |           |         |              |
| <b>Basalt Monolith</b><br>63.875<br>CM2<br>10<br>1                                                                                                    |               |            |           |         |              |
| <b>Beetleback Chief</b><br>CM2<br>10<br>68.780<br>$\mathbf{1}$                                                                                                    |               |            |           |         |              |
| <b>Bitter Feud</b><br>CM2<br>10<br>65.965<br>$\mathbf{1}$                                                                                                    |               |            |           |         |              |
| <b>Blade of Selves</b><br>CM2<br>10<br>45.52<br>1                                                                                                    |               |            |           |         |              |
| CM2<br>10<br>63.706<br><b>Blasphemous Act</b><br>1                                                                                                    |               |            |           |         |              |
| <b>Blasted Landscape</b><br>CM2<br>10<br>67.090<br>1                                                                                                    |               |            |           |         |              |
| CM2<br>Bogardan Hellkite<br>10<br>67.397<br>$\mathbf{1}$                                                                                                    |               |            |           |         |              |

Tabela 2: Resultados do primeiro teste

Continua na próxima página

| Nome da carta              | <b>Set</b> | Número de  | Posição        | Tempo de    |
|----------------------------|------------|------------|----------------|-------------|
|                            |            | resultados | retornada      | resposta(s) |
| <b>Borderland Behemoth</b> | CM2        | 10         | $\mathbf{1}$   | 65.564      |
| <b>Boros Cluestone</b>     | CM2        | 10         | $\mathbf{1}$   | 57.3655     |
| <b>Boros Garrison</b>      | CM2        | 10         | $\mathbf{1}$   | 71.54       |
| <b>Boros Guildgate</b>     | CM2        | 10         | $\mathbf{1}$   | 49.924      |
| <b>Boros</b> Signet        | CM2        | 10         | $\mathbf{1}$   | 64.008      |
| Bosh, Iron Golem           | CM2        | 10         | $\mathbf{1}$   | 61.037      |
| <b>Bottle Gnomes</b>       | CM2        | 10         | $\mathbf{1}$   | 39.986      |
| <b>Brave the Sands</b>     | CM2        | 10         | $\mathbf{1}$   | 48.2        |
| <b>Brawn</b>               | CM2        | 10         | $\mathbf{1}$   | 65.668      |
| <b>Breath of Darigaaz</b>  | CM2        | 10         | $\mathbf{1}$   | 61.991      |
| Bred for the Hunt          | CM2        | 10         | $\mathbf{1}$   | 58.5779     |
| <b>Buried Alive</b>        | CM2        | 10         | $\overline{0}$ | 70.589      |
| <b>Buried Ruin</b>         | CM2        | 10         | $\mathbf{1}$   | 65.582      |
| <b>Butcher of Malakir</b>  | CM2        | 10         | $\overline{0}$ | 69.325      |
| Caged Sun                  | CM2        | 10         | $\mathbf{1}$   | 53.948      |
| Cathars' Crusade           | CM2        | 10         | $\mathbf{1}$   | 64.880      |
| Cathodion                  | CM2        | 10         | $\mathbf{1}$   | 72.068      |
| Cauldron of Souls          | CM2        | 10         | $\mathbf{1}$   | 63.706      |
| Champion of Lambholt       | CM2        | 10         | $\mathbf{1}$   | 67.171      |
| Chaos Warp                 | CM2        | 10         | $\mathbf{1}$   | 65.462      |
| <b>Citadel Siege</b>       | CM2        | 10         |                | 48.8466     |
| <b>Coldsteel Heart</b>     | CM2        | 10         | $\mathbf{1}$   | 60.637      |
| <b>Command Tower</b>       | CM2        | 10         | $\mathbf{1}$   | 60.455      |
| Commander's Sphere         | CM2        | 10         | 1              | 60.659      |
| Corpsejack Menace          | CM2        | 10         | 1              | 41.382      |
| Crib Swap                  | CM2        | 10         | 1              | 67.621      |
| Crystalline Crawler        | CM2        | 10         | $\mathbf{1}$   | 62.555      |
| Cultivate                  | CM2        | 10         | $\theta$       | 70.541      |
| Curse of the Nightly Hunt  | CM2        | 10         | 1              | 57.921      |
| Custodi Soulbinders        | CM2        | 10         | $\mathbf{1}$   | 62.048      |
| Damia, Sage of Stone       | CM2        | 10         | $\mathbf{1}$   | 62.219      |

Tabela 2 – continuação da página anterior

Continua na próxima página

| Nome da carta              | <b>Set</b> | Número de  | Posição          | Tempo de    |
|----------------------------|------------|------------|------------------|-------------|
|                            |            | resultados | retornada        | resposta(s) |
| Daretti, Scrap Savant      | CM2        | 10         | 1                | 61.433      |
| Dark Hatchling             | CM2        | 10         | $\overline{0}$   | 73.32       |
| Darksteel Citadel          | CM2        | 10         | $\boldsymbol{0}$ | 69.414      |
| Darksteel Ingot            | CM2        | 10         | $\mathbf{1}$     | 58.7452     |
| <b>Darkwater Catacombs</b> | CM2        | 10         | $\mathbf{1}$     | 45.89       |
| Dawnbreak Reclaimer        | CM2        | 10         | $\mathbf{1}$     | 37.471      |
| Dawnglare Invoker          | CM2        | 10         | $\mathbf{1}$     | 60.6446     |
| Deepglow Skate             | CM2        | 10         | $\mathbf{1}$     | 56.065      |
| Desecrator Hag             | CM2        | 10         | $\overline{0}$   | 73.112      |
| <b>Desolation Giant</b>    | CM2        | 10         | $\mathbf{1}$     | 67.814      |
| Dimir Aqueduct             | CM2        | 10         | $\mathbf{1}$     | 54.0487     |
| Dimir Signet               | CM2        | 10         | $\mathbf{1}$     | 67.790      |
| <b>Disaster Radius</b>     | CM2        | 10         | $\mathbf{1}$     | 67.326      |
| Disdainful Stroke          | CM2        | 10         | $\mathbf{1}$     | 69.612      |
| Dormant Volcano            | CM2        | 10         | $\boldsymbol{0}$ | 71.69       |
| Dreadship Reef             | CM2        | 10         | $\mathbf{1}$     | 63.588      |
| Dream Pillager             | CM2        | 10         | $\mathbf{1}$     | 44.127      |
| Dreamborn Muse             | CM2        | 10         | $\mathbf{1}$     | 70.587      |
| <b>Dreamstone Hedron</b>   | CM2        | 10         | $\mathbf{1}$     | 66.143      |
| <b>Drifting Meadow</b>     | CM2        | 10         | $\overline{0}$   | 65.521      |
| <b>Dualcaster Mage</b>     | CM2        | 10         | $\boldsymbol{0}$ | 74.618      |
| Duelist's Heritage         | CM2        | 10         | $\mathbf{1}$     | 68.144      |
| Duneblast                  | CM2        | 10         | 1                | 67.880      |
| Earthquake                 | CM2        | 10         | $\theta$         | 74.630      |
| <b>Elemental Shaman</b>    | CM2        | 10         | $\overline{0}$   | 67.838      |
| Elite Scaleguard           | CM2        | 10         | 1                | 63.195      |
| <b>Enduring Scalelord</b>  | CM2        | 10         | $\mathbf{1}$     | 41.251      |
| Epochrasite                | CM2        | 10         | 8                | 71.804      |
| <b>Eternal Witness</b>     | CM2        | 10         | $\overline{0}$   | 66.173      |
| <b>Everflowing Chalice</b> | CM2        | 10         | 1                | 65.704      |
| <b>Evolving Wilds</b>      | CM2        | 10         | $\mathbf{1}$     | 65.045      |

Tabela 2 – continuação da página anterior

Continua na próxima página
| Nome da carta              | <b>Set</b> | Número de  | Posição          | Tempo de    |
|----------------------------|------------|------------|------------------|-------------|
|                            |            | resultados | retornada        | resposta(s) |
| <b>Exotic Orchard</b>      | CM2        | 10         | 1                | 69.194      |
| <b>Extractor Demon</b>     | CM2        | 10         | $\mathbf{1}$     | 73.188      |
| Fact or Fiction            | CM2        | 10         | $\mathbf{1}$     | 64.795      |
| Faith's Fetters            | CM2        | 10         | $\mathbf{1}$     | 68.148      |
| <b>Faithless Looting</b>   | CM2        | 10         | $\mathbf{1}$     | 66.498      |
| Fall of the Hammer         | CM2        | 10         | $\mathbf{1}$     | 59.907      |
| <b>Fathom Mage</b>         | CM2        | 10         | $\mathbf{1}$     | 68.939      |
| Feldon of the Third Path   | CM2        | 10         | $\mathbf{1}$     | 71.254      |
| <b>Fellwar Stone</b>       | CM2        | 10         | $\mathbf{1}$     | 67.310      |
| Festercreep                | CM2        | 10         | $\mathbf{1}$     | 65.662      |
| <b>Fiery Confluence</b>    | CM2        | 10         | $\mathbf{1}$     | 47.560      |
| Fire Diamond               | CM2        | 10         | $\mathbf{1}$     | 71.689      |
| Flamekin Village           | CM2        | 10         | $\mathbf{1}$     | 68.586      |
| Flametongue Kavu           | CM2        | 10         | $\mathbf{1}$     | 65.442      |
| Fleshbag Marauder          | CM2        | 10         | $\mathbf{1}$     | 67.279      |
| Forest                     | CM2        | 10         | $\mathbf{1}$     | 64.978      |
| <b>Forgotten Ancient</b>   | CM2        | 10         | $\theta$         | 64.669      |
| <b>Forgotten Cave</b>      | CM2        | 10         | $\mathbf{1}$     | 58.445      |
| Fumiko the Lowblood        | CM2        | 10         | $\mathbf{1}$     | 69.721      |
| Germ                       | CM2        | 10         | $\overline{0}$   | 69.044      |
| Ghave, Guru of Spores      | CM2        | 10         | $\mathbf{1}$     | 64.894      |
| <b>Ghost Quarter</b>       | CM2        | 10         | $\mathbf{1}$     | 49.587      |
| Gisela, Blade of Goldnight | CM2        | 10         | $\mathbf{1}$     | 61.086      |
| Goblin Welder              | CM2        | 10         | 1                | 63.3176     |
| Goblin                     | CM2        | 10         | $\boldsymbol{0}$ | 70.45       |
| Golgari Rot Farm           | CM2        | 10         | 1                | 65.925      |
| Golgari Signet             | CM2        | 10         | $\mathbf{1}$     | 67.523      |
| <b>Grave Pact</b>          | CM2        | 10         | 1                | 67.724      |
| Gravedigger                | CM2        | 10         | $\theta$         | 72.464      |
| <b>Great Furnace</b>       | CM2        | 10         | 1                | 63.547      |
| Grip of Phyresis           | CM2        | 10         | $\mathbf{1}$     | 64.39       |

Tabela 2 – continuação da página anterior

| Nome da carta               | <b>Set</b> | Número de  | Posição          | Tempo de    |
|-----------------------------|------------|------------|------------------|-------------|
|                             |            | resultados | retornada        | resposta(s) |
| Hamletback Goliath          | CM2        | 10         | 1                | 67.144      |
| <b>Hammerfist Giant</b>     | CM2        | 10         | $\mathbf{1}$     | 68.417      |
| <b>Hardened Scales</b>      | CM2        | 10         | $\mathbf{1}$     | 71.258      |
| Herald of the Host          | CM2        | 10         | $\mathbf{1}$     | 61.264      |
| Hoard-Smelter Dragon        | CM2        | 10         | $\mathbf{1}$     | 68.184      |
| Hostility                   | CM2        | 10         | $\mathbf{1}$     | 65.38       |
| <b>Hunted Dragon</b>        | CM2        | 10         | $\mathbf{1}$     | 62.979      |
| Ichor Wellspring            | CM2        | 10         | $\mathbf{1}$     | 59.34       |
| Ikra Shidiqi, the Usurper   | CM2        | 10         | 1                | 68.064      |
| <b>Impact Resonance</b>     | CM2        | 10         | $\mathbf{1}$     | 71.696      |
| <b>Incite Rebellion</b>     | CM2        | 10         | $\mathbf{1}$     | 66.667      |
| Inferno Titan               | CM2        | 10         | $\overline{0}$   | 2.68875     |
| <b>Ingot Chewer</b>         | CM2        | 10         | $\boldsymbol{0}$ | 1.86300     |
| <b>Inspiring Call</b>       | CM2        | 10         | 1                | 63.033      |
| Ishai, Ojutai Dragonspeaker | CM2        | 10         | $\boldsymbol{0}$ | 73.944      |
| Island                      | CM2        | 10         | $\mathbf{1}$     | 63.1195     |
| Jalum Tome                  | CM2        | 10         | 1                | 62.5583     |
| Jareth, Leonine Titan       | CM2        | 10         | $\mathbf{1}$     | 60.164      |
| Juniper Order Ranger        | CM2        | 10         | $\mathbf{1}$     | 64.164      |
| Junk Diver                  | CM2        | 10         | 1                | 64.296      |
| <b>Jwar Isle Refuge</b>     | CM2        | 10         | 1                | 64.562      |
| Kalemne's Captain           | CM2        | 10         | 1                | 64.742      |
| Kalemne, Disciple of Iroas  | CM2        | 10         | $\mathbf{1}$     | 46.716      |
| Kalonian Hydra              | CM2        | 10         | $\boldsymbol{0}$ | 58.409      |
| Languish                    | CM2        | 10         | 1                | 26.6000     |
| Lhurgoyf                    | CM2        | 10         | 1                | 65.698      |
| <b>Lightning Greaves</b>    | CM2        | 10         | $\mathbf{1}$     | 68.910      |
| <b>Liquimetal Coating</b>   | CM2        | 10         | $\mathbf{1}$     | 61.6353     |
| Living Death                | CM2        | 10         | 1                | 69.231      |
| Lonely Sandbar              | CM2        | 10         | $\mathbf{1}$     | 28.1916     |
| Loreseeker's Stone          | CM2        | 10         | $\mathbf{1}$     | 65.54       |

Tabela 2 – continuação da página anterior

| Nome da carta             | <b>Set</b> | Número de  | Posição          | Tempo de    |
|---------------------------|------------|------------|------------------|-------------|
|                           |            | resultados | retornada        | resposta(s) |
| Loxodon Warhammer         | CM2        | 10         | 1                | 65.069      |
| Magma Giant               | CM2        | 10         | $\mathbf{1}$     | 70.760      |
| Magmaquake                | CM2        | 10         | $\overline{0}$   | 72.959      |
| Magus of the Wheel        | CM2        | 10         | $\mathbf{1}$     | 62.2465     |
| Manifold Insights         | CM2        | 10         | $\mathbf{1}$     | 64.177      |
| <b>Master Biomancer</b>   | CM2        | 10         | $\mathbf{1}$     | 68.624      |
| <b>Memory Erosion</b>     | CM2        | 10         | $\mathbf{1}$     | 58.642      |
| <b>Merciless Eviction</b> | CM2        | 10         | $\mathbf{1}$     | 63.176      |
| <b>Meteor Blast</b>       | CM2        | 10         | 1                | 61.953      |
| <b>Migratory Route</b>    | CM2        | 10         | $\mathbf{1}$     | 51.4023     |
| Mind Stone                | CM2        | 10         | $\mathbf{1}$     | 45.0455     |
| Minds Aglow               | CM2        | 10         | $\mathbf{1}$     | 35.256      |
| Mirrorweave               | CM2        | 10         | $\mathbf{1}$     | 51.60       |
| Mortify                   | CM2        | 10         | $\mathbf{1}$     | 60.1854     |
| Mortivore                 | CM2        | 10         | $\mathbf{1}$     | 64.686      |
| Mountain                  | CM2        | 10         | $\mathbf{1}$     | 51.90       |
| Mulldrifter               | CM2        | 10         | 1                | 69.161      |
| <b>Murmuring Bosk</b>     | CM2        | 10         | $\mathbf{1}$     | 63.183      |
| Mycosynth Wellspring      | CM2        | 10         | $\mathbf{1}$     | 66.988      |
| Myr Battlesphere          | CM2        | 10         | $\mathbf{1}$     | 67.284      |
| Myr Retriever             | CM2        | 10         | 1                | 61.608      |
| Myr Sire                  | CM2        | 10         | $\mathbf{1}$     | 62.7428     |
| Necroplasm                | CM2        | 10         | $\boldsymbol{0}$ | 74.22       |
| Nezumi Graverobber        | CM2        | 10         | $\overline{0}$   | 73.039      |
| <b>Oblivion Stone</b>     | CM2        | 10         | 1                | 68.442      |
| <b>Opal Palace</b>        | CM2        | 10         | 1                | 62.752      |
| <b>Opulent Palace</b>     | CM2        | 10         | $\mathbf{1}$     | 61.50       |
| Oreskos Explorer          | CM2        | 10         | 1                | 60.46       |
| Orim's Thunder            | CM2        | 10         | 1                | 60.552      |
| <b>Orzhov Advokist</b>    | CM2        | 10         | $\mathbf{1}$     | 62.0323     |
| <b>Orzhov Signet</b>      | CM2        | 10         | $\mathbf{1}$     | 59.846      |

Tabela 2 – continuação da página anterior

| Nome da carta                 | <b>Set</b> | Número de  | Posição          | Tempo de    |
|-------------------------------|------------|------------|------------------|-------------|
|                               |            | resultados | retornada        | resposta(s) |
| Palladium Myr                 | CM2        | 10         | 1                | 59.72       |
| Panic Spellbomb               | CM2        | 10         | $\mathbf{1}$     | 62.26       |
| Patron of the Nezumi          | CM2        | 10         | $\mathbf{1}$     | 57.987      |
| Pentavus                      | CM2        | 10         | $\mathbf{1}$     | 62.1467     |
| Phyrexia's Core               | CM2        | 10         | $\mathbf{1}$     | 58.009      |
| Pilgrim's Eye                 | CM2        | 10         | $\overline{0}$   | 63.453      |
| Plains                        | CM2        | 10         | $\mathbf{1}$     | 37.449      |
| Pristine Talisman             | CM2        | 10         | $\mathbf{1}$     | 57.473      |
| Putrefy                       | CM2        | 10         | $\mathbf{1}$     | 56.400      |
| Relic Crush                   | CM2        | 10         | $\mathbf{1}$     | 53.6788     |
| <b>Reliquary Tower</b>        | CM2        | 10         | $\overline{0}$   | 64.778      |
| Reveillark                    | CM2        | 10         | $\mathbf{1}$     | 58.306      |
| Reyhan, Last of the Abzan     | CM2        | 10         | $\mathbf{1}$     | 55.596      |
| Riddlekeeper                  | CM2        | 10         | $\mathbf{1}$     | 60.124      |
| Rise from the Grave           | CM2        | 10         | $\boldsymbol{0}$ | 63.8884     |
| Rite of the Raging Storm      | CM2        | 10         | $\mathbf{1}$     | 66.212      |
| Ruby Medallion                | CM2        | 10         | $\mathbf{1}$     | 58.364      |
| <b>Rupture Spire</b>          | CM2        | 10         | $\mathbf{1}$     | 57.764      |
| Sandsteppe Citadel            | CM2        | 10         | $\mathbf{1}$     | 53.9004     |
| <b>Sandstone Oracle</b>       | CM2        | 10         | $\mathbf{1}$     | 60.6490     |
| <b>Scavenging Oozse</b>       | CM2        | 10         | 0                | 53.114      |
| <b>Scrap Mastery</b>          | CM2        | 10         | $\mathbf{1}$     | 35.0302     |
| Seaside Citadel               | CM2        | 10         | $\mathbf{1}$     | 58.305      |
| <b>Secluded Steppe</b>        | CM2        | 10         | $\overline{0}$   | 7.0259      |
| Seer's Sundial                | CM2        | 10         | 1                | 59.381      |
| Sign in Blood                 | CM2        | 10         | $\overline{0}$   | 64.461      |
| Simic Growth Chamber          | CM2        | 10         | $\boldsymbol{0}$ | 59.2965     |
| Simic Signet                  | CM2        | 10         | 1                | 61.561      |
| Skullbriar, the Walking Grave | CM2        | 10         | 1                | 62.469      |
| Slipstream Eel                | CM2        | 10         | $\mathbf{1}$     | 61.7203     |
| <b>Smoldering Crater</b>      | CM2        | 10         | $\mathbf{1}$     | 31.606      |

Tabela 2 – continuação da página anterior

| Nome da carta               | <b>Set</b> | Número de  | Posição          | Tempo de    |
|-----------------------------|------------|------------|------------------|-------------|
|                             |            | resultados | retornada        | resposta(s) |
| Sol Ring                    | CM2        | 10         | 1                | 61.510      |
| Solemn Simulacrum           | CM2        | 10         | $\mathbf{1}$     | 58.726      |
| Solidarity of Heroes        | CM2        | 10         | $\mathbf{1}$     | 55.308      |
| Spell Crumple               | CM2        | 10         | 1                | 57.408      |
| Spine of Ish Sah            | CM2        | 10         | 1                | 56.3262     |
| Spirit                      | CM2        | 10         | $\boldsymbol{0}$ | 62.363      |
| Spitebellows                | CM2        | 10         | $\boldsymbol{0}$ | 69.612      |
| <b>Spitting Image</b>       | CM2        | 10         | 9                | 63.092      |
| Staff of Nin                | CM2        | 10         | 1                | 54.478      |
| Starstorm                   | CM2        | 10         | 1                | 40.5980     |
| <b>Steel Hellkite</b>       | CM2        | 10         | $\mathbf{1}$     | 57.825      |
| Stinkdrinker Daredevil      | CM2        | 10         | $\mathbf{1}$     | 57.9569     |
| <b>Stitch Together</b>      | CM2        | 10         | 5                | 63.4192     |
| <b>Stoneshock Giant</b>     | CM2        | 10         | 1                | 57.4932     |
| Sublime Exhalation          | CM2        | 10         | $\mathbf{1}$     | 60.331      |
| Sun Titan                   | CM2        | 10         | $\mathbf{1}$     | 57.526      |
| <b>Sungrass Prairie</b>     | CM2        | 10         | 1                | 48.7988     |
| Sunrise Sovereign           | CM2        | 10         | $\mathbf{1}$     | 58.750      |
| Svogthos, the Restless Tomb | CM2        | 10         | $\boldsymbol{0}$ | 62.722      |
| Swamp                       | CM2        | 10         | 1                | 49.360      |
| <b>Swiftfoot Boots</b>      | CM2        | 10         | 1                | 62.206      |
| <b>Sylvan Reclamation</b>   | CM2        | 10         | 1                | 57.0378     |
| Syphon Flesh                | CM2        | 10         | 0                | 62.615      |
| Syphon Mind                 | CM2        | 10         | $\overline{0}$   | 63.5732     |
| Szadek, Lord of Secrets     | CM2        | 10         | 1                | 57.9201     |
| <b>Taurean Mauler</b>       | CM2        | 10         | 1                | 52.4414     |
| Temple of the False God     | CM2        | 10         | 1                | 65.424      |
| Terramorphic Expanse        | CM2        | 10         | 1                | 65.988      |
| Tezzeret's Gambit           | CM2        | 10         | 1                | 63.172      |
| The Mimeoplasm              | CM2        | 10         | 1                | 63.2285     |
| <b>Thought Vessel</b>       | CM2        | 10         | 1                | 66.073      |

Tabela 2 – continuação da página anterior

| Nome da carta              | <b>Set</b> | Número de  | Posição          | Tempo de    |
|----------------------------|------------|------------|------------------|-------------|
|                            |            | resultados | retornada        | resposta(s) |
| Thrummingbird              | CM2        | 10         | 1                | 62.323      |
| <b>Thundercloud Shaman</b> | CM2        | 10         | $\mathbf{1}$     | 60.406      |
| <b>Trading Post</b>        | CM2        | 10         | $\mathbf{1}$     | 61.538      |
| <b>Tranquil Thicket</b>    | CM2        | 10         | $\overline{0}$   | 65.944      |
| <b>Treasure Cruise</b>     | CM2        | 10         | $\mathbf{1}$     | 60.415      |
| Tribute to the Wild        | CM2        | 10         | $\overline{0}$   | 61.714      |
| Triskelavus                | CM2        | 10         | $\mathbf{1}$     | 36.319      |
| <b>Troll Ascetic</b>       | CM2        | 10         | $\mathbf{1}$     | 60.0593     |
| Tuktuk the Explorer        | CM2        | 10         | $\mathbf{1}$     | 58.590      |
| <b>Tuskguard Captain</b>   | CM2        | 10         | $\mathbf{1}$     | 65.608      |
| Tyrant's Familiar          | CM2        | 10         | $\mathbf{1}$     | 41.7832     |
| <b>Underground River</b>   | CM2        | 10         | $\mathbf{1}$     | 60.396      |
| Unnerve                    | CM2        | 10         | $\boldsymbol{0}$ | 69.068      |
| Unstable Obelisk           | CM2        | 10         | $\mathbf{1}$     | 62.7172     |
| Urza's Incubator           | CM2        | 10         | $\mathbf{1}$     | 65.348      |
| Victory's Herald           | CM2        | 10         | $\mathbf{1}$     | 62.442      |
| Vivid Crag                 | CM2        | 10         | $\mathbf{1}$     | 61.190      |
| Vivid Meadow               | CM2        | 10         | $\mathbf{1}$     | 62.99       |
| Volcanic Offering          | CM2        | 10         | $\mathbf{1}$     | 64.705      |
| Vorel of the Hull Clade    | CM2        | 10         | $\mathbf{1}$     | 65.665      |
| Vorosh, the Hunter         | CM2        | 10         | $\mathbf{1}$     | 65.64       |
| Vow of Flight              | CM2        | 10         | $\mathbf{1}$     | 66.572      |
| Vow of Malice              | CM2        | 10         | $\boldsymbol{0}$ | 75.776      |
| Vow of Wildness            | CM2        | 10         | $\overline{0}$   | 63.2111     |
| Vulturous Zombie           | CM2        | 10         | $\mathbf{1}$     | 58.492      |
| <b>Warchief Giant</b>      | CM2        | 10         | $\mathbf{1}$     | 57.882      |
| Warmonger Hellkite         | CM2        | 10         | $\mathbf{1}$     | 61.147      |
| <b>Warstorm Surge</b>      | CM2        | 10         | $\mathbf{1}$     | 62.9673     |
| Wayfarer's Bauble          | CM2        | 10         | 1                | 58.8049     |
| Whipflare                  | CM2        | 10         | $\mathbf{1}$     | 62.213      |
| Wind-Scarred Crag          | CM2        | 10         | $\mathbf{1}$     | 58.2108     |

Tabela 2 – continuação da página anterior

| rabela $2 -$ continuação da pagnia anterior |            |            |                  |             |  |  |
|---------------------------------------------|------------|------------|------------------|-------------|--|--|
| Nome da carta                               | <b>Set</b> | Número de  | Posição          | Tempo de    |  |  |
|                                             |            | resultados | retornada        | resposta(s) |  |  |
| Windfall                                    | CM2        | 10         | 1                | 63.8438     |  |  |
| Wonder                                      | CM2        | 10         | $\mathbf{1}$     | 57.809      |  |  |
| Word of Seizing                             | CM2        | 10         | $\mathbf{1}$     | 62.3254     |  |  |
| <b>Worn Powerstone</b>                      | CM2        | 10         | $\mathbf{1}$     | 58.47       |  |  |
| Wrexial, the Risen Deep                     | CM2        | 10         | $\mathbf{1}$     | 61.217      |  |  |
| Wurmcoil Engine                             | CM2        | 10         | $\mathbf{1}$     | 62.9064     |  |  |
| Yavimaya Elder                              | CM2        | 10         | $\mathbf{1}$     | 58.379      |  |  |
| Zombie                                      | CM2        | 10         | $\boldsymbol{0}$ | 65.152      |  |  |

Tabela  $2$  – continuação da página anterior

## APÊNDICE C - RESULTADOS DO SEGUNDO TESTE

| Nome da carta               | <b>Set</b> | Número de  | Posição      | Tempo de     |
|-----------------------------|------------|------------|--------------|--------------|
|                             |            | resultados | retornada    | resposta (s) |
| <b>Abzan Falconer</b>       | CM2        | 10         | 1            | 46.167       |
| <b>Acidic Slime</b>         | CM2        | 10         | $\mathbf{1}$ | 46.555       |
| <b>Ancient Amphitheater</b> | CM2        | 10         | 1            | 51.270       |
| <b>Ancient Excavation</b>   | CM2        | 10         | $\mathbf{1}$ | 49.307       |
| Angel of Serenity           | CM2        | 10         | 1            | 49.974       |
| Anya, Merciless Angel       | CM2        | 10         | $\mathbf{1}$ | 47.267       |
| Arbiter of Knollridge       | CM2        | 10         | $\mathbf{1}$ | 47.133       |
| <b>Arcane Sanctum</b>       | CM2        | 10         | $\mathbf{1}$ | 42.0703      |
| Artisan of Kozilek          | CM2        | 10         | 1            | 44.896       |
| <b>Ash Barrens</b>          | CM2        | 10         | 1            | 41.1702      |
| Astral Cornucopia           | CM2        | 10         | $\mathbf{1}$ | 47.285       |
| Atraxa, Praetors' Voice     | CM2        | 10         | $\mathbf{1}$ | 45.871       |
| Avatar of Woe               | CM2        | 10         | 1            | 38.605       |
| <b>Azorius Chancery</b>     | CM2        | 10         | $\mathbf{1}$ | 30.762       |
| Bane of the Living          | CM2        | 10         | 1            | 38.155       |
| <b>Banishing Light</b>      | CM2        | 10         | 1            | 27.048       |
| <b>Barren</b> Moor          | CM2        | 10         | 1            | 32.2649      |
| <b>Basalt Monolith</b>      | CM2        | 10         | 1            | 48.458       |
| <b>Beetleback Chief</b>     | CM2        | 10         | $\mathbf{1}$ | 47.893       |
| <b>Bitter Feud</b>          | CM2        | 10         | $\mathbf{1}$ | 48.24        |
| <b>Blade of Selves</b>      | CM2        | 10         | 1            | 37.679       |
| <b>Blasphemous Act</b>      | CM2        | 10         | 1            | 44.962       |
| <b>Blasted Landscape</b>    | CM2        | 10         | 1            | 48.270       |
| Bogardan Hellkite           | CM2        | 10         | $\mathbf{1}$ | 51.400       |

Tabela 3: Resultados do segundo teste

| Nome da carta              | <b>Set</b> | Número de  | Posição      | Tempo de    |
|----------------------------|------------|------------|--------------|-------------|
|                            |            | resultados | retornada    | resposta(s) |
| <b>Borderland Behemoth</b> | CM2        | 10         | $\mathbf{1}$ | 46.456      |
| <b>Boros Cluestone</b>     | CM2        | 10         | $\mathbf{1}$ | 47.516      |
| <b>Boros Garrison</b>      | CM2        | 10         | $\mathbf{1}$ | 46.634      |
| <b>Boros Guildgate</b>     | CM2        | 10         | $\mathbf{1}$ | 38.765      |
| <b>Boros</b> Signet        | CM2        | 10         | $\mathbf{1}$ | 49.378      |
| Bosh, Iron Golem           | CM2        | 10         | $\mathbf{1}$ | 45.673      |
| <b>Bottle Gnomes</b>       | CM2        | 10         | $\mathbf{1}$ | 31.068      |
| <b>Brave the Sands</b>     | CM2        | 10         | $\mathbf{1}$ | 41.75       |
| <b>Brawn</b>               | CM2        | 10         | $\mathbf{1}$ | 53.1808     |
| <b>Breath of Darigaaz</b>  | CM2        | 10         | $\mathbf{1}$ | 47.905      |
| Bred for the Hunt          | CM2        | 10         | $\mathbf{1}$ | 46.142      |
| <b>Buried Alive</b>        | CM2        | 10         | $\mathbf{1}$ | 37.270      |
| <b>Buried Ruin</b>         | CM2        | 10         | $\mathbf{1}$ | 49.509      |
| <b>Butcher of Malakir</b>  | CM2        | 10         | $\mathbf{1}$ | 38.289      |
| Caged Sun                  | CM2        | 10         | $\mathbf{1}$ | 43.935      |
| Cathars' Crusade           | CM2        | 10         | $\mathbf{1}$ | 48.550      |
| Cathodion                  | CM2        | 10         | $\mathbf{1}$ | 50.279      |
| Cauldron of Souls          | CM2        | 10         | $\mathbf{1}$ | 45.918      |
| Champion of Lambholt       | CM2        | 10         | $\mathbf{1}$ | 48.939      |
| Chaos Warp                 | CM2        | 10         | $\mathbf{1}$ | 49.7735     |
| Citadel Siege              | CM2        | 10         | $\mathbf{1}$ | 42.471      |
| <b>Coldsteel Heart</b>     | CM2        | 10         | $\mathbf{1}$ | 45.799      |
| <b>Command Tower</b>       | CM2        | 10         | $\mathbf{1}$ | 44.552      |
| Commander's Sphere         | CM2        | 10         | 1            | 43.034      |
| Corpsejack Menace          | CM2        | 10         | 1            | 37.623      |
| Crib Swap                  | CM2        | 10         | 1            | 47.582      |
| Crystalline Crawler        | CM2        | 10         | $\mathbf{1}$ | 45.199      |
| Cultivate                  | CM2        | 10         | 1            | 35.933      |
| Curse of the Nightly Hunt  | CM2        | 10         | 1            | 45.460      |
| Custodi Soulbinders        | CM2        | 10         | $\mathbf{1}$ | 48.29       |
| Damia, Sage of Stone       | CM2        | 10         | $\mathbf{1}$ | 45.739      |

Tabela 3 – continuação da página anterior

| Daretti, Scrap Savant<br>CM2<br>Dark Hatchling<br>CM2<br>Darksteel Citadel<br>CM2<br>Darksteel Ingot<br>CM2 | resultados<br>10<br>10<br>10<br>10<br>10 | retornada<br>1<br>$\mathbf{1}$<br>$\mathbf{1}$<br>$\mathbf{1}$ | resposta(s)<br>45.860<br>40.994<br>39.360<br>46.7646 |
|----------------------------------------------------------------------------------------------------|------------------------------------------|----------------------------------------------------------------|------------------------------------------------------|
|                                                                                                    |                                          |                                                                |                                                      |
|                                                                                                    |                                          |                                                                |                                                      |
|                                                                                                    |                                          |                                                                |                                                      |
|                                                                                                    |                                          |                                                                |                                                      |
|                                                                                                    |                                          |                                                                |                                                      |
| <b>Darkwater Catacombs</b><br>CM2                                                                           |                                          | $\mathbf{1}$                                                   | 32.493                                               |
| Dawnbreak Reclaimer<br>CM2                                                                                  | 10                                       | $\mathbf{1}$                                                   | 32.49                                                |
| Dawnglare Invoker<br>CM2                                                                                    | 10                                       | $\mathbf{1}$                                                   | 47.946                                               |
| Deepglow Skate<br>CM2                                                                                       | 10                                       | $\mathbf{1}$                                                   | 45.149                                               |
| CM2<br>Desecrator Hag                                                                                       | 10                                       | $\mathbf{1}$                                                   | 38.532                                               |
| <b>Desolation Giant</b><br>CM2                                                                              | 10                                       | $\mathbf{1}$                                                   | 47.928                                               |
| Dimir Aqueduct<br>CM2                                                                                       | 10                                       | $\mathbf{1}$                                                   | 44.4914                                              |
| Dimir Signet<br>CM2                                                                                         | 10                                       | $\mathbf{1}$                                                   | 48.563                                               |
| <b>Disaster Radius</b><br>CM2                                                                               | 10                                       | $\mathbf{1}$                                                   | 43.677                                               |
| Disdainful Stroke<br>CM2                                                                                    | 10                                       | $\mathbf{1}$                                                   | 47.18                                                |
| Dormant Volcano<br>CM2                                                                                      | 10                                       | $\mathbf{1}$                                                   | 19.922                                               |
| CM2<br>Dreadship Reef                                                                                       | 10                                       | $\mathbf{1}$                                                   | 44.494                                               |
| Dream Pillager<br>CM2                                                                                       | 10                                       | $\mathbf{1}$                                                   | 33.190                                               |
| Dreamborn Muse<br>CM2                                                                                       | 10                                       | $\mathbf{1}$                                                   | 48.259                                               |
| <b>Dreamstone Hedron</b><br>CM2                                                                             | 10                                       | $\mathbf{1}$                                                   | 46.763                                               |
| <b>Drifting Meadow</b><br>CM2                                                                               | 10                                       | $\mathbf{1}$                                                   | 37.418                                               |
| CM2<br><b>Dualcaster Mage</b>                                                                               | 10                                       | $\mathbf 1$                                                    | 39.077                                               |
| Duelist's Heritage<br>CM2                                                                                   | 10                                       | $\mathbf{1}$                                                   | 50.543                                               |
| Duneblast<br>CM2                                                                                            | 10                                       | $\mathbf{1}$                                                   | 46.048                                               |
| Earthquake<br>CM2                                                                                           | 10                                       | $\mathbf{1}$                                                   | 43.449                                               |
| <b>Elemental Shaman</b><br>CM2                                                                              | 10                                       | $\overline{0}$                                                 | 53.561                                               |
| Elite Scaleguard<br>CM2                                                                                     | 10                                       | 1                                                              | 46.131                                               |
| <b>Enduring Scalelord</b><br>CM2                                                                            | 10                                       | $\mathbf{1}$                                                   | 36.33                                                |
| Epochrasite<br>CM2                                                                                          | 10                                       | $\mathbf{1}$                                                   | 42.353                                               |
| <b>Eternal Witness</b><br>CM2                                                                               | 10                                       | 1                                                              | 39.524                                               |
| <b>Everflowing Chalice</b><br>CM2                                                                           | 10                                       | $\mathbf{1}$                                                   | 44.929                                               |
| <b>Evolving Wilds</b><br>CM2                                                                                | 10                                       | $\mathbf{1}$                                                   | 45.005                                               |

Tabela 3 – continuação da página anterior

| Nome da carta              | <b>Set</b> | Número de  | Posição          | Tempo de    |  |
|----------------------------|------------|------------|------------------|-------------|--|
|                            |            | resultados | retornada        | resposta(s) |  |
| <b>Exotic Orchard</b>      | CM2        | 10         | $\mathbf{1}$     | 50.619      |  |
| <b>Extractor Demon</b>     | CM2        | 10         | $\mathbf{1}$     | 53.199      |  |
| Fact or Fiction            | CM2        | 10         | $\mathbf{1}$     | 48.564      |  |
| Faith's Fetters            | CM2        | 10         | $\mathbf{1}$     | 49.247      |  |
| <b>Faithless Looting</b>   | CM2        | 10         | $\mathbf{1}$     | 48.384      |  |
| Fall of the Hammer         | CM2        | 10         | $\mathbf{1}$     | 47.135      |  |
| <b>Fathom Mage</b>         | CM2        | 10         | $\mathbf{1}$     | 46.666      |  |
| Feldon of the Third Path   | CM2        | 10         | $\mathbf{1}$     | 47.708      |  |
| <b>Fellwar Stone</b>       | CM2        | 10         | $\mathbf{1}$     | 46.267      |  |
| Festercreep                | CM2        | 10         | $\mathbf{1}$     | 50.446      |  |
| <b>Fiery Confluence</b>    | CM2        | 10         | $\mathbf{1}$     | 34.406      |  |
| Fire Diamond               | CM2        | 10         | $\mathbf{1}$     | 49.497      |  |
| Flamekin Village           | CM2        | 10         | $\mathbf{1}$     | 54.098      |  |
| Flametongue Kavu           | CM2        | 10         | $\mathbf{1}$     | 53.247      |  |
| Fleshbag Marauder          | CM2        | 10         | $\mathbf{1}$     | 50.527      |  |
| Forest                     | CM2        | 10         | $\mathbf{1}$     | 44.617      |  |
| <b>Forgotten Ancient</b>   | CM2        | 10         | $\mathbf{1}$     | 36.728      |  |
| <b>Forgotten Cave</b>      | CM2        | 10         | $\mathbf{1}$     | 49.548      |  |
| Fumiko the Lowblood        | CM2        | 10         | $\mathbf{1}$     | 50.656      |  |
| Germ                       | CM2        | 10         | $\overline{0}$   | 49.464      |  |
| Ghave, Guru of Spores      | CM2        | 10         | $\mathbf{1}$     | 45.7868     |  |
| <b>Ghost Quarter</b>       | CM2        | 10         | 1                | 45.990      |  |
| Gisela, Blade of Goldnight | CM2        | 10         | $\mathbf{1}$     | 47.163      |  |
| Goblin Welder              | CM2        | 10         | $\mathbf{1}$     | 48.54       |  |
| Goblin                     | CM2        | 10         | $\boldsymbol{0}$ | 55.1217     |  |
| Golgari Rot Farm           | CM2        | 10         | 1                | 49.655      |  |
| Golgari Signet             | CM2        | 10         | $\mathbf{1}$     | 49.360      |  |
| <b>Grave Pact</b>          | CM2        | 10         | $\mathbf{1}$     | 38.075      |  |
| Gravedigger                | CM2        | 10         | 1                | 40.9060     |  |
| <b>Great Furnace</b>       | CM2        | 10         | $\mathbf{1}$     | 48.27       |  |
| Grip of Phyresis           | CM2        | 10         | $\mathbf{1}$     | 48.480      |  |
| Continua na próxima página |            |            |                  |             |  |

Tabela 3 – continuação da página anterior

| Nome da carta               | <b>Set</b> | Número de  | Posição      | Tempo de    |
|-----------------------------|------------|------------|--------------|-------------|
|                             |            | resultados | retornada    | resposta(s) |
| Hamletback Goliath          | CM2        | 10         | 1            | 45.413      |
| <b>Hammerfist Giant</b>     | CM2        | 10         | $\mathbf{1}$ | 50.258      |
| <b>Hardened Scales</b>      | CM2        | 10         | $\mathbf{1}$ | 49.562      |
| Herald of the Host          | CM2        | 10         | $\mathbf{1}$ | 42.160      |
| Hoard-Smelter Dragon        | CM2        | 10         | $\mathbf{1}$ | 48.817      |
| Hostility                   | CM2        | 10         | $\mathbf{1}$ | 46.792      |
| <b>Hunted Dragon</b>        | CM2        | 10         | $\mathbf{1}$ | 47.083      |
| Ichor Wellspring            | CM2        | 10         | $\mathbf{1}$ | 43.954      |
| Ikra Shidiqi, the Usurper   | CM2        | 10         | 1            | 49.308      |
| <b>Impact Resonance</b>     | CM2        | 10         | $\mathbf{1}$ | 46.680      |
| <b>Incite Rebellion</b>     | CM2        | 10         | $\mathbf{1}$ | 44.713      |
| Inferno Titan               | CM2        | 10         | $\mathbf{1}$ | 35.34       |
| <b>Ingot Chewer</b>         | CM2        | 10         | $\mathbf{1}$ | 38.896      |
| <b>Inspiring Call</b>       | CM2        | 10         | $\mathbf{1}$ | 50.440      |
| Ishai, Ojutai Dragonspeaker | CM2        | 10         | $\mathbf{1}$ | 38.817      |
| Island                      | CM2        | 10         | $\mathbf{1}$ | 48.086      |
| Jalum Tome                  | CM2        | 10         | 1            | 50.960      |
| Jareth, Leonine Titan       | CM2        | 10         | $\mathbf{1}$ | 49.290      |
| Juniper Order Ranger        | CM2        | 10         | $\mathbf{1}$ | 46.223      |
| Junk Diver                  | CM2        | 10         | 1            | 46.544      |
| Jwar Isle Refuge            | CM2        | 10         |              | 43.908      |
| Kalemne's Captain           | CM2        | 10         | $\mathbf{1}$ | 50.281      |
| Kalemne, Disciple of Iroas  | CM2        | 10         | $\mathbf{1}$ | 34.774      |
| Kalonian Hydra              | CM2        | 10         | 1            | 36.141      |
| Languish                    | CM2        | 10         | 1            | 26.840      |
| Lhurgoyf                    | CM2        | 10         | 1            | 49.655      |
| <b>Lightning Greaves</b>    | CM2        | 10         | $\mathbf{1}$ | 49.398      |
| <b>Liquimetal Coating</b>   | CM2        | 10         | $\mathbf{1}$ | 47.647      |
| <b>Living Death</b>         | CM2        | 10         | 1            | 47.836      |
| Lonely Sandbar              | CM2        | 10         | $\mathbf{1}$ | 25.137      |
| Loreseeker's Stone          | CM2        | 10         | $\mathbf{1}$ | 49.842      |

Tabela 3 – continuação da página anterior

| resultados<br>retornada<br>resposta(s)<br>CM2<br>Loxodon Warhammer<br>10<br>1<br>45.7730<br>CM2<br>10<br>$\mathbf{1}$<br>49.705<br>Magma Giant<br>Magmaquake<br>CM2<br>10<br>96.630<br>$\mathbf{1}$<br>Magus of the Wheel<br>CM2<br>10<br>$\mathbf{1}$<br>49.864<br>CM2<br>Manifold Insights<br>10<br>45.367<br>$\mathbf{1}$<br><b>Master Biomancer</b><br>CM2<br>10<br>49.823<br>$\mathbf{1}$<br>CM2<br><b>Memory Erosion</b><br>10<br>49.698<br>$\mathbf{1}$<br><b>Merciless Eviction</b><br>CM2<br>10<br>$\mathbf{1}$<br>46.640<br><b>Meteor Blast</b><br>CM2<br>10<br>48.275<br>1<br>CM2<br><b>Migratory Route</b><br>10<br>43.9<br>$\mathbf{1}$<br>Mind Stone<br>CM2<br>10<br>42.227<br>$\mathbf{1}$<br>CM2<br>10<br>$\mathbf{1}$<br>28.872<br>Minds Aglow<br>CM2<br>Mirrorweave<br>10<br>$\mathbf{1}$<br>42.084<br>Mortify<br>CM2<br>10<br>47.260<br>$\mathbf{1}$<br>Mortivore<br>CM2<br>10<br>47.912<br>$\mathbf{1}$<br>CM2<br>46.329<br>Mountain<br>10<br>$\mathbf{1}$<br>CM2<br>Mulldrifter<br>10<br>46.503<br>1<br>CM2<br><b>Murmuring Bosk</b><br>10<br>$\mathbf{1}$<br>46.458<br>Mycosynth Wellspring<br>CM2<br>10<br>48.614<br>1<br>Myr Battlesphere<br>CM2<br>10<br>$\mathbf{1}$<br>51.630<br>CM2<br>Myr Retriever<br>10<br>48.593<br>1<br>CM2<br>10<br>46.929<br>Myr Sire<br>1<br>Necroplasm<br>CM2<br>36.69<br>10<br>1<br>Nezumi Graverobber<br>CM2<br>57.616<br>10<br>$\boldsymbol{0}$<br>CM2<br><b>Oblivion Stone</b><br>10<br>51.330<br>1<br><b>Opal Palace</b><br>CM2<br>44.289<br>10<br>1<br><b>Opulent Palace</b><br>CM2<br>10<br>48.118<br>1<br>Oreskos Explorer<br>CM2<br>45.053<br>10<br>1 | Nome da carta  | <b>Set</b> | Número de | Posição | Tempo de |
|----------------------------------------------------------------------------------------------------|----------------|------------|-----------|---------|----------|
|                                                                                                    |                |            |           |         |          |
|                                                                                                    |                |            |           |         |          |
|                                                                                                    |                |            |           |         |          |
|                                                                                                    |                |            |           |         |          |
|                                                                                                    |                |            |           |         |          |
|                                                                                                    |                |            |           |         |          |
|                                                                                                    |                |            |           |         |          |
|                                                                                                    |                |            |           |         |          |
|                                                                                                    |                |            |           |         |          |
|                                                                                                    |                |            |           |         |          |
|                                                                                                    |                |            |           |         |          |
|                                                                                                    |                |            |           |         |          |
|                                                                                                    |                |            |           |         |          |
|                                                                                                    |                |            |           |         |          |
|                                                                                                    |                |            |           |         |          |
|                                                                                                    |                |            |           |         |          |
|                                                                                                    |                |            |           |         |          |
|                                                                                                    |                |            |           |         |          |
|                                                                                                    |                |            |           |         |          |
|                                                                                                    |                |            |           |         |          |
|                                                                                                    |                |            |           |         |          |
|                                                                                                    |                |            |           |         |          |
|                                                                                                    |                |            |           |         |          |
|                                                                                                    |                |            |           |         |          |
|                                                                                                    |                |            |           |         |          |
|                                                                                                    |                |            |           |         |          |
|                                                                                                    |                |            |           |         |          |
|                                                                                                    |                |            |           |         |          |
|                                                                                                    |                |            |           |         |          |
|                                                                                                    | Orim's Thunder | CM2        | 10        | 1       | 45.235   |
| CM2<br><b>Orzhov Advokist</b><br>10<br>49.719<br>$\mathbf{1}$                                                                                                    |                |            |           |         |          |
| CM2<br>51.523<br><b>Orzhov Signet</b><br>10<br>1                                                                                                    |                |            |           |         |          |

Tabela 3 – continuação da página anterior

| Nome da carta                 | <b>Set</b> | Número de  | Posição      | Tempo de    |
|-------------------------------|------------|------------|--------------|-------------|
|                               |            | resultados | retornada    | resposta(s) |
| Palladium Myr                 | CM2        | 10         | 1            | 49.306      |
| Panic Spellbomb               | CM2        | 10         | $\mathbf{1}$ | 47.805      |
| Patron of the Nezumi          | CM2        | 10         | $\mathbf{1}$ | 47.791      |
| Pentavus                      | CM2        | 10         | $\mathbf{1}$ | 45.414      |
| Phyrexia's Core               | CM2        | 10         | $\mathbf{1}$ | 48.3        |
| Pilgrim's Eye                 | CM2        | 10         | $\mathbf{1}$ | 39.009      |
| Plains                        | CM2        | 10         | $\mathbf{1}$ | 38.0672     |
| Pristine Talisman             | CM2        | 10         | $\mathbf{1}$ | 50.581      |
| Putrefy                       | CM2        | 10         | $\mathbf{1}$ | 46.70       |
| Relic Crush                   | CM2        | 10         | $\mathbf{1}$ | 48.231      |
| <b>Reliquary Tower</b>        | CM2        | 10         | $\mathbf{1}$ | 36.183      |
| Reveillark                    | CM2        | 10         | $\mathbf{1}$ | 49.460      |
| Reyhan, Last of the Abzan     | CM2        | 10         | $\mathbf{1}$ | 45.123      |
| Riddlekeeper                  | CM2        | 10         | $\mathbf{1}$ | 49.526      |
| Rise from the Grave           | CM2        | 10         | $\mathbf{1}$ | 37.725      |
| Rite of the Raging Storm      | CM2        | 10         | $\mathbf{1}$ | 48.926      |
| Ruby Medallion                | CM2        | 10         | $\mathbf{1}$ | 50.267      |
| <b>Rupture Spire</b>          | CM2        | 10         | $\mathbf{1}$ | 42.342      |
| Sandsteppe Citadel            | CM2        | 10         | $\mathbf{1}$ | 40.556      |
| <b>Sandstone Oracle</b>       | CM2        | 10         | $\mathbf{1}$ | 47.740      |
| <b>Scavenging Ooze</b>        | CM2        | 10         | 1            | 39.873      |
| <b>Scrap Mastery</b>          | CM2        | 10         | $\mathbf{1}$ | 37.308      |
| Seaside Citadel               | CM2        | 10         | $\mathbf{1}$ | 47.400      |
| <b>Secluded Steppe</b>        | CM2        | 10         | $\mathbf{1}$ | 7.119       |
| Seer's Sundial                | CM2        | 10         | $\mathbf{1}$ | 52.886      |
| Sign in Blood                 | CM2        | 10         | 1            | 37.880      |
| Simic Growth Chamber          | CM2        | 10         | $\mathbf{1}$ | 37.857      |
| Simic Signet                  | CM2        | 10         | $\mathbf{1}$ | 45.602      |
| Skullbriar, the Walking Grave | CM2        | 10         | 1            | 47.692      |
| Slipstream Eel                | CM2        | 10         | $\mathbf{1}$ | 52.360      |
| <b>Smoldering Crater</b>      | CM2        | 10         | $\mathbf{1}$ | 28.327      |

Tabela 3 – continuação da página anterior

| resultados<br>retornada<br>Sol Ring<br>CM2<br>10<br>1<br>Solemn Simulacrum<br>CM2<br>10<br>$\mathbf{1}$<br>Solidarity of Heroes<br>CM2<br>10<br>1<br>Spell Crumple<br>CM2<br>10<br>$\mathbf{1}$<br>CM2<br>Spine of Ish Sah<br>10<br>1<br>Spirit<br>CM2<br>10<br>$\overline{0}$<br>Spitebellows<br>CM2<br>10<br>$\mathbf{1}$<br><b>Spitting Image</b><br>CM2<br>10<br>$\mathbf{1}$<br>Staff of Nin<br>CM2<br>10<br>1 | resposta(s)<br>47.158<br>46.032<br>47.260<br>47.097<br>48.298<br>48.835<br>39.494<br>39.824<br>41.273<br>34.156 |
|----------------------------------------------------------------------------------------------------|----------------------------------------------------------------------------------------------------|
|                                                                                                    |                                                                                                    |
|                                                                                                    |                                                                                                    |
|                                                                                                    |                                                                                                    |
|                                                                                                    |                                                                                                    |
|                                                                                                    |                                                                                                    |
|                                                                                                    |                                                                                                    |
|                                                                                                    |                                                                                                    |
|                                                                                                    |                                                                                                    |
|                                                                                                    |                                                                                                    |
|                                                                                                    |                                                                                                    |
| CM2<br>10<br>$\mathbf{1}$<br>Starstorm                                                                                                    |                                                                                                    |
| <b>Steel Hellkite</b><br>CM2<br>10<br>1                                                                                                    | 44.943                                                                                                    |
| <b>Stinkdrinker Daredevil</b><br>CM2<br>10<br>$\mathbf{1}$                                                                                                    | 50.163                                                                                                    |
| CM2<br><b>Stitch Together</b><br>10<br>$\mathbf{1}$                                                                                                    | 39.140                                                                                                    |
| <b>Stoneshock Giant</b><br>CM2<br>10<br>$\mathbf{1}$                                                                                                    | 47.442                                                                                                    |
| Sublime Exhalation<br>CM2<br>10<br>$\mathbf{1}$                                                                                                    | 44.941                                                                                                    |
| Sun Titan<br>CM2<br>10<br>$\mathbf{1}$                                                                                                    | 46.511                                                                                                    |
| <b>Sungrass Prairie</b><br>CM2<br>10<br>1                                                                                                    | 41.075                                                                                                    |
| CM2<br>Sunrise Sovereign<br>10<br>$\mathbf{1}$                                                                                                    | 46.644                                                                                                    |
| Svogthos, the Restless Tomb<br>CM2<br>10<br>1                                                                                                    | 35.295                                                                                                    |
| CM2<br>10<br>$\mathbf{1}$<br>Swamp                                                                                                    | 35.807                                                                                                    |
| CM2<br><b>Swiftfoot Boots</b><br>10<br>1                                                                                                    | 51.729                                                                                                    |
| CM2<br>10<br><b>Sylvan Reclamation</b><br>1                                                                                                    | 46.381                                                                                                    |
| Syphon Flesh<br>CM2<br>10<br>1                                                                                                    | 24.098                                                                                                    |
| Syphon Mind<br>CM2<br>10<br>1                                                                                                    | 34.595                                                                                                    |
| Szadek, Lord of Secrets<br>CM2<br>10<br>1                                                                                                    | 47.513                                                                                                    |
| <b>Taurean Mauler</b><br>CM2<br>10<br>1                                                                                                    | 47.0653                                                                                                    |
| Temple of the False God<br>CM2<br>10<br>1                                                                                                    | 47.654                                                                                                    |
| Terramorphic Expanse<br>CM2<br>10<br>1                                                                                                    | 48.377                                                                                                    |
| Tezzeret's Gambit<br>CM2<br>10<br>1                                                                                                    | 47.96                                                                                                    |
| CM2<br>10<br>The Mimeoplasm<br>$\mathbf{1}$                                                                                                    | 44.805                                                                                                    |
| <b>Thought Vessel</b><br>CM2<br>10<br>1                                                                                                    | 46.550                                                                                                    |

Tabela 3 – continuação da página anterior

| Nome da carta              | <b>Set</b>      | Número de  | Posição      | Tempo de    |
|----------------------------|-----------------|------------|--------------|-------------|
|                            |                 | resultados | retornada    | resposta(s) |
| Thrummingbird              | CM2             | 10         | $\mathbf{1}$ | 44.882      |
| <b>Thundercloud Shaman</b> | CM2             | 10         | $\mathbf{1}$ | 47.55       |
| <b>Trading Post</b>        | CM2             | 10         | $\mathbf{1}$ | 42.226      |
| <b>Tranquil Thicket</b>    | CM2             | 10         | $\mathbf{1}$ | 38.208      |
| <b>Treasure Cruise</b>     | CM2             | 10         | $\mathbf{1}$ | 45.728      |
| Tribute to the Wild        | CM2             | 10         | $\mathbf{1}$ | 39.192      |
| Triskelavus                | CM2             | 10         | $\mathbf{1}$ | 30.448      |
| <b>Troll Ascetic</b>       | CM2             | 10         | $\mathbf{1}$ | 46.740      |
| Tuktuk the Explorer        | CM2             | 10         | $\mathbf{1}$ | 45.558      |
| <b>Tuskguard Captain</b>   | CM2             | 10         | $\mathbf{1}$ | 51.639      |
| Tyrant's Familiar          | CM2             | 10         | $\mathbf{1}$ | 38.603      |
| <b>Underground River</b>   | CM2             | 10         | $\mathbf{1}$ | 48.231      |
| Unnerve                    | CM2             | 10         | $\mathbf{1}$ | 39.177      |
| Unstable Obelisk           | CM2             | 10         | $\mathbf{1}$ | 47.932      |
| Urza's Incubator           | CM2             | 10         | $\mathbf{1}$ | 51.126      |
| Victory's Herald           | CM2             | 10         | $\mathbf{1}$ | 45.153      |
| Vivid Crag                 | CM2             | 10         | $\mathbf{1}$ | 44.226      |
| Vivid Meadow               | CM2             | 10         | $\mathbf{1}$ | 48.501      |
| Volcanic Offering          | CM2             | 10         | $\mathbf{1}$ | 50.232      |
| Vorel of the Hull Clade    | CM2             | 10         | $\mathbf{1}$ | 43.584      |
| Vorosh, the Hunter         | CM <sub>2</sub> | 10         | 1            | 45.738      |
| Vow of Flight              | CM2             | 10         | $\mathbf{1}$ | 48.4220     |
| Vow of Malice              | CM2             | 10         | $\mathbf{1}$ | 37.4820     |
| Vow of Wildness            | CM2             | 10         | $\mathbf{1}$ | 39.89       |
| Vulturous Zombie           | CM2             | 10         | $\mathbf{1}$ | 45.074      |
| <b>Warchief Giant</b>      | CM2             | 10         | 1            | 44.694      |
| Warmonger Hellkite         | CM2             | 10         | $\mathbf{1}$ | 49.700      |
| <b>Warstorm Surge</b>      | CM2             | 10         | $\mathbf{1}$ | 50.502      |
| Wayfarer's Bauble          | CM2             | 10         | 1            | 45.148      |
| Whipflare                  | CM2             | 10         | $\mathbf{1}$ | 46.719      |
| Wind-Scarred Crag          | CM2             | 10         | $\mathbf{1}$ | 50.743      |

Tabela 3 – continuação da página anterior

| continuuçuo uu puginu unterior |            |            |           |             |  |  |
|--------------------------------|------------|------------|-----------|-------------|--|--|
| Nome da carta                  | <b>Set</b> | Número de  | Posição   | Tempo de    |  |  |
|                                |            | resultados | retornada | resposta(s) |  |  |
| Windfall                       | CM2        | 10         |           | 45.435      |  |  |
| Wonder                         | CM2        | 10         | 1         | 48.329      |  |  |
| Word of Seizing                | CM2        | 10         | 1         | 45.592      |  |  |
| Worn Powerstone                | CM2        | 10         | 1         | 46.974      |  |  |
| Wrexial, the Risen Deep        | CM2        | 10         | 1         | 44.597      |  |  |
| Wurmcoil Engine                | CM2        | 10         | 1         | 50.903      |  |  |
| Yavimaya Elder                 | CM2        | 10         | 1         | 44.1136     |  |  |
| Zombie                         | CM2        | 10         | $\theta$  | 54.176      |  |  |

Tabela 3 – continuação da página anterior

## APÊNDICE D - RESULTADOS DO TERCEIRO TESTE

| Nome da carta               | <b>Set</b> | Número de  | Posição      | Tempo de     |
|-----------------------------|------------|------------|--------------|--------------|
|                             |            | resultados | retornada    | resposta (s) |
| <b>Abzan Falconer</b>       | CM2        | 10         | 1            | 46.609       |
| Acidic Slime                | CM2        | 10         | $\mathbf{1}$ | 47.191       |
| <b>Ancient Amphitheater</b> | CM2        | 10         | $\mathbf{1}$ | 53.211       |
| <b>Ancient Excavation</b>   | CM2        | 10         | $\mathbf{1}$ | 50.130       |
| Angel of Serenity           | CM2        | 10         | 1            | 50.683       |
| Anya, Merciless Angel       | CM2        | 10         | $\mathbf{1}$ | 48.404       |
| Arbiter of Knollridge       | CM2        | 10         | $\mathbf{1}$ | 47.946       |
| <b>Arcane Sanctum</b>       | CM2        | 10         | 1            | 47.963       |
| Artisan of Kozilek          | CM2        | 10         | 1            | 47.683       |
| <b>Ash Barrens</b>          | CM2        | 10         | $\mathbf{1}$ | 48.138       |
| Astral Cornucopia           | CM2        | 10         | 1            | 51.087       |
| Atraxa, Praetors' Voice     | CM2        | 10         | 1            | 49.631       |
| Avatar of Woe               | CM2        | 10         | $\mathbf{1}$ | 42.647       |
| <b>Azorius Chancery</b>     | CM2        | 10         | $\mathbf{1}$ | 30.543       |
| Bane of the Living          | CM2        | 10         | $\mathbf{1}$ | 38.329       |
| <b>Banishing Light</b>      | CM2        | 10         | $\mathbf{1}$ | 28.457       |
| <b>Barren</b> Moor          | CM2        | 10         | 1            | 34.516       |
| <b>Basalt Monolith</b>      | CM2        | 10         | $\mathbf{1}$ | 52.706       |
| <b>Beetleback Chief</b>     | CM2        | 10         | 1            | 54.994       |
| <b>Bitter Feud</b>          | CM2        | 10         | $\mathbf{1}$ | 48.709       |
| <b>Blade of Selves</b>      | CM2        | 10         | $\mathbf{1}$ | 41.108       |
| <b>Blasphemous Act</b>      | CM2        | 10         | 1            | 47.205       |
| <b>Blasted Landscape</b>    | CM2        | 10         | 1            | 54.553       |
| Bogardan Hellkite           | CM2        | 10         | $\mathbf{1}$ | 53.654       |
|                             |            |            |              |              |

Tabela 4: Resultados do terceiro teste

| Nome da carta              | <b>Set</b> | Número de  | Posição      | Tempo de    |
|----------------------------|------------|------------|--------------|-------------|
|                            |            | resultados | retornada    | resposta(s) |
| <b>Borderland Behemoth</b> | CM2        | 10         | $\mathbf{1}$ | 45.262      |
| <b>Boros Cluestone</b>     | CM2        | 10         | $\mathbf{1}$ | 49.238      |
| <b>Boros Garrison</b>      | CM2        | 10         | $\mathbf{1}$ | 47.632      |
| <b>Boros Guildgate</b>     | CM2        | 10         | $\mathbf{1}$ | 35.012      |
| <b>Boros</b> Signet        | CM2        | 10         | $\mathbf{1}$ | 51.538      |
| Bosh, Iron Golem           | CM2        | 10         | $\mathbf{1}$ | 44.991      |
| <b>Bottle Gnomes</b>       | CM2        | 10         | $\mathbf{1}$ | 41.708      |
| <b>Brave the Sands</b>     | CM2        | 10         | $\mathbf{1}$ | 41.924      |
| <b>Brawn</b>               | CM2        | 10         | $\mathbf{1}$ | 53.621      |
| <b>Breath of Darigaaz</b>  | CM2        | 10         | $\mathbf{1}$ | 51.073      |
| Bred for the Hunt          | CM2        | 10         | $\mathbf{1}$ | 53.011      |
| <b>Buried Alive</b>        | CM2        | 10         | $\mathbf{1}$ | 39.300      |
| <b>Buried Ruin</b>         | CM2        | 10         | $\mathbf{1}$ | 51.079      |
| <b>Butcher of Malakir</b>  | CM2        | 10         | $\mathbf{1}$ | 38.424      |
| Caged Sun                  | CM2        | 10         | $\mathbf{1}$ | 50.159      |
| Cathars' Crusade           | CM2        | 10         | $\mathbf{1}$ | 47.414      |
| Cathodion                  | CM2        | 10         | $\mathbf{1}$ | 50.381      |
| Cauldron of Souls          | CM2        | 10         | $\mathbf{1}$ | 63.860      |
| Champion of Lambholt       | CM2        | 10         | $\mathbf{1}$ | 53.675      |
| Chaos Warp                 | CM2        | 10         | $\mathbf{1}$ | 46.108      |
| <b>Citadel Siege</b>       | CM2        | 10         | 1            | 43.048      |
| <b>Coldsteel Heart</b>     | CM2        | 10         | $\mathbf{1}$ | 48.689      |
| <b>Command Tower</b>       | CM2        | 10         | $\mathbf{1}$ | 46.756      |
| Commander's Sphere         | CM2        | 10         | 1            | 47.733      |
| Corpsejack Menace          | CM2        | 10         | 1            | 35.729      |
| Crib Swap                  | CM2        | 10         | 1            | 56.511      |
| Crystalline Crawler        | CM2        | 10         | $\mathbf{1}$ | 47.756      |
| Cultivate                  | CM2        | 10         | 1            | 42.692      |
| Curse of the Nightly Hunt  | CM2        | 10         | 1            | 47.375      |
| Custodi Soulbinders        | CM2        | 10         | $\mathbf{1}$ | 58.217      |
| Damia, Sage of Stone       | CM2        | 10         | $\mathbf{1}$ | 48.298      |

Tabela 4 – continuação da página anterior

| Nome da carta              | <b>Set</b>      | Número de  | Posição      | Tempo de    |
|----------------------------|-----------------|------------|--------------|-------------|
|                            |                 | resultados | retornada    | resposta(s) |
| Daretti, Scrap Savant      | CM2             | 10         | 1            | 48.876      |
| Dark Hatchling             | CM2             | 10         | $\mathbf{1}$ | 40.245      |
| Darksteel Citadel          | CM2             | 10         | $\mathbf{1}$ | 47.199      |
| Darksteel Ingot            | CM2             | 10         | $\mathbf{1}$ | 47.541      |
| <b>Darkwater Catacombs</b> | CM2             | 10         | $\mathbf{1}$ | 36.966      |
| Dawnbreak Reclaimer        | CM2             | 10         | $\mathbf{1}$ | 32.801      |
| Dawnglare Invoker          | CM2             | 10         | $\mathbf{1}$ | 47.930      |
| Deepglow Skate             | CM2             | 10         | $\mathbf{1}$ | 45.195      |
| Desecrator Hag             | CM2             | 10         | $\mathbf{1}$ | 43.505      |
| <b>Desolation Giant</b>    | CM2             | 10         | $\mathbf{1}$ | 50.355      |
| Dimir Aqueduct             | CM2             | 10         | $\mathbf{1}$ | 44.481      |
| Dimir Signet               | CM2             | 10         | $\mathbf{1}$ | 46.986      |
| <b>Disaster Radius</b>     | CM2             | 10         | $\mathbf{1}$ | 43.782      |
| Disdainful Stroke          | CM2             | 10         | $\mathbf{1}$ | 50.264      |
| Dormant Volcano            | CM2             | 10         | $\mathbf{1}$ | 17.654      |
| Dreadship Reef             | CM2             | 10         | $\mathbf{1}$ | 44.966      |
| Dream Pillager             | CM2             | 10         | $\mathbf{1}$ | 33.654      |
| Dreamborn Muse             | CM2             | 10         | $\mathbf{1}$ | 43.840      |
| <b>Dreamstone Hedron</b>   | CM2             | 10         | $\mathbf{1}$ | 49.335      |
| <b>Drifting Meadow</b>     | CM2             | 10         | $\mathbf{1}$ | 41.764      |
| <b>Dualcaster Mage</b>     | CM <sub>2</sub> | 10         | 1            | 45.007      |
| Duelist's Heritage         | CM2             | 10         | $\mathbf{1}$ | 47.443      |
| Duneblast                  | CM2             | 10         | $\mathbf{1}$ | 50.259      |
| Earthquake                 | CM2             | 10         | $\mathbf{1}$ | 40.973      |
| Elite Scaleguard           | CM2             | 10         | $\mathbf{1}$ | 48.568      |
| <b>Enduring Scalelord</b>  | CM2             | 10         | 1            | 39.504      |
| Epochrasite                | CM2             | 10         | $\mathbf{1}$ | 40.989      |
| <b>Eternal Witness</b>     | CM2             | 10         | $\mathbf{1}$ | 42.858      |
| <b>Everflowing Chalice</b> | CM2             | 10         | 1            | 48.979      |
| <b>Evolving Wilds</b>      | CM2             | 10         | $\mathbf{1}$ | 52.709      |
| <b>Exotic Orchard</b>      | CM2             | 10         | $\mathbf{1}$ | 51.149      |

Tabela 4 – continuação da página anterior

| Nome da carta              | <b>Set</b> | Número de  | Posição      | Tempo de    |
|----------------------------|------------|------------|--------------|-------------|
|                            |            | resultados | retornada    | resposta(s) |
| <b>Extractor Demon</b>     | CM2        | 10         | $\mathbf{1}$ | 37.215      |
| Fact or Fiction            | CM2        | 10         | $\mathbf{1}$ | 48.218      |
| Faith's Fetters            | CM2        | 10         | $\mathbf{1}$ | 72.401      |
| <b>Faithless Looting</b>   | CM2        | 10         | $\mathbf{1}$ | 45.417      |
| Fall of the Hammer         | CM2        | 10         | $\mathbf{1}$ | 41.333      |
| <b>Fathom Mage</b>         | CM2        | 10         | $\mathbf{1}$ | 64.225      |
| Feldon of the Third Path   | CM2        | 10         | $\mathbf{1}$ | 95.857      |
| <b>Fellwar Stone</b>       | CM2        | 10         | $\mathbf{1}$ | 52.674      |
| Festercreep                | CM2        | 10         | $\mathbf{1}$ | 47.061      |
| <b>Fiery Confluence</b>    | CM2        | 10         | $\mathbf{1}$ | 34.339      |
| Fire Diamond               | CM2        | 10         | $\mathbf{1}$ | 50.480      |
| Flamekin Village           | CM2        | 10         | $\mathbf{1}$ | 47.450      |
| Flametongue Kavu           | CM2        | 10         | $\mathbf{1}$ | 46.115      |
| Fleshbag Marauder          | CM2        | 10         | $\mathbf{1}$ | 46.343      |
| Forest 1                   | CM2        | 10         | $\mathbf{1}$ | 38.756      |
| Forest 2                   | CM2        | 10         | $\mathbf{1}$ | 36.680      |
| Forest 3                   | CM2        | 10         | $\mathbf{1}$ | 34.446      |
| Forest 4                   | CM2        | 10         | $\mathbf{1}$ | 36.329      |
| <b>Forgotten Ancient</b>   | CM2        | 10         | $\mathbf{1}$ | 35.941      |
| <b>Forgotten Cave</b>      | CM2        | 10         | $\mathbf{1}$ | 41.083      |
| Fumiko the Lowblood        | CM2        | 10         | 1            | 56.346      |
| Ghave, Guru of Spores      | CM2        | 10         | 1            | 45.313      |
| <b>Ghost Quarter</b>       | CM2        | 10         | 1            | 39.322      |
| Gisela, Blade of Goldnight | CM2        | 10         | $\mathbf{1}$ | 42.630      |
| Goblin Welder              | CM2        | 10         | $\mathbf{1}$ | 47.773      |
| Golgari Rot Farm           | CM2        | 10         | 1            | 51.709      |
| Golgari Signet             | CM2        | 10         | $\mathbf{1}$ | 49.677      |
| <b>Grave Pact</b>          | CM2        | 10         | $\mathbf{1}$ | 41.466      |
| Gravedigger                | CM2        | 10         | 1            | 40.797      |
| <b>Great Furnace</b>       | CM2        | 10         | $\mathbf{1}$ | 45.414      |
| Grip of Phyresis           | CM2        | 10         | $\mathbf{1}$ | 48.451      |

Tabela 4 – continuação da página anterior

| resultados<br>retornada<br>resposta(s)<br>Hamletback Goliath<br>CM2<br>10<br>47.021<br>1<br>10<br><b>Hammerfist Giant</b><br>CM2<br>$\mathbf{1}$<br>52.175<br><b>Hardened Scales</b><br>CM2<br>10<br>$\mathbf{1}$<br>53.844<br>Herald of the Host<br>CM2<br>10<br>$\mathbf{1}$<br>45.138<br>CM2<br>46.371<br>Hoard-Smelter Dragon<br>10<br>$\mathbf{1}$<br>Hostility<br>CM2<br>10<br>47.050<br>$\mathbf{1}$<br>10<br><b>Hunted Dragon</b><br>CM2<br>$\mathbf{1}$<br>49.220<br>Ichor Wellspring<br>CM2<br>10<br>43.730<br>$\mathbf{1}$<br>Ikra Shidiqi, the Usurper<br>CM2<br>46.397<br>10<br>1<br><b>Impact Resonance</b><br>CM2<br>10<br>54.270<br>$\mathbf{1}$<br><b>Incite Rebellion</b><br>CM2<br>10<br>$\mathbf{1}$<br>49.484<br>Inferno Titan<br>CM2<br>10<br>41.749<br>$\mathbf{1}$<br>CM2<br><b>Ingot Chewer</b><br>10<br>39.521<br>$\mathbf{1}$<br><b>Inspiring Call</b><br>CM2<br>10<br>57.478<br>$\mathbf{1}$<br>Ishai, Ojutai Dragonspeaker<br>CM2<br>10<br>$\mathbf{1}$<br>39.973<br>Island 1<br>CM2<br>10<br>$\mathbf{1}$<br>44.543<br>Island <sub>2</sub><br>CM2<br>10<br>42.562<br>1<br>Island 3<br>CM2<br>10<br>46.117<br>$\mathbf{1}$<br>Island 4<br>CM2<br>10<br>$\mathbf{1}$<br>39.541<br>Jalum Tome<br>CM2<br>50.649<br>10<br>$\mathbf{1}$<br>CM <sub>2</sub><br>53.296<br>Jareth, Leonine Titan<br>10<br>CM2<br>10<br>62.003<br>Juniper Order Ranger<br>1<br>Junk Diver<br>CM2<br>10<br>54.434<br>1<br>Jwar Isle Refuge<br>CM2<br>10<br>44.990<br>$\mathbf{1}$<br>CM2<br>Kalemne's Captain<br>10<br>53.738<br>1<br>Kalemne, Disciple of Iroas<br>CM2<br>40.517<br>10<br>1<br>Kalonian Hydra<br>CM2<br>10<br>41.967<br>$\mathbf{1}$<br>Languish<br>CM2<br>10<br>22.822<br>1<br>Lhurgoyf<br>CM2<br>46.294<br>10<br>1<br><b>Lightning Greaves</b><br>CM2<br>10<br>$\mathbf{1}$<br>52.844<br><b>Liquimetal Coating</b><br>CM2<br>10<br>51.045<br>$\mathbf{1}$ | Nome da carta | <b>Set</b> | Número de | Posição | Tempo de |
|----------------------------------------------------------------------------------------------------|---------------|------------|-----------|---------|----------|
|                                                                                                    |               |            |           |         |          |
|                                                                                                    |               |            |           |         |          |
|                                                                                                    |               |            |           |         |          |
|                                                                                                    |               |            |           |         |          |
|                                                                                                    |               |            |           |         |          |
|                                                                                                    |               |            |           |         |          |
|                                                                                                    |               |            |           |         |          |
|                                                                                                    |               |            |           |         |          |
|                                                                                                    |               |            |           |         |          |
|                                                                                                    |               |            |           |         |          |
|                                                                                                    |               |            |           |         |          |
|                                                                                                    |               |            |           |         |          |
|                                                                                                    |               |            |           |         |          |
|                                                                                                    |               |            |           |         |          |
|                                                                                                    |               |            |           |         |          |
|                                                                                                    |               |            |           |         |          |
|                                                                                                    |               |            |           |         |          |
|                                                                                                    |               |            |           |         |          |
|                                                                                                    |               |            |           |         |          |
|                                                                                                    |               |            |           |         |          |
|                                                                                                    |               |            |           |         |          |
|                                                                                                    |               |            |           |         |          |
|                                                                                                    |               |            |           |         |          |
|                                                                                                    |               |            |           |         |          |
|                                                                                                    |               |            |           |         |          |
|                                                                                                    |               |            |           |         |          |
|                                                                                                    |               |            |           |         |          |
|                                                                                                    |               |            |           |         |          |
|                                                                                                    |               |            |           |         |          |
|                                                                                                    |               |            |           |         |          |
|                                                                                                    |               |            |           |         |          |
|                                                                                                    |               |            |           |         |          |

Tabela 4 – continuação da página anterior

|                         |     |            | Posição        | Tempo de    |
|-------------------------|-----|------------|----------------|-------------|
|                         |     | resultados | retornada      | resposta(s) |
| Living Death            | CM2 | 10         | 1              | 41.970      |
| Lonely Sandbar          | CM2 | 10         | $\mathbf{1}$   | 29.353      |
| Loreseeker's Stone      | CM2 | 10         | $\mathbf{1}$   | 54.477      |
| Loxodon Warhammer       | CM2 | 10         | $\mathbf{1}$   | 47.391      |
| Magma Giant             | CM2 | 10         | $\mathbf{1}$   | 54.070      |
| Magmaquake              | CM2 | 10         | $\mathbf{1}$   | 42.778      |
| Magus of the Wheel      | CM2 | 10         | $\mathbf{1}$   | 45.540      |
| Manifold Insights       | CM2 | 10         | $\mathbf{1}$   | 48.004      |
| <b>Master Biomancer</b> | CM2 | 10         | 1              | 49.660      |
| <b>Memory Erosion</b>   | CM2 | 10         | $\mathbf{1}$   | 56.645      |
| Merciless Eviction      | CM2 | 10         | $\mathbf{1}$   | 50.761      |
| <b>Meteor Blast</b>     | CM2 | 10         | $\mathbf{1}$   | 48.975      |
| <b>Migratory Route</b>  | CM2 | 10         | $\mathbf{1}$   | 47.596      |
| Mind Stone              | CM2 | 10         | $\mathbf{1}$   | 40.677      |
| Minds Aglow             | CM2 | 10         | $\mathbf{1}$   | 31.654      |
| Mirrorweave             | CM2 | 10         | $\mathbf{1}$   | 40.668      |
| Mortify                 | CM2 | 10         | 1              | 48.767      |
| Mortivore               | CM2 | 10         | $\mathbf{1}$   | 47.678      |
| Mountain 1              | CM2 | 10         | $\mathbf{1}$   | 38.328      |
| Mountain 2              | CM2 | 10         | $\mathbf{1}$   | 39.068      |
| Mountain 3              | CM2 | 10         | 1              | 40.865      |
| Mountain 4              | CM2 | 10         | 1              | 40.879      |
| Mulldrifter             | CM2 | 10         | 1              | 52.203      |
| <b>Murmuring Bosk</b>   | CM2 | 10         | 1              | 48.181      |
| Mycosynth Wellspring    | CM2 | 10         | $\mathbf{1}$   | 53.698      |
| Myr Battlesphere        | CM2 | 10         | 1              | 51.931      |
| Myr Retriever           | CM2 | 10         | $\mathbf{1}$   | 53.935      |
| Myr Sire                | CM2 | 10         | 1              | 49.492      |
| Necroplasm              | CM2 | 10         | 1              | 45.975      |
| Nezumi Graverobber      | CM2 | 10         | $\overline{0}$ | 63.757      |
| <b>Oblivion Stone</b>   | CM2 | 10         | 1              | 48.985      |

Tabela 4 – continuação da página anterior

| Nome da carta             | <b>Set</b> | Número de  | Posição      | Tempo de    |
|---------------------------|------------|------------|--------------|-------------|
|                           |            | resultados | retornada    | resposta(s) |
| <b>Opal Palace</b>        | CM2        | 10         | 1            | 52.654      |
| <b>Opulent Palace</b>     | CM2        | 10         | $\mathbf{1}$ | 48.548      |
| Oreskos Explorer          | CM2        | 10         | $\mathbf{1}$ | 49.123      |
| Orim's Thunder            | CM2        | 10         | $\mathbf{1}$ | 62.635      |
| <b>Orzhov Advokist</b>    | CM2        | 10         | $\mathbf{1}$ | 58.889      |
| <b>Orzhov Signet</b>      | CM2        | 10         | $\mathbf{1}$ | 53.788      |
| Palladium Myr             | CM2        | 10         | $\mathbf{1}$ | 52.523      |
| Panic Spellbomb           | CM2        | 10         | $\mathbf{1}$ | 61.731      |
| Patron of the Nezumi      | CM2        | 10         | $\mathbf{1}$ | 50.469      |
| Pentavus                  | CM2        | 10         | $\mathbf{1}$ | 52.834      |
| Phyrexia's Core           | CM2        | 10         | $\mathbf{1}$ | 53.441      |
| Pilgrim's Eye             | CM2        | 10         | $\mathbf{1}$ | 44.106      |
| Plains 1                  | CM2        | 10         | $\mathbf{1}$ | 35.008      |
| Plains 2                  | CM2        | 10         | $\mathbf{1}$ | 15.838      |
| Plains 3                  | CM2        | 10         | $\mathbf{1}$ | 32.472      |
| Plains 4                  | CM2        | 10         | $\mathbf{1}$ | 38.420      |
| Pristine Talisman         | CM2        | 10         | $\mathbf{1}$ | 46.679      |
| Putrefy                   | CM2        | 10         | $\mathbf{1}$ | 47.073      |
| Relic Crush               | CM2        | 10         | $\mathbf{1}$ | 48.201      |
| <b>Reliquary Tower</b>    | CM2        | 10         | $\mathbf{1}$ | 35.503      |
| Reveillark                | CM2        | 10         | $\mathbf 1$  | 50.066      |
| Reyhan, Last of the Abzan | CM2        | 10         | $\mathbf{1}$ | 46.548      |
| Riddlekeeper              | CM2        | 10         | 1            | 58.121      |
| Rise from the Grave       | CM2        | 10         | $\mathbf{1}$ | 40.972      |
| Rite of the Raging Storm  | CM2        | 10         | $\mathbf{1}$ | 54.776      |
| <b>Ruby Medallion</b>     | CM2        | 10         | 1            | 49.069      |
| <b>Rupture Spire</b>      | CM2        | 10         | $\mathbf{1}$ | 46.902      |
| Sandsteppe Citadel        | CM2        | 10         | 1            | 45.027      |
| <b>Sandstone Oracle</b>   | CM2        | 10         | 1            | 49.467      |
| <b>Scavenging Ooze</b>    | CM2        | 10         | $\mathbf{1}$ | 43.141      |
| <b>Scrap Mastery</b>      | CM2        | 10         | $\mathbf{1}$ | 35.480      |

Tabela 4 – continuação da página anterior

| Nome da carta                 | <b>Set</b> | Número de  | Posição      | Tempo de    |
|-------------------------------|------------|------------|--------------|-------------|
|                               |            | resultados | retornada    | resposta(s) |
| Scythe Specter                | CM2        | 10         | 1            | 40.579      |
| <b>Seaside Citadel</b>        | CM2        | 10         | $\mathbf{1}$ | 45.417      |
| <b>Secluded Steppe</b>        | CM2        | 10         | $\mathbf{1}$ | 7.016       |
| Seer's Sundial                | CM2        | 10         | $\mathbf{1}$ | 58.240      |
| <b>Sewer Nemesis</b>          | CM2        | 10         | $\mathbf{1}$ | 39.480      |
| <b>Shared Trauma</b>          | CM2        | 10         | $\mathbf{1}$ | 40.300      |
| Sign in Blood                 | CM2        | 10         | $\mathbf{1}$ | 42.503      |
| Simic Growth Chamber          | CM2        | 10         | $\mathbf{1}$ | 41.713      |
| Simic Signet                  | CM2        | 10         | 1            | 47.407      |
| Skullbriar, the Walking Grave | CM2        | 10         | $\mathbf{1}$ | 51.808      |
| Slipstream Eel                | CM2        | 10         | $\mathbf{1}$ | 46.044      |
| <b>Smoldering Crater</b>      | CM2        | 10         | $\mathbf{1}$ | 26.119      |
| Sol Ring                      | CM2        | 10         | $\mathbf{1}$ | 45.123      |
| Solemn Simulacrum             | CM2        | 10         | $\mathbf{1}$ | 59.245      |
| Solidarity of Heroes          | CM2        | 10         | $\mathbf{1}$ | 52.809      |
| Spell Crumple                 | CM2        | 10         | $\mathbf{1}$ | 49.326      |
| Spine of Ish Sah              | CM2        | 10         | 1            | 48.963      |
| Spitebellows                  | CM2        | 10         | $\mathbf{1}$ | 44.217      |
| <b>Spitting Image</b>         | CM2        | 10         | $\mathbf{1}$ | 47.160      |
| Staff of Nin                  | CM2        | 10         | 1            | 48.502      |
| <b>Starstorm</b>              | CM2        | 10         | 1            | 41.008      |
| <b>Steel Hellkite</b>         | CM2        | 10         | 1            | 49.621      |
| Stinkdrinker Daredevil        | CM2        | 10         | 1            | 52.061      |
| <b>Stitch Together</b>        | CM2        | 10         | 1            | 38.911      |
| <b>Stoneshock Giant</b>       | CM2        | 10         | 1            | 52.647      |
| <b>Sublime Exhalation</b>     | CM2        | 10         | 1            | 53.854      |
| Sun Titan                     | CM2        | 10         | $\mathbf{1}$ | 46.181      |
| <b>Sungrass Prairie</b>       | CM2        | 10         | 1            | 46.543      |
| Sunrise Sovereign             | CM2        | 10         | 1            | 56.516      |
| Svogthos, the Restless Tomb   | CM2        | 10         | $\mathbf{1}$ | 40.722      |
| Swamp 1                       | CM2        | 10         | $\mathbf{1}$ | 45.812      |

Tabela 4 – continuação da página anterior

| Nome da carta              | <b>Set</b>      | Número de  | Posição      | Tempo de    |
|----------------------------|-----------------|------------|--------------|-------------|
|                            |                 | resultados | retornada    | resposta(s) |
| Swamp 2                    | CM2             | 10         | 1            | 43.968      |
| Swamp 3                    | CM2             | 10         | $\mathbf{1}$ | 41.847      |
| Swamp 4                    | CM2             | 10         | $\mathbf{1}$ | 43.288      |
| <b>Swiftfoot Boots</b>     | CM2             | 10         | $\mathbf{1}$ | 52.030      |
| <b>Sylvan Reclamation</b>  | CM2             | 10         | $\mathbf{1}$ | 52.946      |
| Syphon Flesh               | CM2             | 10         | $\mathbf{1}$ | 30.762      |
| Syphon Mind                | CM2             | 10         | $\mathbf{1}$ | 41.442      |
| Szadek, Lord of Secrets    | CM2             | 10         | $\mathbf{1}$ | 45.629      |
| <b>Taurean Mauler</b>      | CM2             | 10         | 1            | 44.153      |
| Temple of the False God    | CM2             | 10         | $\mathbf{1}$ | 48.299      |
| Terramorphic Expanse       | CM2             | 10         | $\mathbf{1}$ | 48.111      |
| Tezzeret's Gambit          | CM2             | 10         | $\mathbf{1}$ | 43.380      |
| The Mimeoplasm             | CM2             | 10         | $\mathbf{1}$ | 46.105      |
| <b>Thought Vessel</b>      | CM2             | 10         | $\mathbf{1}$ | 48.302      |
| Thrummingbird              | CM2             | 10         | $\mathbf{1}$ | 42.814      |
| <b>Thundercloud Shaman</b> | CM2             | 10         | $\mathbf{1}$ | 45.959      |
| <b>Trading Post</b>        | CM2             | 10         | 1            | 46.536      |
| <b>Tranquil Thicket</b>    | CM2             | 10         | $\mathbf{1}$ | 35.692      |
| <b>Treasure Cruise</b>     | CM2             | 10         | $\mathbf{1}$ | 43.596      |
| Tribute to the Wild        | CM2             | 10         | $\mathbf{1}$ | 37.593      |
| Triskelavus                | CM <sub>2</sub> | 10         |              | 29.604      |
| <b>Troll Ascetic</b>       | CM2             | 10         | 1            | 63.314      |
| Tuktuk the Explorer        | CM2             | 10         | $\mathbf{1}$ | 44.638      |
| <b>Tuskguard Captain</b>   | CM2             | 10         | $\mathbf{1}$ | 44.994      |
| Tyrant's Familiar          | CM2             | 10         | $\mathbf{1}$ | 37.144      |
| <b>Underground River</b>   | CM2             | 10         | 1            | 41.854      |
| Unnerve                    | CM2             | 10         | $\mathbf{1}$ | 38.750      |
| Unstable Obelisk           | CM2             | 10         | $\mathbf{1}$ | 44.289      |
| Urza's Incubator           | CM2             | 10         | 1            | 45.922      |
| Victory's Herald           | CM2             | 10         | $\mathbf{1}$ | 45.813      |
| Vivid Crag                 | CM2             | 10         | $\mathbf{1}$ | 42.771      |

Tabela 4 – continuação da página anterior

| Nome da carta           | <b>Set</b> | Número de  | Posição      | Tempo de    |
|-------------------------|------------|------------|--------------|-------------|
|                         |            | resultados | retornada    | resposta(s) |
| Vivid Meadow            | CM2        | 10         | 1            | 43.482      |
| Volcanic Offering       | CM2        | 10         | $\mathbf{1}$ | 47.104      |
| Vorel of the Hull Clade | CM2        | 10         | $\mathbf{1}$ | 50.389      |
| Vorosh, the Hunter      | CM2        | 10         | $\mathbf{1}$ | 42.826      |
| Vow of Flight           | CM2        | 10         | $\mathbf{1}$ | 46.235      |
| Vow of Malice           | CM2        | 10         | $\mathbf{1}$ | 36.894      |
| Vow of Wildness         | CM2        | 10         | $\mathbf{1}$ | 40.308      |
| Vulturous Zombie        | CM2        | 10         | $\mathbf{1}$ | 41.673      |
| <b>Warchief Giant</b>   | CM2        | 10         | $\mathbf{1}$ | 44.226      |
| Warmonger Hellkite      | CM2        | 10         | $\mathbf{1}$ | 44.580      |
| <b>Warstorm Surge</b>   | CM2        | 10         | $\mathbf{1}$ | 49.652      |
| Wayfarer's Bauble       | CM2        | 10         | $\mathbf{1}$ | 38.972      |
| Whipflare               | CM2        | 10         | $\mathbf{1}$ | 44.411      |
| Wind-Scarred Crag       | CM2        | 10         | $\mathbf{1}$ | 42.986      |
| Windfall                | CM2        | 10         | $\mathbf{1}$ | 51.442      |
| Wonder                  | CM2        | 10         | $\mathbf{1}$ | 43.969      |
| Word of Seizing         | CM2        | 10         | $\mathbf{1}$ | 42.308      |
| Worn Powerstone         | CM2        | 10         | $\mathbf{1}$ | 44.316      |
| Wrexial, the Risen Deep | CM2        | 10         | $\mathbf{1}$ | 48.475      |
| Wurmcoil Engine         | CM2        | 10         | $\mathbf{1}$ | 48.039      |
| Yavimaya Elder          | CM2        | 10         | $\mathbf{1}$ | 45.106      |

Tabela 4 – continuação da página anterior